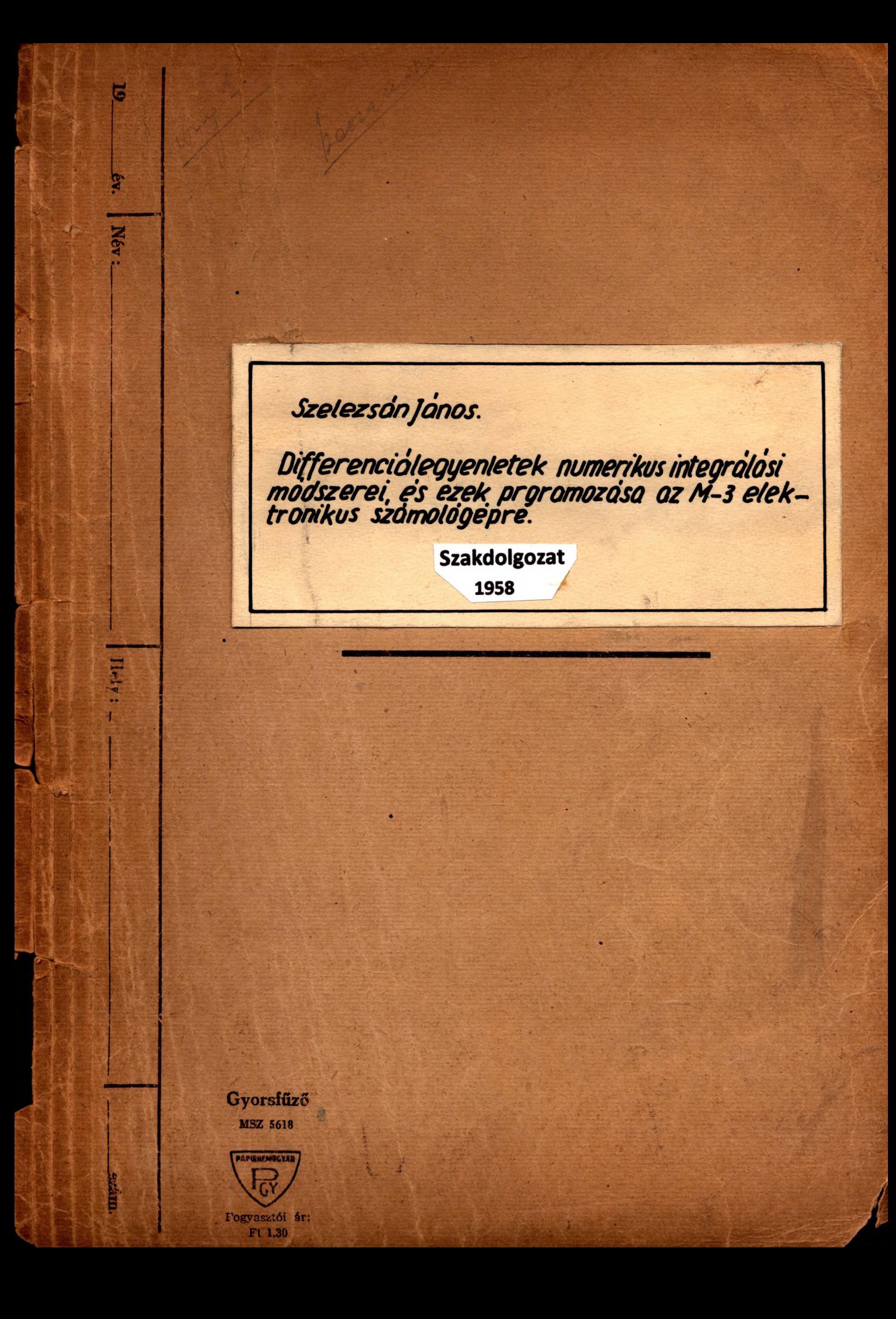

### Szelezsin János:

Differenciálegyenletek numerikus integrálási módszerei, és ezek programozása az M-3 elektronikus számológépre.

/ Szakdolgozat./

# Tartalonjegyzék.

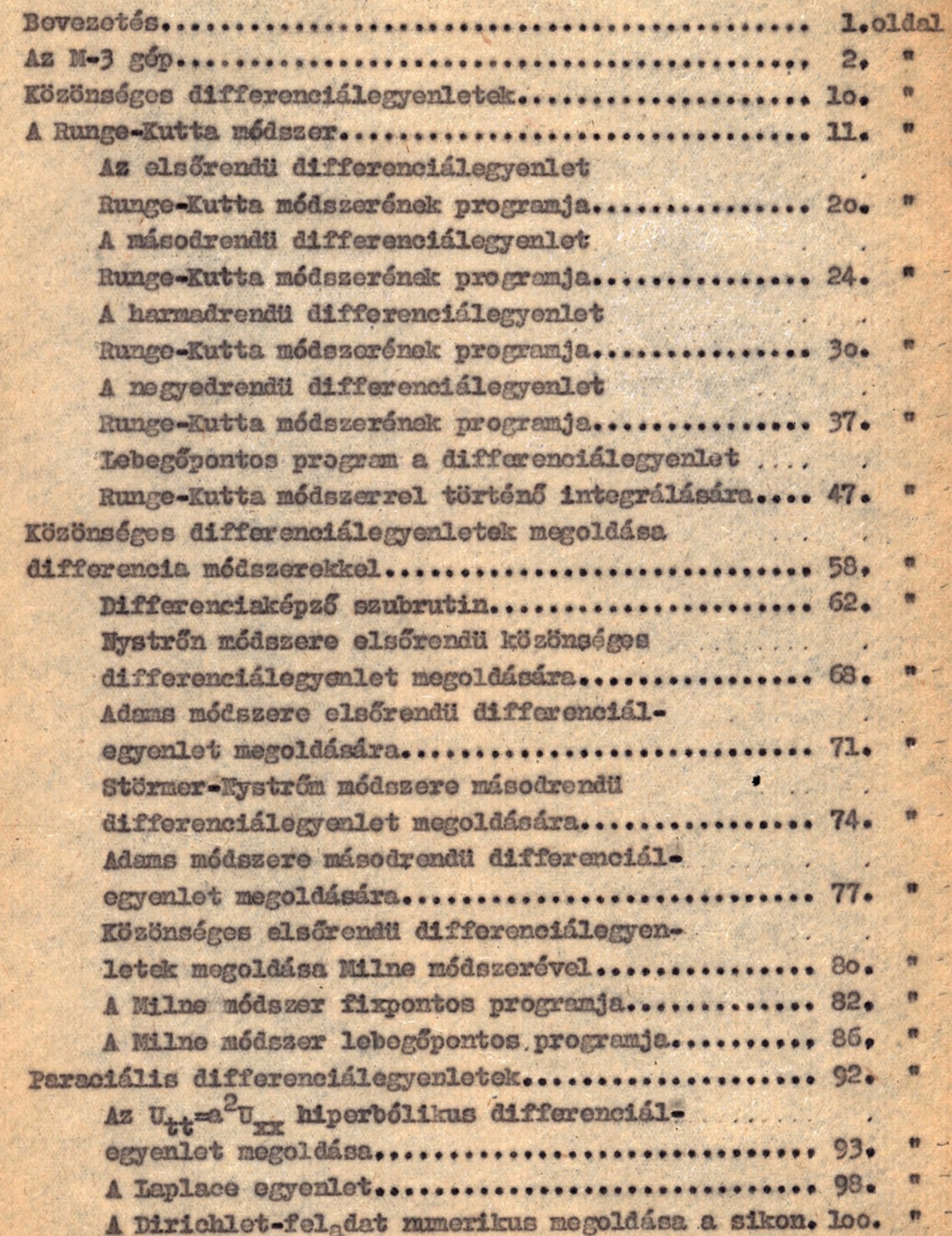

 $\mathbb{R}$ .

Differenciálegyenletek numerikus integrálási módszerei s ezek programozása az M-3 elektronikus számológépre.

A numerikus analizis egyik fontos feladata a differenciálegyenletek numerikus integrálása. Annál is inkább fontos ez, minthogy a matematikai fizika és a műszaki tudományok ujabb fejlődése soxán egyre gyakrabban merülnek fel olyan problémák, amelyeknek megoldásához elemi uton nem integrálható differenciálegyenletek bizonyos megoldásait, illetve a megoldás bizonyos pontokban vett közelitő értékeit kell megtalálni.

Az első és másodrendű közönséges differenciálegyenletek numerikus integrálására aránylag elgg sok módszert<sup>id</sup>olgoztak az adott differenciálegyenlet jellege s a pontossági követelmények döntik el, melyik módszert érdemes alkalmazni. "Abszolutjó<sup>n</sup> módszer nem ismeretes.

A magasabbrendü s a parciális dofferenciálegyenletekre már kevesebb numerikus integrálási módszer ismeretes.

A szóbanforgó módszerek "kézi" számitásra készültek, de elektronikus számológépre programozhatók. Fontos és hasznos felf • adat lenne az elektronikus számológépek,adottságait figyelembe vevő, az ezen gépek "testére szabott"módszerek kidolgozása.

A következőkben megvizsgálunk néhány numerikus integrálási módszert, s elkészítjük ezen módszerek programját az M-3 elek tro nikus számológépre. A szóbanforgó vizsgálatok inkább összefogla16 jellegüek, /A Runge-Kutta mődszert kissé magkanetben. a dolgozat tárgyát ugyanis esen módszerek programja képezi.

Miolótt azonban erre zátérnénk röviden ismortetjük a szóbanforgó gépet.

#### Az N-3 góp.

Az M-3 kéteimi, párhuzamos muködési, fizponttal dolgozó gőp. Ez utóbbi azt eredményezi, hogy csak abszolutértékben egynél kisebb számokat tudunk a gépben ábrázolni. A gép memériája 2048 szó tárolására alkalmas, egy szó 31 bináris jegyből áll. Ha a szó számot ábrázol, akkor az első jegy az előjel 1/+=0 -=1/ a többi pedig a 2<sup>-1</sup>,2<sup>-2</sup>,...,2<sup>-30</sup> helyértékek

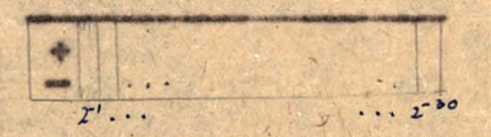

Ha a szó utasitást ábrázol, az első jegy mindig 0, a követkeső hat bit a miveleti jelnek, az ezután követkeső 12-12 bit as első illetve a második cimnek felel meg.

Az utasitásokat 8-as számrendezerben irjuk fel, igy pl. 1756 3614 egy ut asitást jelent.  $02$ 

A gép el tudja végezni a négy alapmüveletet és a helyértékenkénti logikai szorzás műveletét. Vannak ezenkivül még vezérlési és megálkái utasitánk is.

#### A számitások elvégzése az N-3 gépen.

**Minthogy a gép értékkészlete a**  $-1+2e^2 \leq x \leq 1-2^{-30}$ intervallum azért az adott feladatokat ugy kell transzformálni, hogy egyetlen adat se essen az intervallumon kivül, azaz: ne lépjen fel tulcsordulás. Egyszerübb feladatoknál ez léptékváltoztatással elérhető. Előfordul, hogy ezt nem sikerül biztositeni; ekkor az u.n. lebegőpontos ábrázolásmódra térünk át, amelynek lényege a következő.

A számokat normalizált alakba irjuk fel, ézen az x szám osetén x= a2<sup>1</sup>alakot érjük **4** ahol  $1 \le a < 1$ ; -30 =  $p \le 30$ 

A gépben külön memoriapoziciókban ábrázoljuk a mantisszát s külön pozicióban a kitevőt éspedig a következőkben páros poziciókban a mantisszát a rákövetkező páratlanokban a kitevőt. /ezt igy jelöljük: /2n)=x= /2n+l/. Természetesen igy az alapműveletek nem végezhetők el egy utasítással, ezek elvégzésére egy szubrutint kell elkészíteni.

Legyen ez a szubrutin a memóriában a következő pozíciókban elhelyezve.

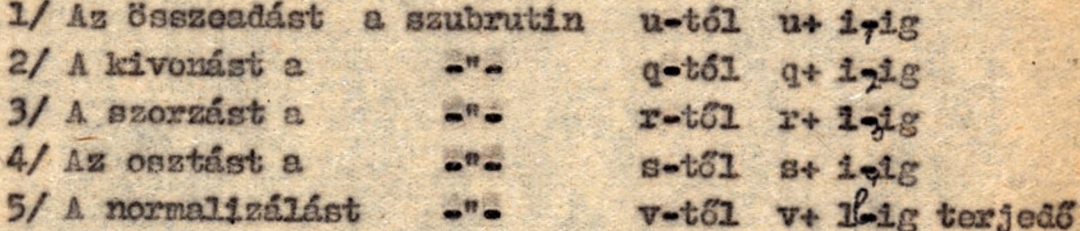

része végzi el. Bármely művelet után a szubrutin normalizál is Jelöljük ki regiszterenként ebben a szubrutinban a /P,P+1/ ; / Q,Q+1/ pozíciókat. *(Q-P\*2.).*

*P* , Igy ha  $X - QZ$  *)*  $Y = DZ$  akkor bármely alapművelet a következő módon végezhető el. /  $<$   $>$  -al jelöljük egy mennyiség cimét./

al et

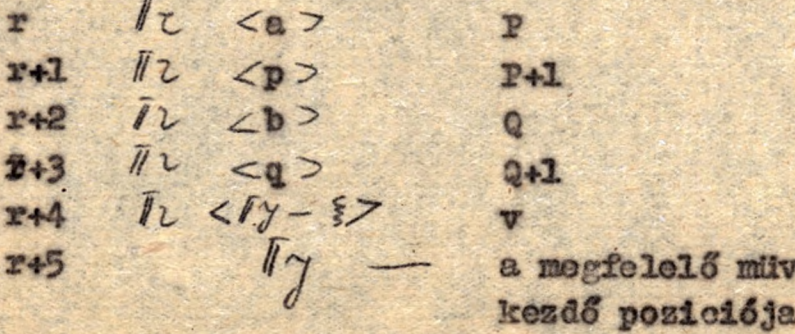

A. § annak a poziciónak a cime, ahova a művelet elvégzése után a vezérlést át kell adni.

Az.eredmény (x+y, x-y, xy, k) normalizálva /P, P+1/-hea adódik.

A lebegőpnttal való számolásnál az utasitások száma 16nyegesen megnő. Fixponttal való számolásnál viszont ügyelni kell arra, hogy az adatok ne csorduljanak tul; ezt különösen a közbülső eredményeket illetően nem mindig sikerül biztositani, Mogy ha lehet is esetleg jelentékeny jegyveszteséggel.

**\***

### Konvertálás és kinyomtatás.

A konvertálás és kinyomtatás a konvertáló szubrutin behivásával történik a következő két utasítás segítségével:

 $\frac{1}{1}$   $\frac{1}{2}$   $\frac{1}{2}$  ahol *(b a* konvertáló szubrutin munkapoziciója poedig a

 $\gamma$   $\eta$   $\alpha$  (3)

kezdő poziciója.

Az a tertelma pedig /a/=n b<sub>1</sub> b<sub>2</sub> iahol n-al jelöltük az egymásután következő kinyomtatandó adatok számít, / 6 bit terjedelemben / b<sub>7</sub>-el /az első cim helyén/ azt a poziciót ahol az első kinyomtatandó adat van, b<sub>o</sub>-vel azt a,.eimet ahova a vezérlést a kinyomtatás után át kell adni.

Közönséges differenciálegyenletek.

 $3 -$ 

Az 1./a  $y'$ / $x_0'$ / $y_0'$  / /  $y = 0, 1, ..., n-1$ / kezdeti feltő-

tellel adott

 $1.$ / $y'^{n/2}$   $($   $2/2.$ y  $y'$  ,...  $y'^{n-1/}$  n-edrondti közöns gos differenciálógenletnek y/x/ megoldása az /a,b/-bcn, ha azonosan • the second terms of the second terms of the second terms of the second terms of the second terms of the second terms of the second terms of the second terms of the second terms of the second terms of the second terms of kielégiti l/-et s az 1/a- feltételt. /a=x $_0'$ , ahol  $y_{0}$ -£. előre adott értékek.

Feltewszük, hogy a megoldás og sisztenelája ős unicitása biztosítva van.

Jelöljük a megoldás  $x_n$  /a- $x_0$  =  $x_n$  = b/ pontban vett y/x j/ értőkének közelitőértőkét y<sub>n</sub>-el. A szóbanforgó máiszereknek az a lényegük, hogy a közelitő megoldást pontonként, s az előző • • *\* '* ■ ■ pontokban mír ismert közelitő értékek segítségével állítják elő.

Osszuk fel az /ab/ intervallumot n részre s a  $\frac{b-2}{n}$  = h-t nevezzük lépésköznek. A egoldás közelitő értékeit az  $x_j = x_0 + \nu h$  pontokban állítjuk elő. A h lépésköz nagyságát a pontossági követelm 'nyek, a az adott differenci legyenlet jele *i* and *i*  $\frac{1}{2}$  and *i*  $\frac{1}{2}$ go határozza meg.

A következőkben kétféle tipusu módszert vis gálunk, s programozunk be; at

**• i .** *, lm/* Runge-Kutta módszert s a

2 ./ Difforenoiamódszerokot.

#### **3\* A Bunge-gutta módszer\* \**

A Bunge-Kutta módszer egyik legjobban elterjedt numerikus integrálási műlszer. Előnye, hogy eléggő pontos, s elég  $\mathcal{N}$ nagy lépésközöket lehet használni. Kézi számításban nafy hátránya viszont, hogy sok számitást igényel, migel aránylag sokszor kell a differenciálegyenletbe behelyettesíteni. Gépi számításnál különösen fontos az az előnye, hogy nem kell kezdőértékeket számolni, mint más módszereknél.

**A** programozandó Rung©-Kúttá módszer Bpooiálls osete **a** következő álalános móds erhek.

• *i* . ■ Legyen adva az

 $=$   $y_0 + \frac{1}{1}y_0$ 

*K*

 $y'(x_1) = y'_0 + \frac{1}{1!}y''_0 + \frac{1}{7!}y''_{0} + ...$ 

*\**

*tr\**

<span id="page-8-0"></span>3.1  $y'^{n'} = f/x$ ,y,y,y;... ,y<sup>/n-1/</sup>)n-edrendü differenciíl-\_\_ *(v) (y)* [• •](#page-8-0) egyenlet, az y<sub>o</sub>= y /z<sub>o</sub>/ /<sup>y</sup> = 0,1,2,...,n-l/ kezdeti feltétel. lel\* Határozzuk meg a megoldás és a differenciálhányadosok közelitő mumerikus értékét az x<sub>1</sub>=x<sub>o</sub>+h pont ban./h a lépésköz/.

Irjuk fel a megoldás s a differenciálhányadosok Taylorsorát az  $\mathbb{z}_1$  pontban.

*( y n >*

*4*

*(y-i* >

*1 ° 4*

*j>\*~ )>* »> *"> T' y° 4 y*

Jelöhjük Ly(x)-vai a

 $\overline{f_{y}}(\alpha) = \gamma_{0}^{(y)} + \frac{\alpha h v_{y}^{(y+1)}}{1!} \frac{(\alpha h)^{2} v_{y}^{(y+2)}}{2!} \cdots + (\alpha h)^{n-1} v_{y}^{(n-1)}$  $0.38888996.$   $(\nu = 0, 1, 2, ...)$ 

Akkor

$$
\gamma_0^{(v)} + \frac{f_v}{f!} \gamma_0^{(v+1)} + \frac{f_v^2}{2!} \gamma_v^{(v+2)} + \frac{f_v^{(v-2)}(y_v-1)}{(y_v-y_0)!} = T_2(t)
$$

legyenek a k,k; k",...,k n-1/ mennyiségek olyanok,

hogy ezekkel képpeye az

3.3. 
$$
\gamma_1^{(r)} = T_y(1) + \frac{y!}{h^2} k
$$
 (y=0,1,... n-1). **Beszeget,**  
\n $|\gamma_1^{(r)} - \gamma(x_i)| < \xi(h, h)$   
\n**legyen.**  
\n1211touk e15 a k(v) **memorylségeket a**  $k_1, k_2, \ldots, k_r$ 

mennyiségek linéáris kombinációjaként, azaz legyen

3.4. 
$$
k^{\prime\prime} = \sum_{\rho=1}^{T} k_{\rho\sigma} k_{\rho} \qquad (\nu=0,1,2,...n-1)
$$

ahol k<sub>ç</sub> az f függvény valamilyen közbülső helyen vett értéke-*<u>Espedig</u>* 

$$
\hat{k}_1 = \frac{1}{n}, \pm (x_0, T_0(0), T_1(0), \ldots T_{n-1}(0))
$$

35.  $k_1 = \frac{p}{n} \neq (x_0 + \alpha_0 k, T_0(\alpha_1) + \alpha_0 k_1, \dots T_{n-1}(\alpha_i) + \alpha_1 n - 1 k_1)$  $k_3 = k_1 + (x_0 + x_1, t_0(x_1) + a_{20}k_1 + b_{20}k_2, \ldots, T_{n-1}(x_2) + a_{2n-1}k_1 + b_{2n-1}k_2)$ 

 $\Lambda$   $\overline{L}_{V}(\alpha_{\xi})$  definiciója értelmében az  $\chi = \chi_{0} + \alpha_{\xi}\chi$ ,  $\gamma = \overline{L}_{0}(\alpha_{\xi})$ <br> $\gamma' = \overline{L}_{V}(\alpha_{\xi}), \ldots, \gamma^{(n-1)}$   $\overline{L}_{h-1}(\alpha_{\xi})$  mennyiségek a pontos érté kek bizonyos környezetében vannak.

 $A(3,5)$ -ben szereplő $x_9, a_{19}, b_{19}, \cdots, f_{19}$ konstansokat abból a feltételből határozzuk meg, hogy az Y/x1/ pontos értékek, s az  $y_1$  közelitőértékek Taylor sora a lehető legmagasabb foku tagig megegygazen.

A 3,2 jelölést felhasználva; 36  $y''(x_1) = F_1(t) + \frac{h^{n-1}}{(h-p)!}y_0 + ... = F_2(t) + \frac{y_1}{h^2} [y_1 + \frac{h^{n}}{(h-p+1)}y_1 + \frac{h^{n-1}}{(h-p+1)!}y_0 + ...]$ g ovezetjük a D,E,F operátorok fogalmát.  $y^{(n)} = f(x, y, y', \ldots, y^{(n-1)})$  **b31**  $y^{(n+1)} = \frac{\partial f}{\partial x} + \frac{\partial f}{\partial y}y' + \cdots + \frac{\partial f}{\partial y^{(n-1)}}f'$ Vezessük be a következő jelöléseket:  $y = \mu_0$   $y' = \mu_1$   $y^{(n)} = \mu_n = f$  $f_{x} = \frac{\partial f}{\partial x}$   $f_{y} = \frac{\partial f}{\partial y}$   $f_{\mu\nu} = \frac{\partial^2 f}{\partial u_{\mu}\partial u_{\nu}}$   $f_{x\nu} = \frac{\partial^2 f}{\partial x \partial \mu_{\nu}}$ Definiáljuk a D operátort a  $D\psi = \frac{\partial \psi}{\partial x} + \mu_{\eta} \frac{\partial \psi}{\partial u_{\phi}} + \mu_{2} \frac{\partial \psi}{\partial u_{\eta}} + \mu_{3} \frac{\partial \psi}{\partial u_{m-1}}$ egyen16séggel, ahol.  $Y = \varphi(x, \mu_0, \mu_1, \ldots, \mu_{n-1})$ Igy nyklván  $\gamma^{(n+1)}$   $\mathcal{D}f$ A D operátor r-edik hatványán formálisan a.  $D = (\frac{2}{0x} + u, \frac{2}{0u}, \frac{1}{0u}, \frac{1}{0u}, \frac{2}{0u}, \frac{1}{0u})^T$ kifejezést értjük. Brtelmezhető<sup>d Ot</sup> 1s.  $dy^2 = D^2 + u_2 f_0 + u_3 f_1 + ... + f f_{n-2} + f_{n-1} D f$ Jelöljuk  $d\mathcal{D}$  + -et  $E \neq -e1$ . **a**  $Ef = \frac{1}{2}27$ <br>**1870**  $\gamma^{(n+2)} = \frac{1}{2}27 = Ef$ .  $x_{\rm B}$ Bovezetve mág az P operáturt az.<br> $F f = D^3 f + 3Lu_2Df_3 + u_3Df_1 + ... + Df Df_{n-1}J +$  $( u_{3}f_{0}f_{1}...f_{n}u_{n-1}f_{n-1}+f_{n-3})$ egyenlőséggel nyerjük,

hogy

 $y^{(n+3)} = F f + f_{n-j} E f + f_{n-2} D f$ .

 $-6-$ 

4 bevezetett 301030k segttségével (36 a követkeső alakban írható  
ban írható  
3.7 
$$
\gamma^{(2)}(x_1) = \overline{T}_V(1) + \frac{\gamma!}{k!} \sum_{k=1}^{n} {N \choose k} \frac{k^{n+1}}{n!} + {N \choose k} \frac{k^{n+1}}{(n+1)!} \mathcal{D}^{\prime} +
$$
  
+  ${N+2 \choose \gamma} \frac{k^{n+2}}{(n+2)!} E^{\prime} + {N+3 \choose \gamma} \frac{k^{n+3}}{(n+3)!} (F^{\prime} + f_{n-1}E^{\prime} + f_{n-2}D^{\prime} + ...)$ 

/Ha f-et argumentumok nélkül irjuk, akkor a kezdő helyen vett értéket értjük/

**A k -t úgy választjuk meg, hoyy a (3§J&i (^ T a y lo r sorok a lehotő legmagasabb foku tagig megegyezzenek. Igy**  $e^{(y)} = \frac{f^{(y)}_n}{h!} \left[ \binom{y}{y} f + \binom{h+1}{y} \frac{f^{(y)}_n}{h!} f + \binom{h+2}{y} \frac{f^{(y)}_n}{h!} f + \binom{h+2}{h!} f + \binom{h+2}{h!} f + \binom{h+2}{h!} f + \binom{h+2}{h!} f + \binom{h+2}{h!} f + \binom{h+2}{h!} f + \binom{$  $+(n+3)$   $\hbar^{3}$  :<br> $(Ff+f_{n-1}Ef+f_{n-2}Df)+$ 

A most levezetett általános formulák numerikus számításra **nem alkalmasak.** A **bennük szereplő mennyiségek különféle negvá**laszásával különböző speciális formulákat lehet előállítani. Egy ilyen a következő.

**íegyen r=4;/azaz k -t a k<sub>l</sub>,k<sub>2</sub>,k<sub>3</sub>,k<sub>k</sub> mornyiségek lineáris** kombinációjaként állítjuk elő/ s  $\alpha_1 = \alpha_2 = \frac{1}{2}$ 

 $\alpha_{3} = 1$  / **azaz a szereplő abszcisszák**  $\cdot$   $X_{o}$ , $X_{o}$ + $\frac{t}{\gamma}$ ,  $X_{o}$ + $\frac{t}{\gamma}$ **Xo+h)** A ky mennyiségeket a következő formulák határozzák meg.  $\hat{\mathcal{R}}_{1} = \frac{\hbar}{n} \hat{t} + (x_{0}, T_{0}(0), T_{1}(0), \dots, T_{n-1}(0)).$ 

$$
k_{2} = \frac{h^{n}}{n!} f(x_{0} + \frac{h}{2}, T_{0}(\frac{1}{2}) + \frac{k_{1}}{2^{n}}, T_{1}(\frac{1}{2}) + {n \choose 1} \frac{1!k_{1}}{2^{n-1}k_{1}}\n\cdot T_{2}(\frac{1}{2}) + {n \choose 2} \frac{2!k_{1}}{2^{n-2}k_{2}}, \dots, T_{n-1}(\frac{1}{2}) + \frac{n!k_{1}}{2^{n-1}k_{1}}\n k_{3} = \frac{h^{n}}{n!} f(x_{0} + \frac{1}{2}, T_{0}(\frac{1}{2}) + \frac{k_{1}}{2^{n}} , T_{1}(\frac{1}{2}) + {n \choose 1} \frac{1!k_{1}}{2^{n-1}k_{1}}\n T_{2}(\frac{1}{2}) + {n \choose 2} \frac{2!k_{1}}{2^{n-2}k_{1}^{2}} + \dots, T_{n-1}(\frac{1}{2}) \frac{m!k_{2}}{2^{n-1}k_{1}}.
$$

セルーカン HXo+h, To(1)+k3, To(1)+(2)1/k3,  $T_2(1) + \left(\frac{x_1}{2}\right) \frac{2 \cdot k_3}{k^2}, \ldots, \overline{h_{n-1}}(1) + \frac{x \cdot k_3}{k^{n-1}}\Big]$ 

#### Runge-Kutta formula

Fejtsik Taylor sorba a k<sub>l</sub>ek<sub>22</sub>k<sub>32</sub>k<sub>4</sub> mennyiségeket, az X<sub>0</sub>, y<sub>0</sub>, y'<sub>0</sub>,....,y'n-1/ pont körül.

 $\Lambda$  k<sub>1</sub> közvetlenül sáódik:  $k_1 = \frac{L^2}{\lambda_1} \neq -\Lambda$  k<sub>2</sub>, k<sub>4</sub> liszámitása rehezebb, minthogy az argyontunok bizonyos Ssazogek. P61dául:

m.k = +(xo+ t , yo + y' 4 + yo t + + + th , yo + yo t +... A jobboldali sorfejtémél elhagyjuk azokat a tagokat, amelyek háromnál megasabb hatványon tartinaszák. hot

Vissgiljuk as ogyszerüség kedvéétg n=2 osotot; bevezetve a jan s felhassnilva az előzökben bevezetett jelöléseket, Igy

$$
\frac{2}{62}k_2 = \frac{1}{2}(x_0 + \frac{1}{2}, y_0 + \frac{1}{2}u + \frac{1}{3}z) + u + \frac{1}{2}z + 0 =
$$
\n
$$
= 1 + \frac{1}{2}f_x + (\frac{1}{2}u + \frac{1}{3}z) + y + \frac{1}{2}z + u + \frac{1}{3}z + x +
$$
\n
$$
+ (\frac{1}{2}u + \frac{1}{16}) + xy + \frac{1}{2}z + u + \frac{1}{8}u + \frac{1}{16}z + y +
$$
\n
$$
+ (\frac{1}{2}u + \frac{1}{2}z) + y + \frac{1}{2}z + u + \frac{1}{8}u + \frac{1}{16}z + y +
$$
\n
$$
k_1 = \frac{1}{2}k + \frac{1}{2}
$$

$$
k_{2} = \frac{\mu}{n_{1}} \left[ f + \frac{\mu}{2} D f + \frac{\mu^{2}}{8} (Ef - f_{n-1} D f) + \frac{\mu^{3}}{48} (Ef - 3Df D f_{n-1}) \right]
$$

$$
k_{3} = \frac{4}{2\pi i} \left[ \frac{1}{2} + \frac{6}{2} \frac{1}{2} + \frac{1}{2} \frac{1}{2} \left( \frac{1}{2} + \frac{1}{2} \frac{1}{2} \frac{1}{2} + \frac{1}{2} \frac{1}{2} \frac{1}{2} \frac{1}{2} + \frac{1}{2} \frac{1}{2} \left( \frac{1}{2} + \frac{1}{2} \frac{1}{2} \frac{1}{2} \frac{1}{2} + \frac{1}{2} \frac{1}{2} \frac{1}{2} \frac{1}{2} \frac{1}{2} + \frac{1}{2} \frac{1}{2} \frac{1}{2
$$

 $.10$ 

Igy az y, y',..., y<sup>/n-2</sup>/ és közelitőértékeik Taylor sora<br>a h<sup>n+2</sup>-ik tagig, az y<sup>/n-1/</sup> és közelitőértékének Taylor sora a H<sup>n+3</sup>ik tagig begyezik meg.

A Runge Kutta módszer pontossága tehát 0/a<sup>n+2</sup>/ nagyságrendü n>1; s 0/h<sup>4</sup>/ n=1 esetén.

A Runge-Kutta módszer gyakorlati alkalmazásra alkalmas alakja Az y<sup>22</sup> helyett bevezetjük a

 $v_p = \frac{R^3}{M} \gamma(r)$ mennyi ségeket.  $(\nu = 0, 1, \ldots, n-1)$ Vezessük be a következő jelöléseket is.

$$
v_{yo} = \frac{1}{v!} y_0^{\alpha}
$$
  
\n $f(x,y, \frac{1}{k!}v_1, \frac{2!}{k!}v_2, \dots, \frac{(n-1)!}{k!!}v_{n-1}) = \phi(x, v_0, v_1, v_2, \dots, v_{n-1}),$   
\n $f_y(\alpha) = T_y(\alpha) \frac{k}{y!} = v_{yo} + \alpha(v_y^+)) v_{y+10} + \alpha^2(v_y^+2) v_{y+20} + ...$   
\n $+ \alpha^{n-y-1}(\frac{n-y}{y}) v_{n-10} \quad (v_0 = 0, 1 ... n-1)$ 

 $Jgy$ 

$$
k_{1} = \frac{t_{1}^{n}}{n!} \phi(x_{0},0_{00},0_{10},0_{20},...,\overline{u}_{n-1,0})
$$
\n
$$
k_{2} = \frac{t_{1}^{n}}{n!} \phi(x_{0}+\frac{t_{1}}{2!},t_{0}(\frac{1}{2})+\frac{k_{1}}{2!},t_{1}(\frac{1}{2})+\frac{k_{1}}{2!},(\frac{n}{1}),t_{2}(\frac{1}{2})+\frac{k_{2}}{2!},(\frac{n}{2})+\frac{k_{3}}{2!}(2))+\frac{k_{4}}{2!}(2) + \frac{k_{5}}{2!}(2) + \frac{k_{6}}{2!}(2) + \frac{k_{7}}{2!}(2) + \frac{k_{8}}{2!}(2) + \frac{k_{1}}{2!}(2) + \frac{k_{1}}{2!}(2) + \frac{k_{1}}{2!}(2) + \frac{k_{1}}{2!}(2) + \frac{k_{1}}{2!}(2) + \frac{k_{1}}{2!}(2) + \frac{k_{1}}{2!}(2) + \frac{k_{1}}{2!}(2) + \frac{k_{1}}{2!}(2) + \frac{k_{1}}{2!}(2) + \frac{k_{2}}{2!}(2) + \frac{k_{3}}{2!}(2) + \frac{k_{4}}{2!}(2) + \frac{k_{5}}{2!}(2) + \frac{k_{6}}{2!}(2) + \frac{k_{7}}{2!}(2) + \frac{k_{8}}{2!}(2) + \frac{k_{1}}{2!}(2) + \frac{k_{1}}{2!}(2) + \frac{k_{1}}{2!}(2) + \frac{k_{2}}{2!}(2) + \frac{k_{1}}{2!}(2) + \frac{k_{1}}{2!}(2) + \frac{k_{2}}{2!}(2) + \frac{k_{1}}{2!}(2) + \frac{k_{2}}{2!}(2) + \frac{k_{3}}{2!}(2) + \frac{k_{4}}{2!}(2) + \frac{k_{5}}{2!}(2) + \frac{k_{6}}{2!}(2) + \frac{k_{7}}{2!}(2) + \frac{k_{8}}{2!}(2) + \frac{k_{1}}{2!}(2) + \frac{k_{1}}{2!}(2) + \frac{k_{1}}{2!}(2) + \frac{k_{1}}{2!}(2) + \frac{k_{1}}{2!}(2) + \frac{k_{1}}{2!}(2) + \frac{k_{1}}{2!}(2) +
$$

**12**<br> *y mennyiség*<br> *y képlet ad* **Hytlván a**  $V_{\nu}$  *i i*  $\gamma$  **mennyiségeket**  $\alpha$  .  $V_{y_1} = t_y(1) + t_y^{(y)}$  kőplet adja.

**A programozáiPazokat az dlébbi képleteknek m egfelelő kész** sémákat használjuk fel, amelyek Collatz: **nunerische Behandlung von Different iále£elehungen ©.könyvének 66. oldalún találliotők .**

# A lópétaköz megválasztása.

A h-t ugy választjuk meg, hogy

 $1/$   $\frac{|k_2 - k_3|}{|k_1 - k_4|} \le \epsilon$  .  $(\epsilon \cdot \frac{3}{100})$  legyen. **/azaz ^2\*^3 a ^ l\* ^ \* i€k csak** néhány **'/-a legyen .lásd** Collatz emlitett könyve, 68.old./

A módszer programjában a következőkőpen járunk el. Kiindulunk ogy valamilyen h-ból, de boprogramozzuk 1/ vizsgálatát s ha 1/ nem teljesül, ekkor felezzük a h lépésközt 0 **tovább h/2-vaL szímolunk.**

A **k özelítés pontosságának megállapítására non lemezünk általános nédszereket. Az elsőrendű ©sotro ugyan usnorotes a követkézé Biborbach-tél szármázd becslés •**

 $|Y_1 - Y(x_1)| \leq \frac{6 \text{Ju} \text{Jv}}{K_1 - X_0}$  is  $\frac{1}{2}$ , ha  $| \neq (x_1 y_1) | \leq M$  $\sqrt{2}$ **-A -** *1 (y+Ás\*>) I<sup>x</sup> - <sup>y</sup> \* <sup>i</sup>\$ V < \* **a A < f { f o** de gykkorlatilag ez nem hassnositható.

# Első- gásod-, harmad és negyedrendű Rungo-Kutta képletek fixpontos programja.

Mivel a gép fixponttal működik ezért ügyelni kell arra, hogy mind a közbülső, mind a végeredmények abszolút értékben 1-2<sup>-30</sup>-nál no legyenek nagyobbak.

**Mictek** 

Togytk fel tehát, hogy az

 $\gamma^{(n)} = f(x, y, \gamma', \ldots, \gamma^{(n-1)})$  eifferencialegyenlet elyen hogy<br>  $|Y_i| \in K_0 < 1$ ;  $|Y'|\le K_i < 1$ ,  $|Y^{(h-1)}| \le K_{h-1} < 1$ <br>  $\{M_{h-1}^{(h)}| \le 1 |X| < 1 \}$ <br>  $\{M_{h-1}^{(h)}| \le 1 |X| < 1 \}$ <br>  $\{M_{h-1}^{(h-1)}| \ge K_{h-1} < 1 \}$ <br>  $\{M_{h-1}^{(h-1)}| \ge K_{h-1} < 1 \}$  $5.1$ ilyen alakra hoztuk/ A Ko, Ky,.... Kn-1-et ugy választjuk meg, hogy a közbülső eredményeknél se lépjen fel tulosoráuláz. A közbülső eredményeket esetenként vizsgáljuk meg. Mint látni fogjuk a közbülső eredmények becsléséből  $K_0$ -ra:  $K_0$  =  $1-2^{30} - \sum_{n=1}^{\infty} \frac{R^n}{A!} - \epsilon$  (n=1,2,3,4)(5.2) oredményt kapjuk, ahol  $|\gamma(x_i) - \gamma_i| < \epsilon$ . a következőkben feltesszük, hogy.h= 0,1 / ez nyilván nem lényeges megszeritás lévén!z/< 1./ As  $\epsilon$  ortoket non tenergist, escanden  $h^{n+2}$  ha  $n>1$ <br> $| \gamma^{(r)}(x_i) - \gamma_i | \sim \{ O(h^{n+2}) \}$  ha  $n=1$ .

reláció miatt indokoltnak látszik az a feltevés, hogy  $\epsilon <$  94 Tehát (5-4) helyett áktalában  $K_0 = \frac{1}{L}$  ot véve elkerülhető a tolosordulás. Mindenesetre K, értékét esetenként megvizsgáljuk.

# Az elsőrendű differenciálegyenlet Runge.Kutta módszerénde programja.

Legyen adva az y'= f/z,y/ differenciálegyenlet a x/z /=y. kezdeti feltétellel. Ennek közelitő numerikus megoldását az /ab/ intervallumban a következő sémába foglalt képlettel oldhatjuk meg a Runge-Kutta módszer szerint./Lásd Collatz.66.o./

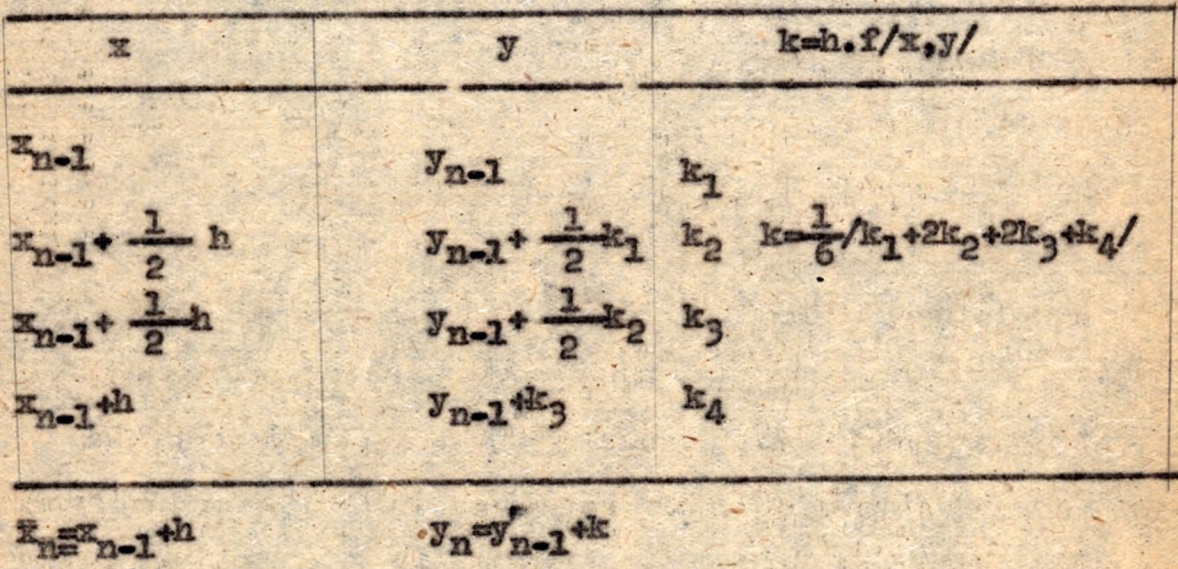

A közbülső eredmények vizsgálata.

 $|y'_1| = |f(x,y)| < 1$  1  $y_1 < K_0 < 1$ A feltevés szerint Igy:  $|k_i| = |k_i(x,y)| < k$ . (1-1,2,3,4)  $(a's!)$  ma  $|y_{n}+\alpha k_{i}| \le |y_{n}|+n|k_{i}| < |y_{n}|+k \le 1-2^{30}$ 

A kora vissont

 $|k| = |k| (k_1 + \lambda k_2 + \lambda k_3 + k_4)| \leq \frac{1}{6}6h = h$ . Tohát Kozle2"30-he0,1ect téve, 1/ foltétol bistositja a tulesordulús elkerülősőt.  $\left| \xi \angle \phi_i | - \gamma_i \right| \leq \epsilon$ 

Nogjegyzés

. Byilvánvaló, hogy ba

 $14121$   $140121 - 8$ 

 $|X| \le \delta < 1$ des

aldress  $|y| < 1$ 

ugyenis: |k| <h 16vén

 $|y_n - y_{n-1}| < h$ 

Tohit a megoldis lépésenként legfeljebb hevel növekszik. Az L-edik pontban vett közelitő értékre tohjt

 $17e$   $\leq 17.1 + th$ .  $Myo1+lhc1$ Ha ...  $|y_{0}| < 1 - \ell k$ 8232  $Iye1<1$ akkor  $|y_0| < 1 - 5$  (the S) La tehát max 1 yel < 1. aldrog

 $-14 -$ 

### Pozicióclosstás

Legyen elhelyezve az  $y_n^* = f/x_ny_n'$ -t kiszámitó szubrutin az  $\propto$ -től  $\sim$  4k-1-ig terjed poziciókban s  $(\sim$ + $k$ )-27  $\bar{r}_y$  0030 7777 legyen. A 0030-ban helyezsük el minden esetben a szubrutint kiugrató utasitist. / A szubrutin végén ide adjuk át a vezérlést/ A f/z,y,/ értékét mindig a 0031 pozicióban helyeznük el. X, helye mindig 0032, y<sub>n</sub> helye mindig 0033 legyen.

#### Konstansda  $0002 = 4$ **AAAO 24 TV ATAC**

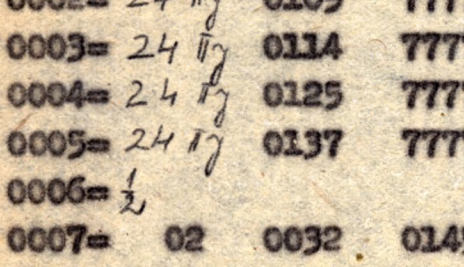

Paraméterek  $0010 = x_0 = a$  $0011 = y_0$  $0012 - L$  $0013 = 6 - h$  $0014 = \sqrt{7}24 \propto$  $0025 - \epsilon$  $0022 - 0$ 

7777

**Munkapoziciók** 

00016

0017 0020 0021

#### Program

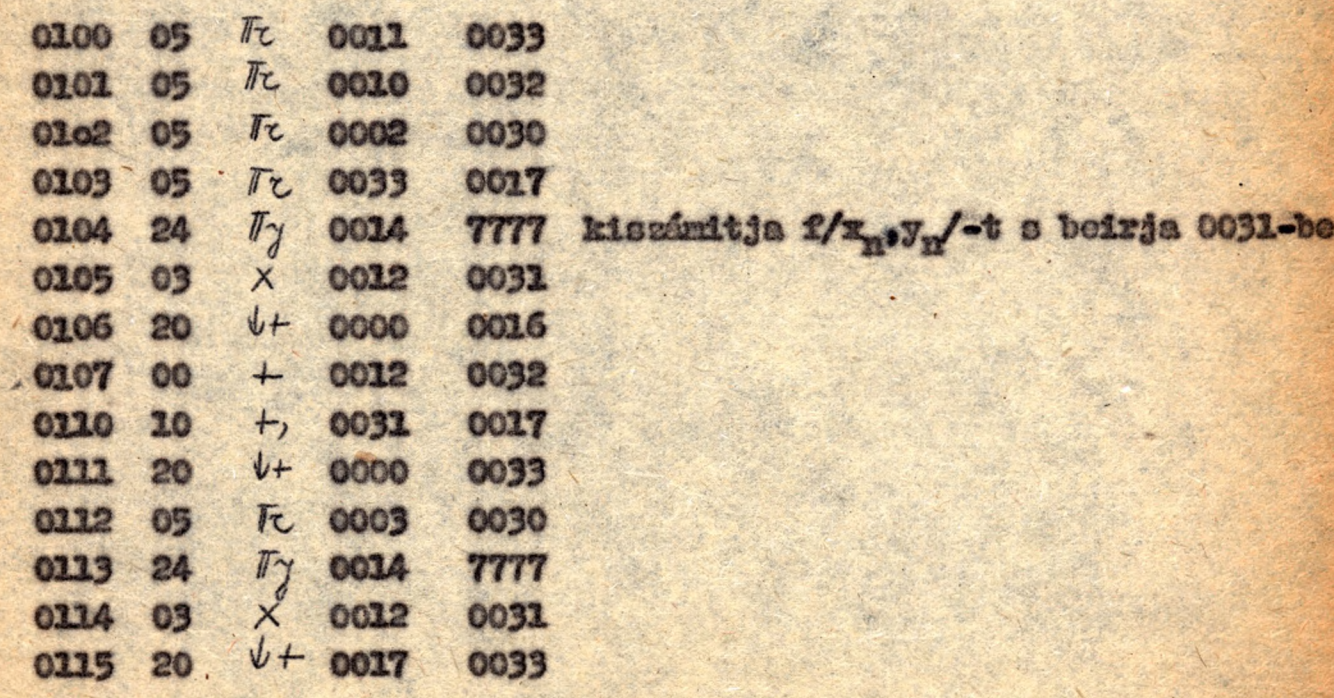

# noidle gyerlet Runge-Rutta mádazora 720k

### programja

 $13 -$ 

"egyen adva az y"=f/x,y,y'/ differenciálogyenlet az y/x,/8y, y'/z/wy' kezdeti feltőtellel. Ennek közelitő munerikus megoldását az /ab/ intervallumban a Runge-Kutta módszor szerint a követkeső séma alapján számolhatjuk ki.

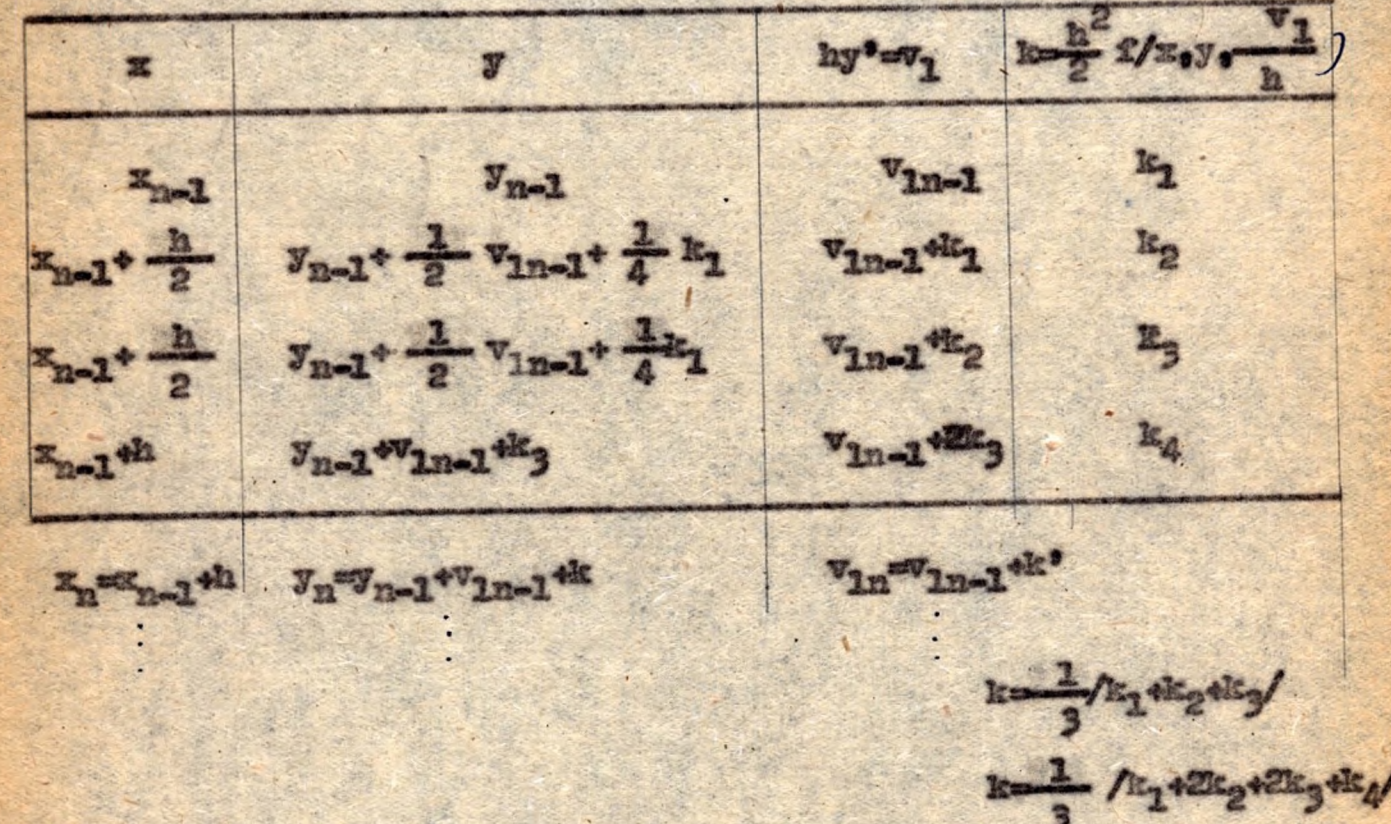

A Polayte Month

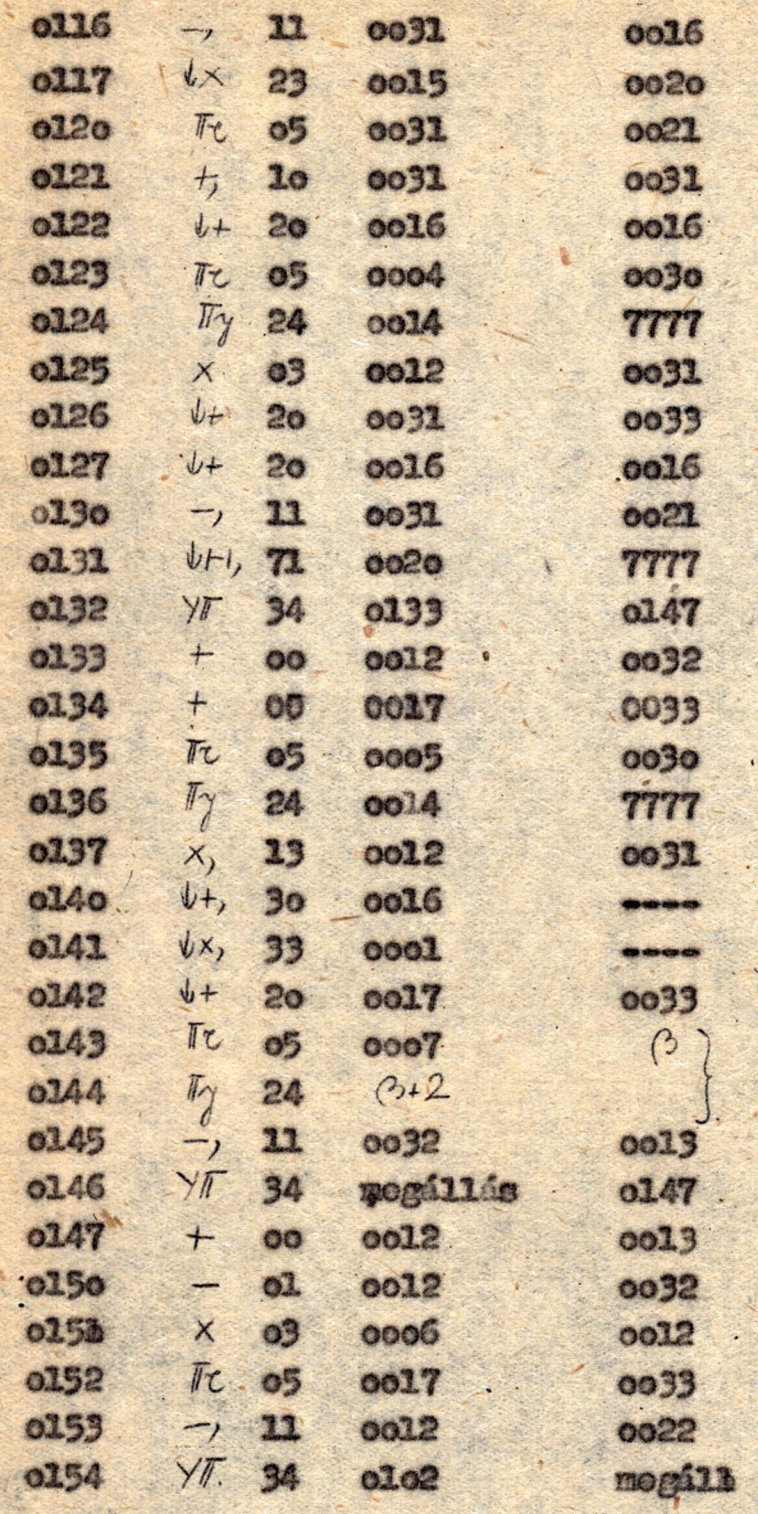

konvertálásra és kinyomta<del>.</del><br>tásra szolgál

#### A-leözbülső eredmények vizsgálata

A feltevés szerint

 $|y| \leq K_0 < 1 - |y'| \leq K_1 < 1$   $|y''| < 1$   $|x| < 1$  $\sqrt{4}$ 

az 1./ feltétel biztositja, hogy a közbülső eredmények som csordulnæk tul, a közbülső eredmények vizsgilata meghatárosza K őrtékét is.

**Ugyanis:** 

$$
k_{i}|=|\frac{k^{2}}{2}f(x,y,y)|<\frac{k^{2}}{2} \leq |y_{i}^{2}-1|+|y_{i}^{2}-1|<\hat{h}
$$

s a t blázat másdik oszlopában lévő

 $\gamma_{m-1}$ + p $v_{1n-1}$ +qk. (1p1=1, 1q1=1) tipusu összegekre .

 $|y_{m-1}+p y_{m-1}+q k_i| \leq |y_{m-1}|+|v_{im-1}|+|k_i|$ <<  $|y_{m-1}|+b_i+b_i^2 \le 1 - 2^{-30}$ ha

 $|y_{n-1}| = 1 - 2^{-30} - (k + \frac{1}{2})$ 

/ézzel a becaléssel biztositjuk azt is, hogy a két tagból képesett összegek sem csordulnak tul, s  $|\n\lim_{t \to +} 2k_3| \leq 1 - 2^{-30}$ 1s teljesül, lévén  $|V_{1m-1} + 2R_3| \le |V_{4m-1}| + 2|R_3| < h + h \le |-2|$ Migel

$$
|\overrightarrow{k}| = |\frac{1}{3}(k_1 + 2k_2 + 2k_3 + k_4)| < \frac{1}{3}6\frac{k_2}{2} = \frac{1}{16}
$$
  
|k| =  $|\frac{1}{3}(k_1 + k_2 + k_3)| < \frac{1}{3}5\frac{k_2}{2} = \frac{k_2}{2}$ 

1gy itt sem történik tulo ordulás. fehát  $K_0 = 1 - 2^{-30} (t_0 + t_0) - \epsilon$ . véve az /1/ feltétel# biztosit& tulcsordulás ellen. (V(x;)-J;|< &  $X \in (G, F)$ 

#### Nyilvánvaló, hogy ha

 $|x| \le K < 1$   $|y''| \le 1 - 2^{-30}$  es  $|y_0| \le \eta_0 < 1$   $|y'_0| \le \eta_1 < 1$ akkor  $|y| < K_0 = 1 - 2^{-30} - (h + \frac{h}{2}) - \epsilon$ 

$$
|k| < \frac{L^2}{2}
$$
\n
$$
|k| < L^2
$$

s igy  $\bar{v}_{in}$ - $\bar{v}_{in}$ , +k1évén hyn = t yn-1+k  $\gamma_{n} = \gamma_{n-1} + \frac{1}{L}$  $|y'_{n}-y'_{n-1}|<\frac{n}{2}$ =h

Tehát az első differenciálhányadosok lépésenként legfeljebb h-val növekszenek. Pa tehát

$$
|\gamma_0| < 1 - \ell h \qquad (\ell h < 1) \qquad \text{alitor}
$$

A megoldásra igy nyilván a következőket mondhatjuk. Mivel

$$
y_{n} = y_{n-1} + v_{n-1} + k
$$

 $1<sub>5</sub>$ 

**U<sub>G</sub>** 

$$
|y_{m}-y_{n-1}| \leq |v_{1m-1}| + |v_{2}|
$$

De az előbb bistositottuk, hogy v/6/tehát

$$
|U_1| = |V_1|/|
$$
 16vén  $|U_1| < L$  s 1gy

 $|\gamma_{n-}\gamma_{n-1}| < h + \frac{h}{2}$ Tehit a megoldás lépésenként legfeljebb ( $h + \frac{h}{2}$ vel növekszik. Igy has

 $|y_{0}| \leq 1 - 2^{30}[(11)(1 + 1)^{2}]$ /megfelelően választott K korlát és h lépésköz esetén a jobboldal > 0/ akkor:

$$
|y_{e}| = |y_{o}| + \sum_{k=1}^{\infty} (4 + \frac{11}{2}) = 46
$$

Ha 1<sup>x</sup> teljesül, tehát gkkor az /1/ feltétel is teljesül.

#### Pozicióelosztás

Logyon aż f/x<sub>n</sub>, y<sub>n</sub>, y<sub>n</sub>, t kiszámitó szubrutin az  $\propto$  -től  $\propto +k$ . /-16 terjedő poziciókban; s ebben a szubrutinban fiz poniciókként jelöljük'ki a következőket

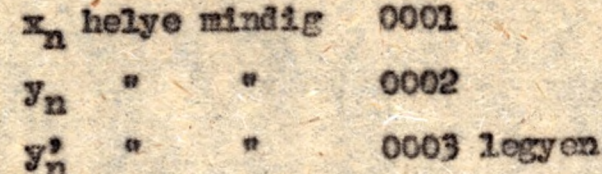

Az f/x<sub>n</sub>. y<sub>n</sub>. y<sub>n</sub> /-t windig 0004-ban helyezzük el, s a szubrutinból való kiugráskor mindig 0005-nek adjuk át a vezérlést.

Konstansok

 $10021 = \frac{1}{3}$  $100221 = \frac{1}{2}$  $100231 = \frac{1}{4}$  $10024 = 24$   $\frac{1}{2}$  0112 7777  $10025 = 24$   $\frac{1}{4}$  0125 7777  $/0026/ = 24 \frac{\pi}{3}$  0133 7777  $/0027/ = 24$   $\frac{7}{3}$  0152 7777 Paraméterek  $10010/xx_c = a$  $100117 = y_0$  $10012/=\gamma_0$  $100131 = h$  $10014/=\frac{6}{5}$  $10015/=\frac{24T}{3}\propto 7777$  $/0016/ = 03$  0001 0170  $/0017/=\epsilon$  $100201 = 9$ 

# Munkapoziciók:

 $0037$ 0084 0035  $0036$ 0033 0031 0032 0030

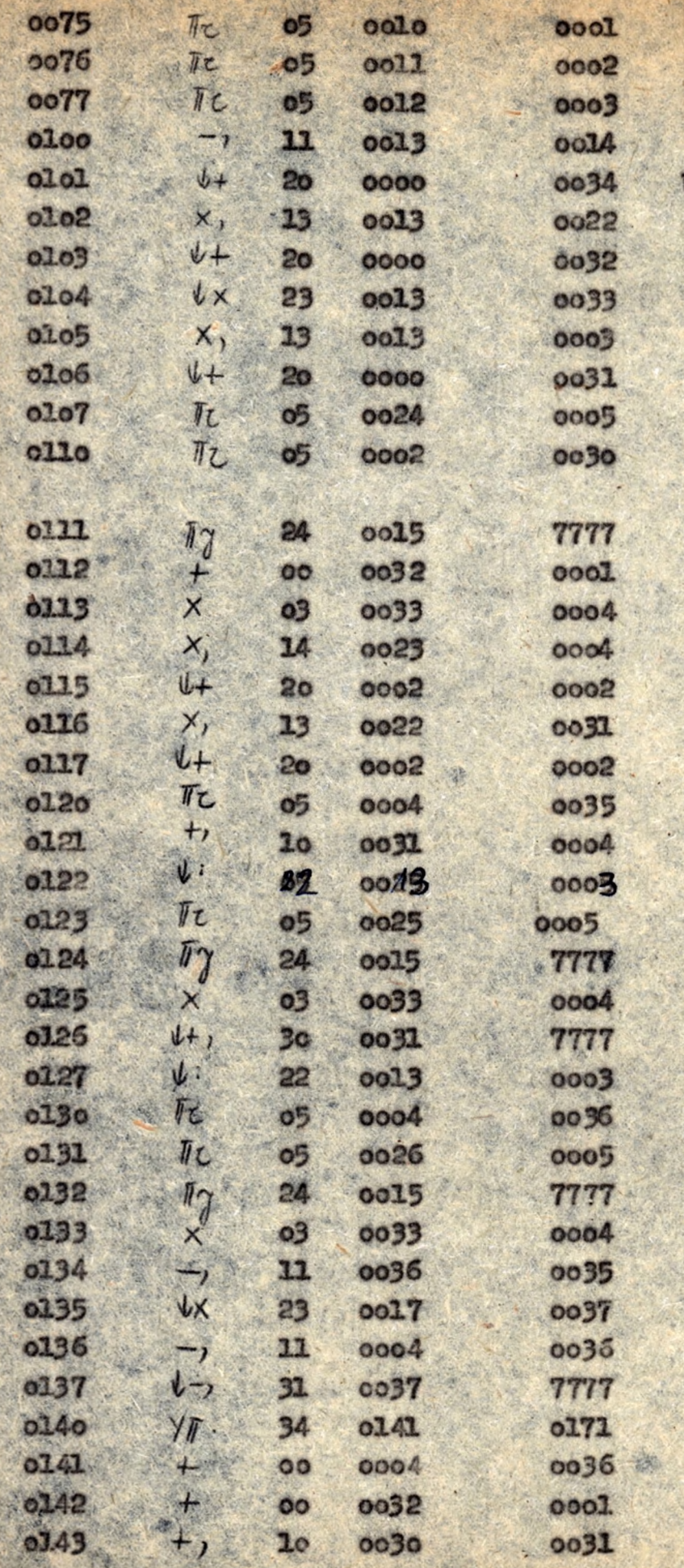

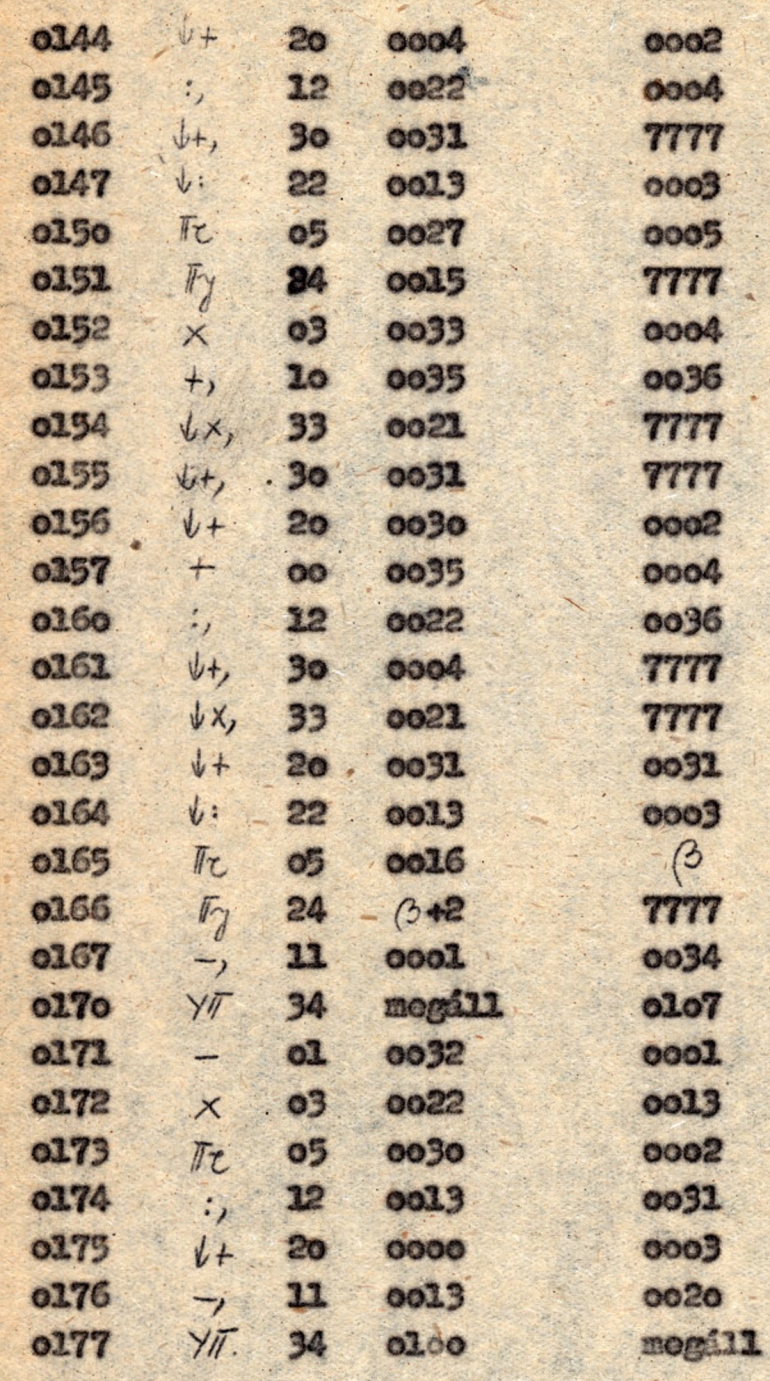

Harmadrendü differenciálegyenlet Runge-Kutta módszereinek

programja

Legyen adva az F<sup>m</sup>= f/x,y,y"/ differenciálegyenlet az  $y/z_0/y_0$ ,  $y'/x_0/y_0'$  ,  $y''/x_0/y_0''$  kezdeti feltétellel. Ennek közelitő mumerikus megoldását az /ab/ intervallumben a Runge-Kutta módszerrel a következő séma szerint számolhatjuk ki.

x y  $x_{n-1}$  $y_{n-1}$  $y_{n-1}$ +  $\frac{1}{2}$   $v_{1n-1}$ +  $\frac{1}{4}$   $v_{2n-1}$  +  $\frac{1}{8}$   $k_1$  $x_{n-1} + \frac{1}{2}h$  $x_{n-1}$ +  $\frac{1}{2}h$  $y_{n-1}$  +  $\frac{1}{2}$   $v_{1n-1}$  +  $\frac{1}{4}$   $v_{2n-1}$  +  $\frac{1}{8}$   $k_1$  $x_{n-1}$ + h  $v_{n-1}$  +  $v_{1n-1}$  +  $v_{2n-1}$  +  $k_3$ 

 $x_n = x_{n-1}$  + h  $y_n = y_{n-1} + v_{1n-1} + v_{2n-1} + k$ 

 $x = \frac{308}{3}$   $2/x, y$ .  $\frac{1}{2} y^{n} = v_2$  $\frac{2}{2}$  $hy' = v_1$  $v_{1n-1}$  $k_1$  $v_{2n-1}$  $\overline{v_{1n-1} + v_{2n-1} + \frac{3}{4}k_1}$ ,  $\overline{v_{2n-1} + \frac{3}{2}k_1}$  $k_2$  $v_{1n-1}$   $v_{2n-1}$  +  $\frac{3}{4}$   $k_1$   $v_{2n-1}$  +  $\frac{3}{2}$   $k_2$ kg  $v_{1n-1}$ +2 $v_{2n-1}$ +3 $k_3$   $v_{2n-1}$  + 3 $k_3$  $\mathbf{k}_4$ V<sub>1n-1</sub>-V<sub>1n</sub>+2v<sub>2n</sub>+k' v<sub>2n</sub>- v<sub>2n-1</sub>+k"

ahol:

 $k = \frac{1}{20}$  /9k<sub>1</sub>+6k<sub>2</sub>+6k<sub>3</sub>-k<sub>4</sub>/

 $k^3 = k_1 + k_2 + k_3$  $k'' = \frac{1}{2}$ /k<sub>1</sub>+2k<sub>2</sub>+2k<sub>3</sub>+k<sub>4</sub>/

## A közbülső eredmények vizsgálata

A feltevés szerint  $|y| \leq k_0 < 1$   $|y^*| \leq k_1 \leq l$   $|y^*| \leq k_2 < 1$  $x < 1$ 

Igy:

$$
|v_{1n-1}| = |t_{1}y'|\leq t_{1}
$$
  
\n $|v_{2n-1}| = |t_{2}^{2}y'|\leq t_{2}^{2}$   
\n $|t_{1}| = |t_{2}^{2}t(v,y,y_{1}y'')| \leq t_{2}^{2}$ 

M1

$$
|k| = |t_{0}(9k_{1}+6k_{2}+6k_{3}-k_{4})| < \frac{2e}{20} \frac{k_{0}^{3}}{6} < \frac{k_{2}^{2}}{11}
$$
  
\n
$$
|k| = |k_{1}+k_{2}+k_{3}| < 3\frac{k_{0}^{3}}{6} = \frac{k_{0}^{3}}{2}
$$
  
\n
$$
|k''| = |t_{1}+2k_{2}+2k_{3}+k_{4}| < \frac{1}{2}6\frac{k_{0}^{3}}{6} = \frac{k_{0}^{3}}{2}
$$
  
\n
$$
|k''| = |t_{1}+2k_{2}+2k_{3}+k_{4}| < \frac{1}{2}6\frac{k_{0}^{3}}{6} = \frac{k_{0}^{3}}{2}
$$
  
\n
$$
|k''| = |t_{1}+2k_{2}+2k_{3}+k_{4}| < \frac{1}{2}6\frac{k_{0}^{3}}{6} = \frac{k_{0}^{3}}{2}
$$
  
\n
$$
|k''| = |t_{1}+2k_{1}+2k_{2}+2k_{3}+k_{4}| < |t_{1}+2k_{4}+k_{5}| \leq 16\frac{k_{0}^{3}}{6} + \frac{k_{0}^{3}}{6} + \frac{k_{1}^{3}}{6} + \frac{k_{1}^{3}}{6} + \frac{k_{1}^{3}}{6} + \frac{k_{1}^{3}}{6} + \frac{k_{2}^{3}}{6} + \frac{k_{1}^{3}}{6} + \frac{k_{2}^{3}}{6} = \frac{1}{2} \frac{2}{6} \frac{2}{6} = \frac{2}{6} \frac{2}{6} = \frac
$$

 $1y_{n-1} + 5$  /-2 = (h+ $\frac{1}{2}$  +  $\frac{2}{5}$ )<br>Ezzel a két tagból képett összegekre is biztosítottuk a tulcsordulás elkerülését.

A harmadik oszlopban 1évő

$$
v_{1n-1} + p v_{2n-1} + q k i
$$
  
(16.52 q = 3)

tipusu összegekre

$$
|v_{1n-1} + p v_{2n-1} + q k_1| < k + 2k + 3k + k + k + k
$$

Látható, hogy két-két tagon sem lép fel tulcsordulés, tehát s V<sub>2n-1</sub>+qk, összegnél sem.

Haconló meggondolással, mint az első és másodrendünél látható, hogy ha alkalmasan választott K korlátokra

$$
|y''| \le K_0, |y'''| \le 1 - 2^{-30} \quad \text{e's} \quad |y_0| \le K_1, |y_0'| \le K_2 < 1
$$

akkor

$$
|\gamma'| \leq M_1
$$
  

$$
|\gamma'| \leq M_1
$$
  

$$
|\gamma''| \leq M_2
$$

# Pozicióclosztás

Legyen az f/x<sub>n</sub>,y<sub>n</sub>,y<sub>n</sub>,y<sub>n</sub>/-t kiszámitó szubrutin az -től  $\alpha$  +k-1-1g terjedő poziciókban. s ebben a szubrutinban fix poziciókként jelöljük ki za következőket.

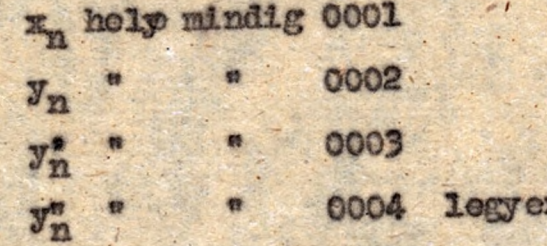

Az f/x<sub>n</sub>.y<sub>n</sub>.y<sub>n</sub>.y<sub>n</sub>/-t mindig 0005-ben helyezzük el, s a szubrutinből való kiugráskor mindig 0006-nek adják át<sup>a</sup>vezérlésr.  $-$  /0010/= 24  $\frac{1}{\sqrt{2}} \propto 7777$ 

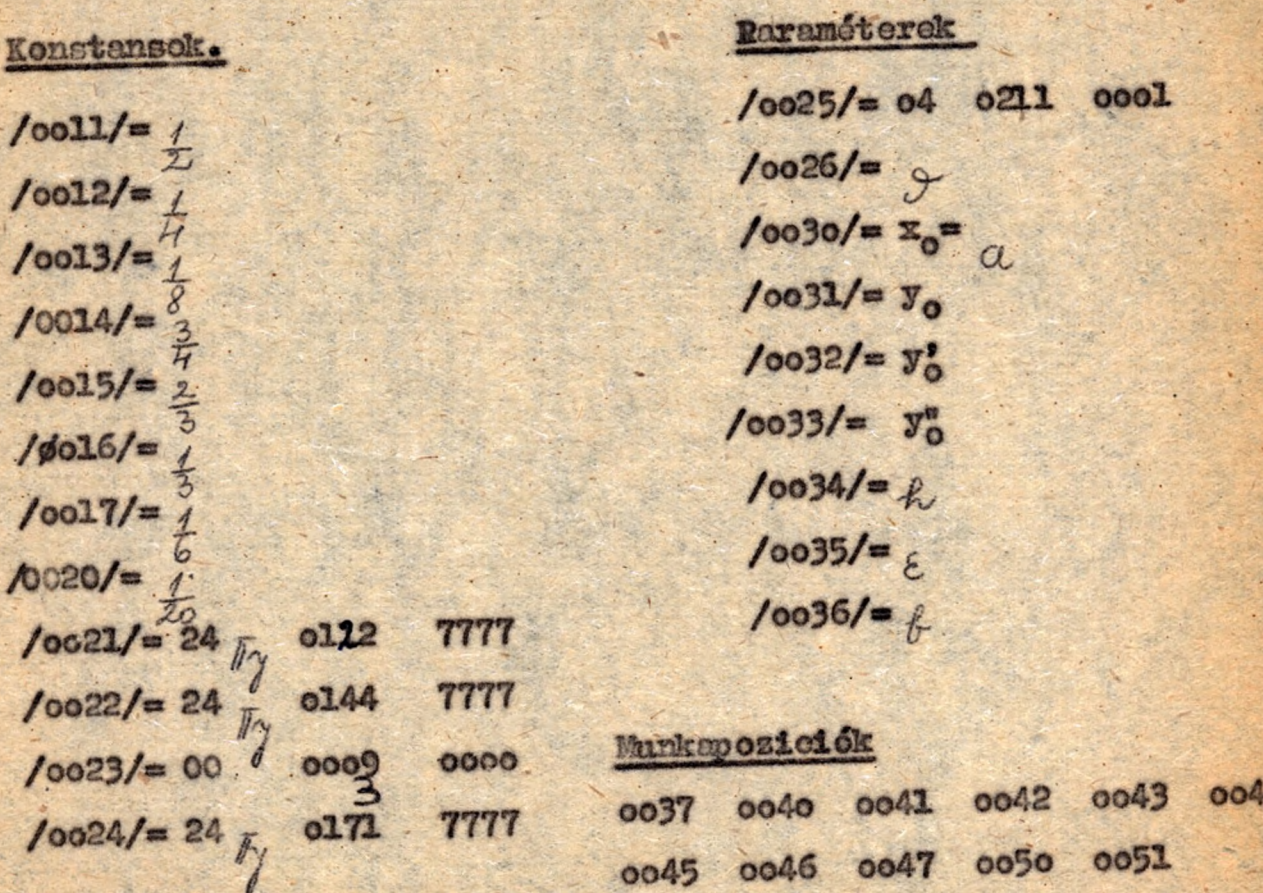

Program

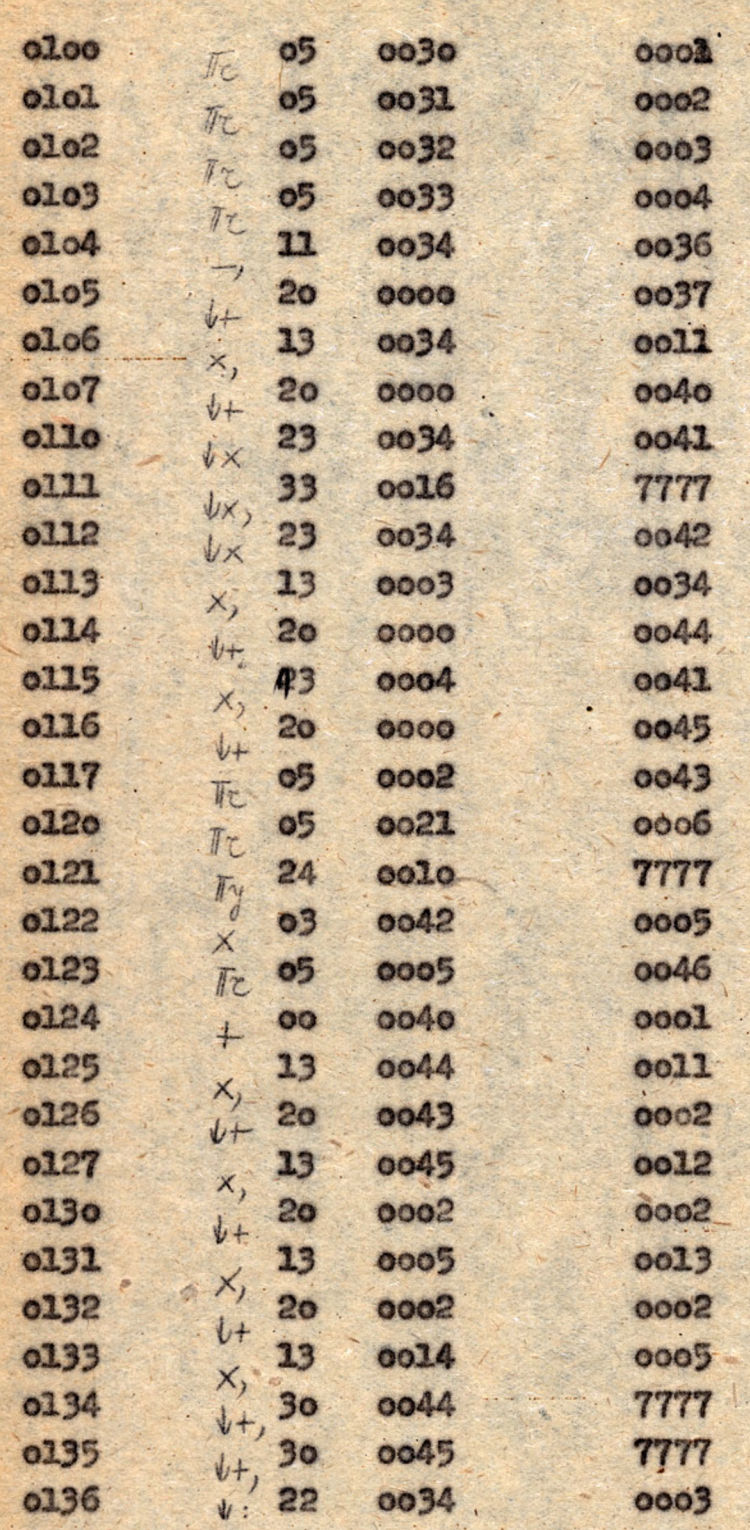

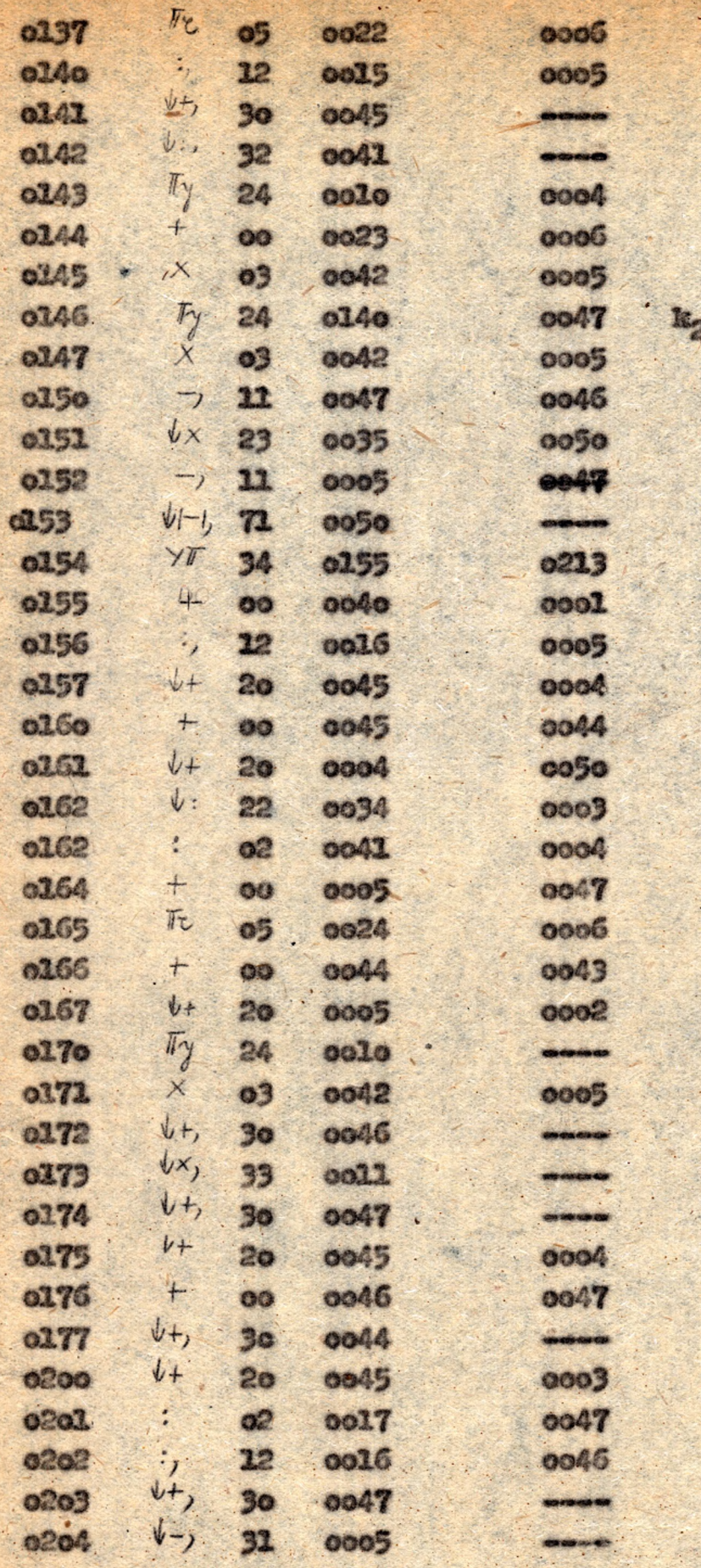

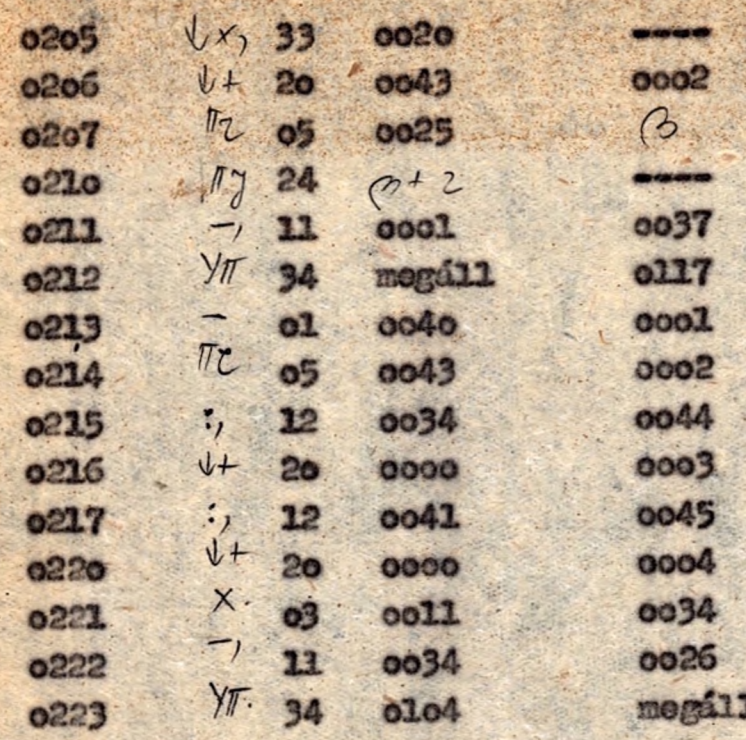

Negyedrendü differenciálegyenlet Runge-Kutta médezerének programja

Legyen edva az  $y^n = f/x_0y_0y^1, y^n, y^n$ ' / differenciálegyenlet az.  $y/z_0$   $y^2/z_0$   $z_0$   $z_0$   $z_0$   $z_0$   $z_0$   $z_0$   $z_0$   $z_0$  to zdeti feltotelekkel. Ennek közelitő munerikus megoldását az /ab/ intervallumban Runge-Kutta mészer eserint akövetkező séma alopján számithajtuk ki.

嚣  $x_{n-1}$  $y_{n-1}$  $y_{n-1}$ +  $\frac{1}{2}$ " in-1+  $\frac{1}{4}$  " 2n-1+  $\frac{1}{3}$ " 3n-1+  $\frac{1}{46}$   $k_1$  $x_{n-1}$  +  $\frac{1}{2}$  h  $x_{n-1} + \frac{1}{2}h$  $y_{n-1}$ +  $\frac{1}{2}$   $y_{1n-1}$ +  $\frac{1}{4}$  $y_{2n-1}$ +  $\frac{1}{6}$  $y_{3n-1}$  +  $\frac{1}{16}$  $k_1$ Enel th Jn-1 W1b-1 W2n-1 + 3n-1 + 3  $r_n = r_{n-1}$  th Vn Vn-1\*n-1\*Van-1\*Van-1\*kg hy'-v<sub>1</sub>  $v_{1n-1}$  $v_{3n-1}$  $+v_{2n-1}$  $+2 v_{3n-1}$  $+2 v_{3n-1}$ Vin-1#2n-1+ } v3n-1+ } 12 V1n-1+2v2n-1+3v3n-1+4k3

 $U_{i1} = U_{i2} - 1 + 2U_{i2} - 1 + 3U_{i2} - 1 + 2U_{i1}$ 

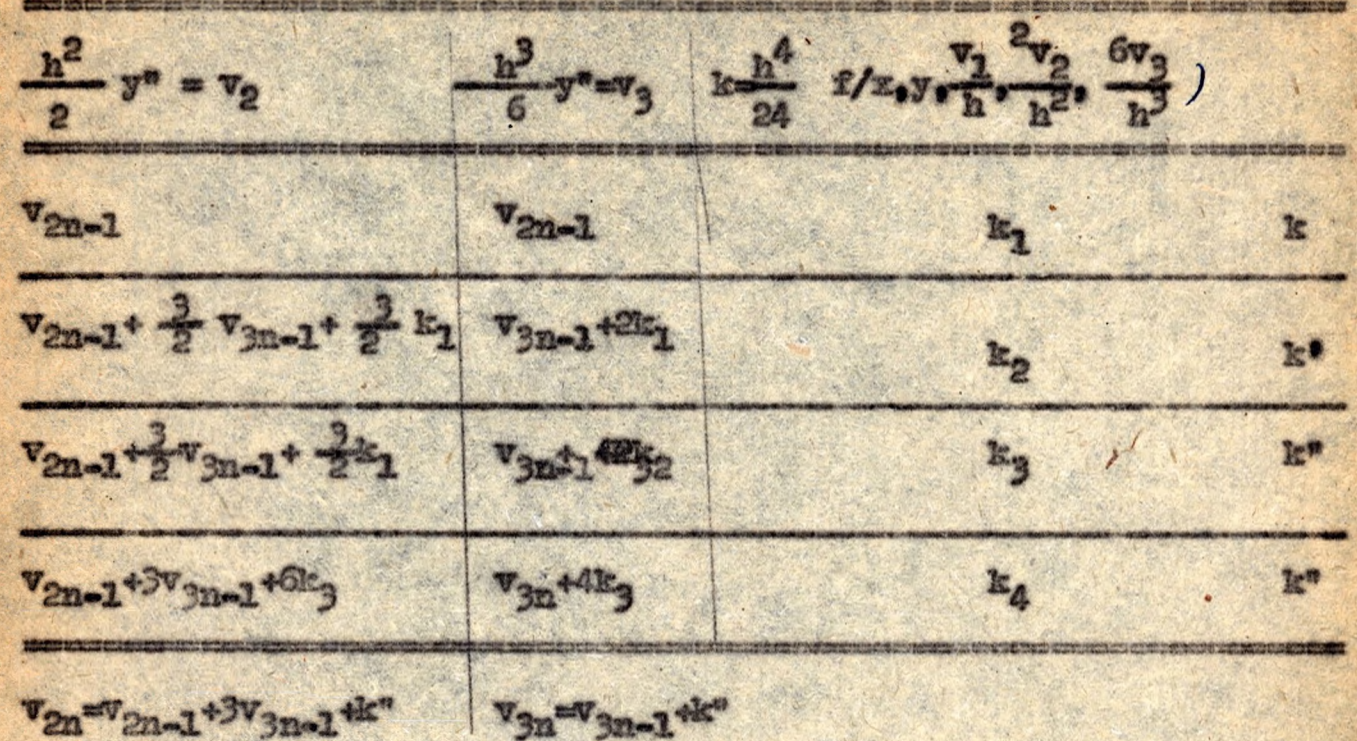

10ts  $k = \frac{1}{15} / 8 k_1 + 4 k_2 + 4 k_3 + k_4$  $k^2 = \frac{1}{5}/9k_1*6k_2*6k_3=k_4/$  $k_0 = 5\sqrt{2\pi^2\pi^2\pi^2}$  $k^* = \frac{2}{3}$  / $k_1 * 2k_2 * 2k_3 * k_4$ /.
#### A közbülső eredmények vizsgálata

A fel tevés szerint

 $|y''|\leq 1$  $|y^a|\leq x_3 < 1 \qquad |y^a|\leq x_2' < 1 \qquad |y^a|\leq x_1' < 1 \qquad |y|\leq x_0' < 1$  $|X| < 1$ 

Ha két-két tagonként is képezzük ezeket az összegéket, akkor sincs tuhesordulás.

 $A^{Z}$   $y_{n-1}$ <sup>+  $\propto$   $y_{1n-1}$  +  $\left(\frac{5y_{2n-1}+y_{3n-1}+S}{x_{1}}\right)$  +  $S$  k. it pusu közbülső eredmények-</sup> re a következő becslést adhatjuk: (X4 / BEI J41 SEI)  $|y_{m-1} + \alpha | \tilde{v}_{m-1} + \alpha | \tilde{v}_{2,m-1} + \beta | \tilde{v}_{3m-1} + \delta | \tilde{k}_1 |$ < 1yn-11+ k + k + k + k + k < 1 - 2 30 ha. 1ym-11: 142 2 (h+ h2 + h2 + h2)

Látható, hogy az összegezést két-két tagonként hajtva végre, tulcsordulás nem lép fel.

Tehát K=1=2<sup>-30</sup>-( $k+\frac{L^2}{L^2}+\frac{L^2}{G}+\frac{L^2}{2V}$ ) -  $\epsilon$  -ot véve /1/ feltőtel<br>biztositja a talesordulis elkerülősét. (17(x,)-7,1< $\epsilon$  x,  $\epsilon a_i \epsilon$ ) Hason16 meggondolással, mint az első és másodrendünél belátható, hogy ha alkalmasan választott E korlátokra

$$
|x| \leq \gamma_{0} \leq 1
$$
  $|y''| \leq 1 - 2^{-30}$   $|y_{0}| \leq \gamma_{1} \leq 1$   
 $|y_{0}| \leq \gamma_{2} \leq 1$   $|y''| \leq \gamma_{3} \leq 1$   $|y''| \leq \gamma_{4} \leq 1$ 

akkor

$$
|y| \leq M_{0} \leq 1
$$
  
\n
$$
|y'| \leq 1
$$
  
\n
$$
|y''| \leq 1
$$
  
\n
$$
|y'''| \leq 1
$$
  
\n2282, N/ 2016601 10196811.

### Pozicióelosztás

 $\alpha$  +k-1-1g terjedő poziciókban s ebben a szubrutinban fix poziciókként jelöljük ki a következőket:

> x<sub>n</sub> helye mindig 0001 **y<sub>n</sub>** helye mindig 0002 y, helye mindig 0003  $y_n^*$  helye mindig 0004 y" helye mindig 0005 legyen

Az f/x<sub>n</sub>, y<sub>n</sub>, y<sub>n</sub>, y<sub>n</sub> /-t mindig 0006-ben helyezzük el, s a szubrutinból való kiugráskor mindig 0007-nek adjuk át a vezérlést. /00106=Fy2Ya 7777.

rek

 $\sigma$ 

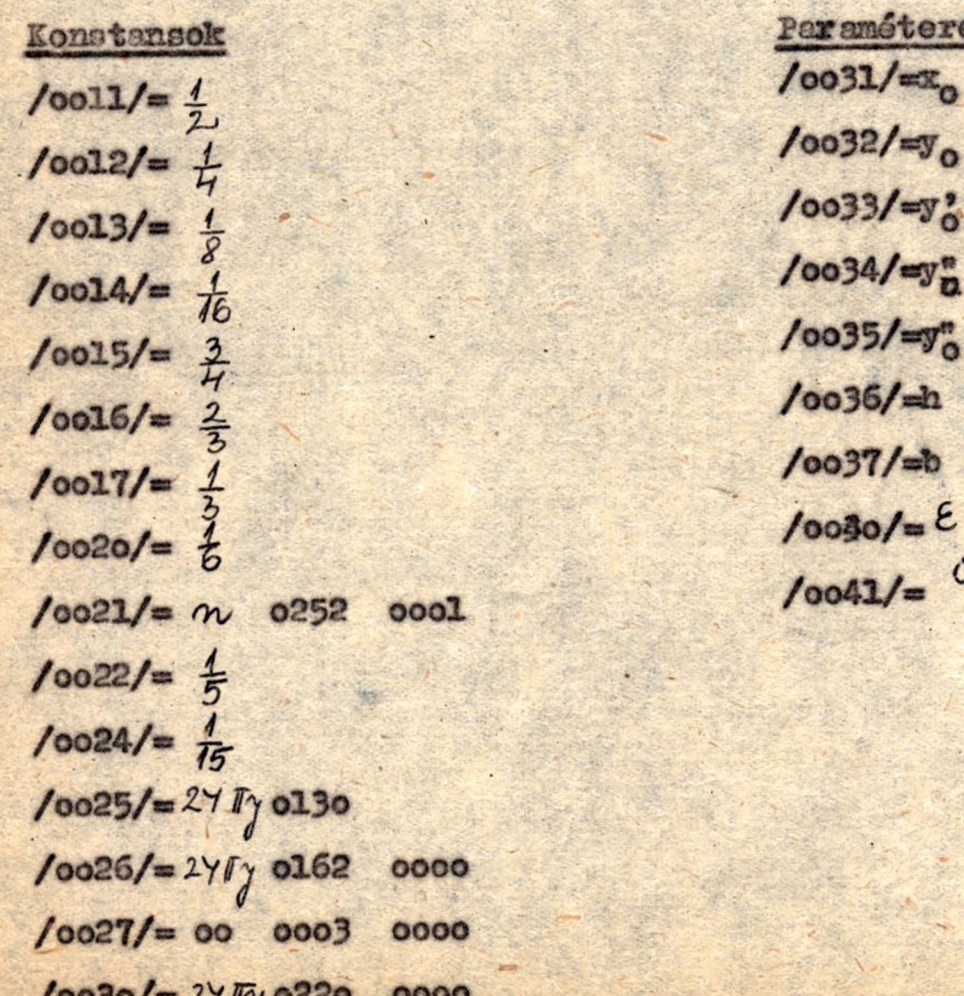

## Munkapoziciók

 $/0051/=$ /0052/  $100531$  $10054/$  $100551$ 

0046 0047 0042 0043 0044 0045 0050 0056 0057 0060 0061

Program

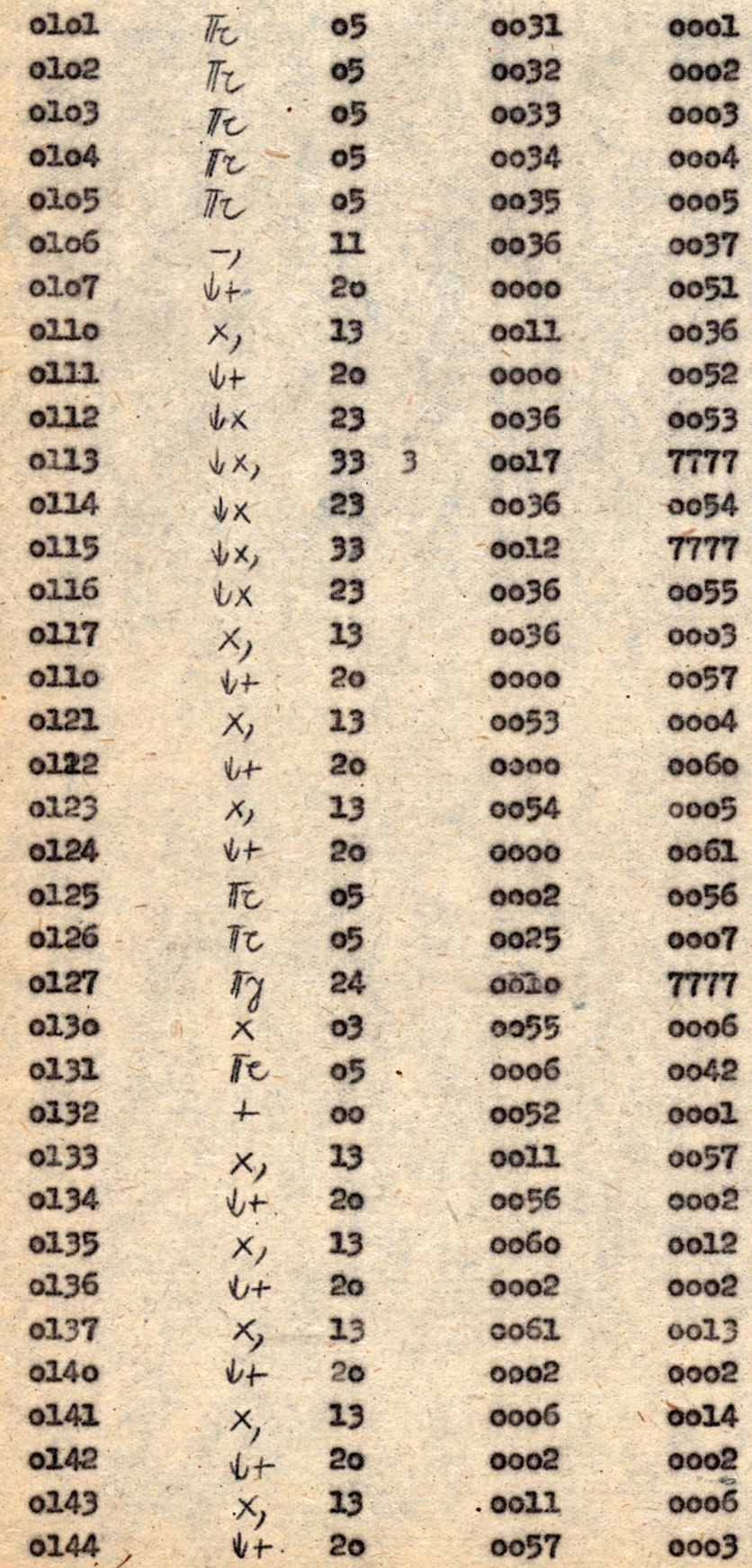

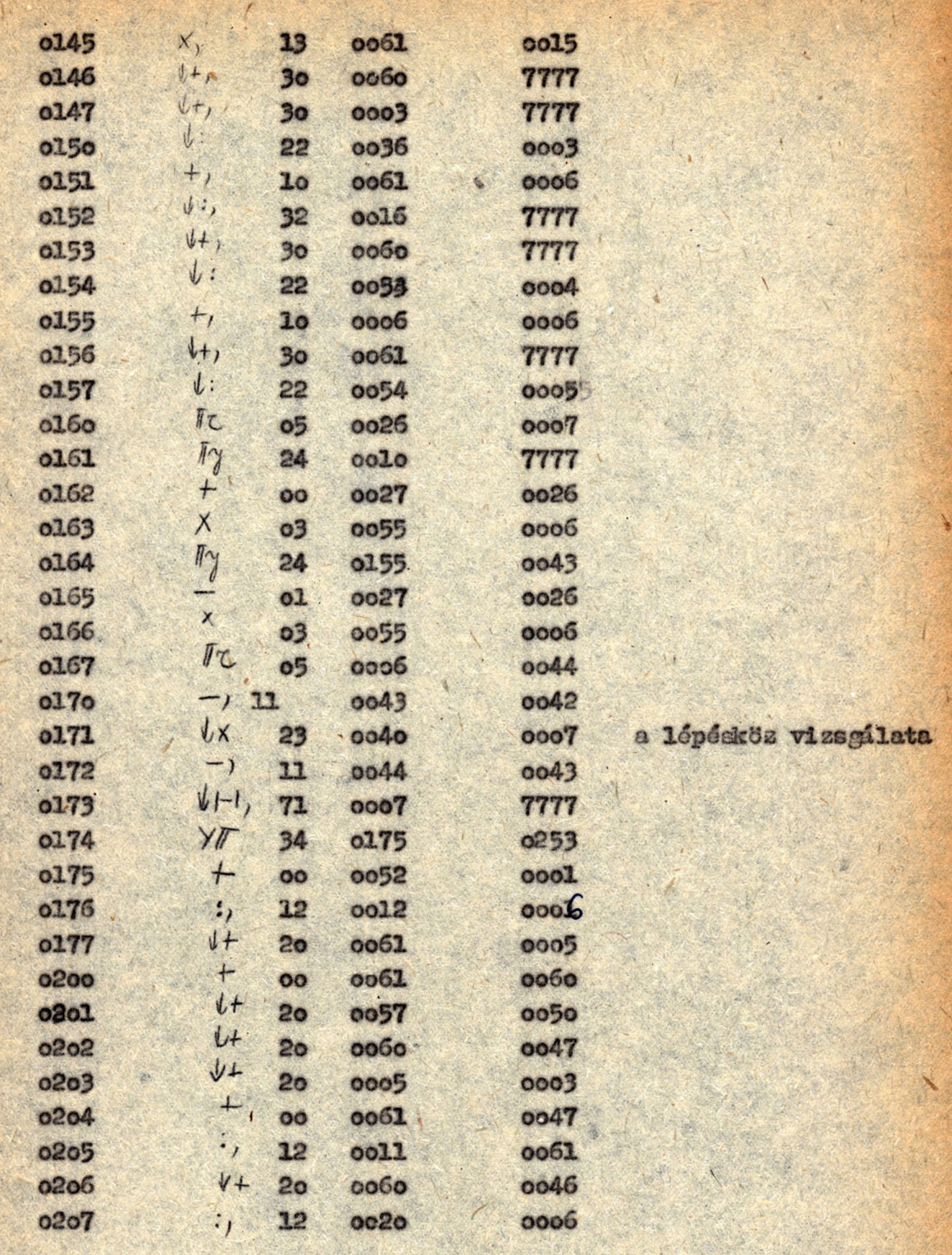

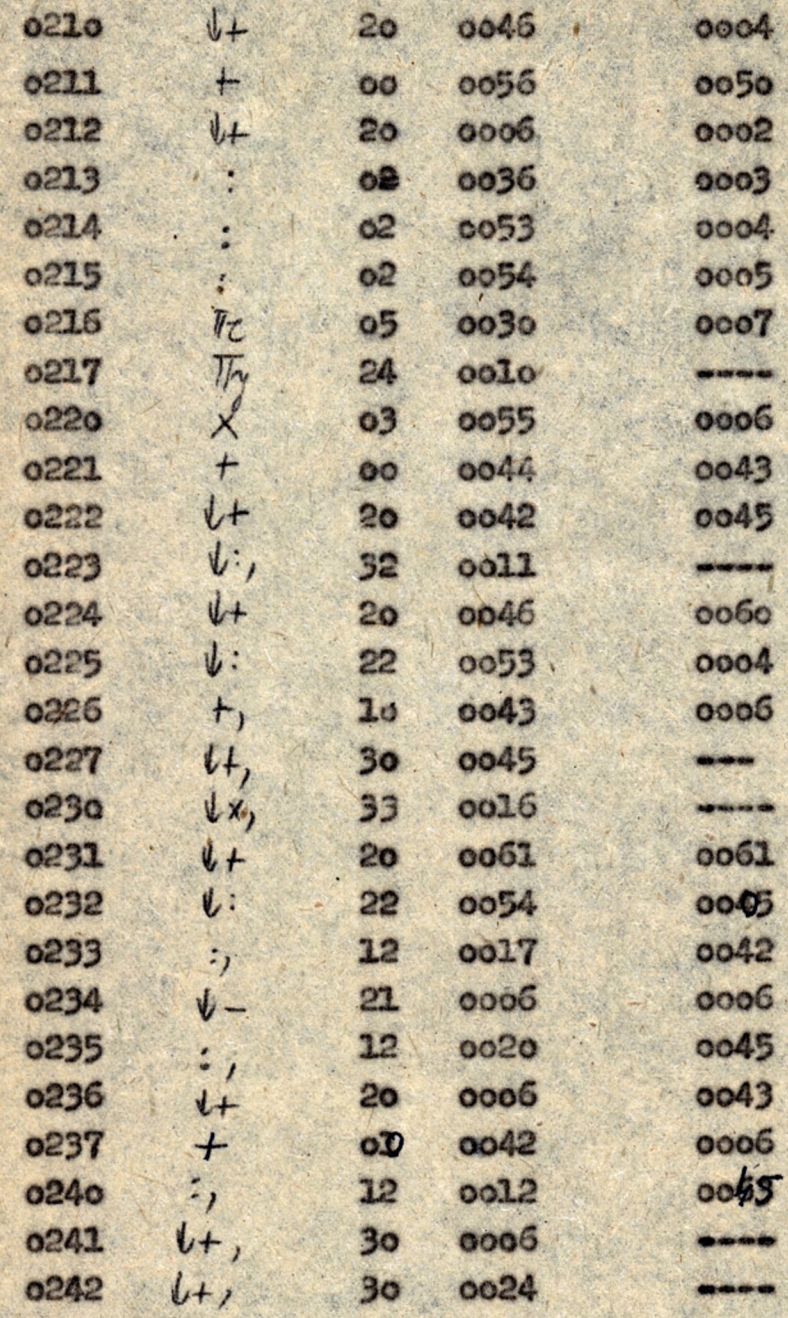

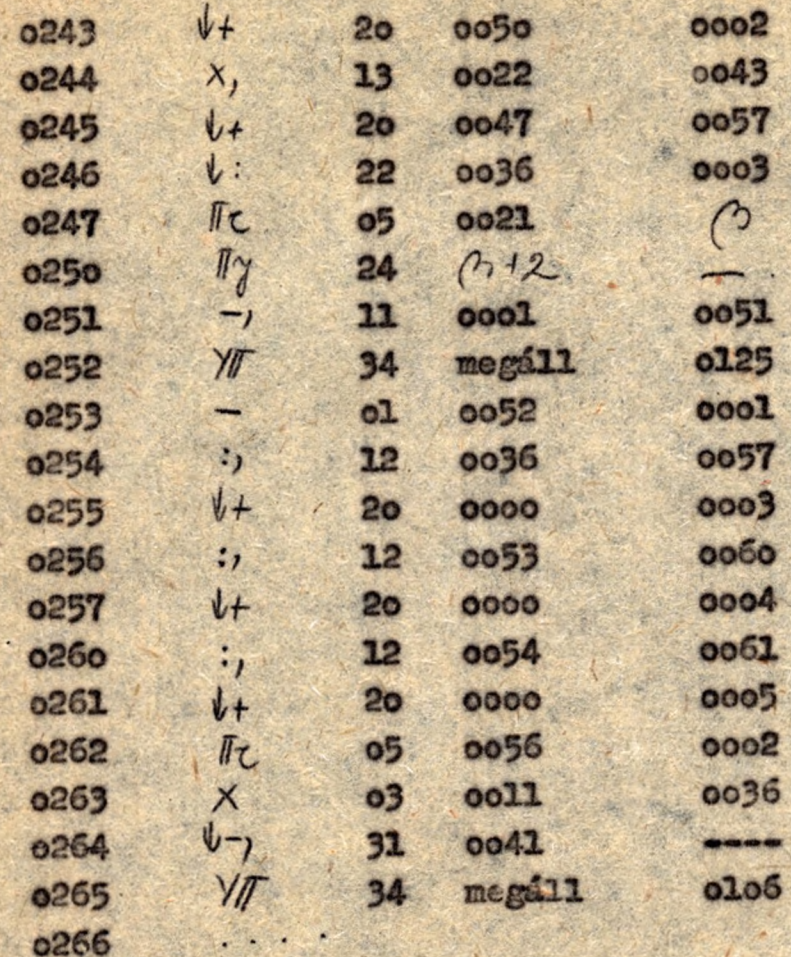

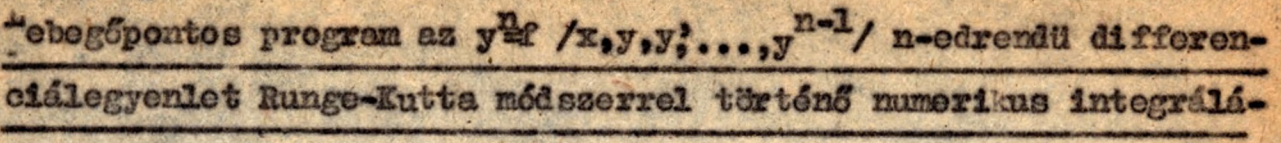

sara.

Az.

 $\gamma^{(r)}(x_0) = \gamma_r$  (vso), w)kezdeti feltétellel adott

 $y^{(n)} = \pm (x, y, y', \dots, y^{(n-1)})$ 

n-edrendü differenciálegyenletet elsőrendü differenciálegyenletrendszerré irhatjuk át.

Vozessük be a következő függvényeket:  $y - y_0$ ,  $y'_2 - y'_1$ ,  $y''_2 + y_2$ ,  $y'''_1$ ,  $y_n$ IE : (40 = 4, 4, = 42, 4, -2 = 72, 4, 4 = 72, = 72, + 2, 4, -1 tehát egy - az /1/-el ekvivalens - n egyenletből álló elsőrendü differencial egyenletrendszerhez jutunk, amely formálisen

 $Y'(f_2, ..., f_{n-1}) = F(f_1, f_2, ..., f_{n-1}, f)$ voktoriális alekban irható.

Az i y keletkező rendszert ugy oldhatjuk meg, hogy egyenletenként alkalmazzuk az elsőrendü differenciálegyenletre vonatkozó Rungo-Kutta mái szert. Felhassnálva az elsőrendü differenciálógyenlet megoldására szolgáló Runge-Kutta sémát készítsük el a rendszer megoldási sémáját.

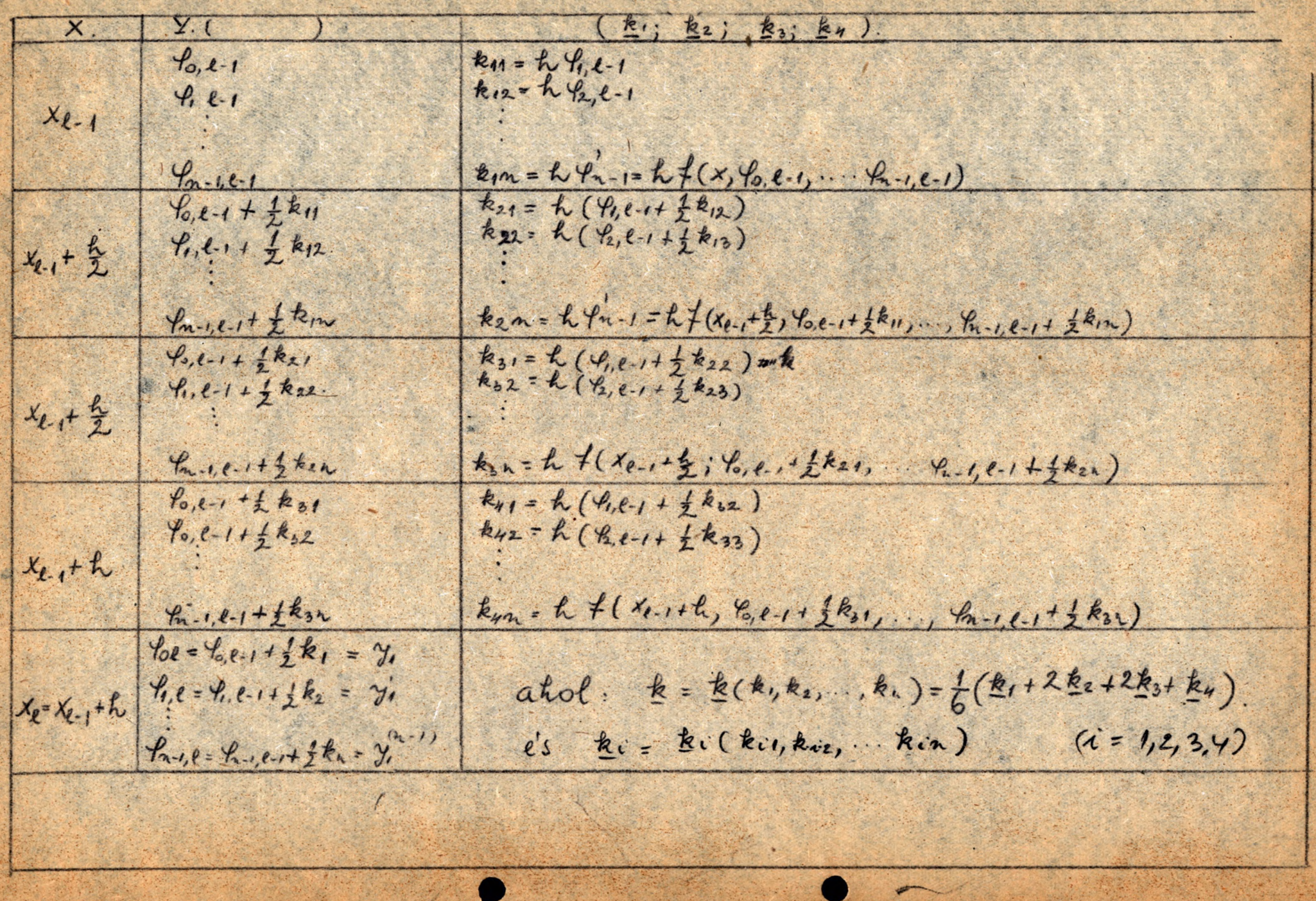

A lépésiöz megávlasztása ugyanugy, mint az elsőrendü esetbe

 $\frac{|k_{2i} - k_{2i}|}{|k_{ii} - k_{3i}|} < \varepsilon$ ogyenlőtlenség vizsgálatáva történik ( $i = 1, 2, ...$   $n$  / $\xi$  egy előre regadott szím/ $\hat{h}$  ( $\frac{4}{100}$ ) "a az egyentűlenség nem teljesül, akkor felezzük a lépésközt és e zel a lépésközzel számolunk tovább.

#### Pozicióelosstás.

Legyen az  $\neq (X, \xi_1, \xi_2, \xi_{n-1})$ -t kiszámító szubrutin az A-től A+k-1-1g terjedő poziciókban elhelyezve s A+k=74  $\bar{I}$ y · - 0026 legyen. "egyen ebben a szubrutinban x helye /0130, 0131/  $s f_1$  helye /0132+21, 0133+21/ 1=0,1,.. helye /9,P+1/ A  $x_{n+1}^2 = \frac{1}{2}(x, \xi_1, \xi_2, \xi_3, \xi_1)$ A lebegőpontos műveleteket a lebegőpontos szubrutin végzi el mindenegyes lebegépontos müveletnél erre ugrunk át. *<u><del>"egyent</del>*</u> 1./ az önszeadó szubrutin a p-től p+1-1g 2./ a kivonó  $q-t61 q+1-1g$  $r-t61 r+1-1g$  $3./a$  820226  $5 - 5 - 18$ 4./ az osztó V-t61 W+1-ig terjed6 po-5./ a normalizáló " ziciókban elhelyezve s /v+1/=  $\sqrt{y} - z$  / z az a pozició, ahova a normalizálás után a vezérlést átadjuk./  $x = d_1 z^{b_1}$   $y = d_2 z^{b_2}$ Ha

akkor ebben a szubrutinban 16g/entile

 $(2 - P + z) = d_2$  $(Q+1) = p_2$  $/P + 1/ = p_1$ 

A normalizált eredmény mindig /P,P+1/-ben adódik /  $\frac{x}{y}$ , x-y,

## x+y, x.y/.

Konstansok

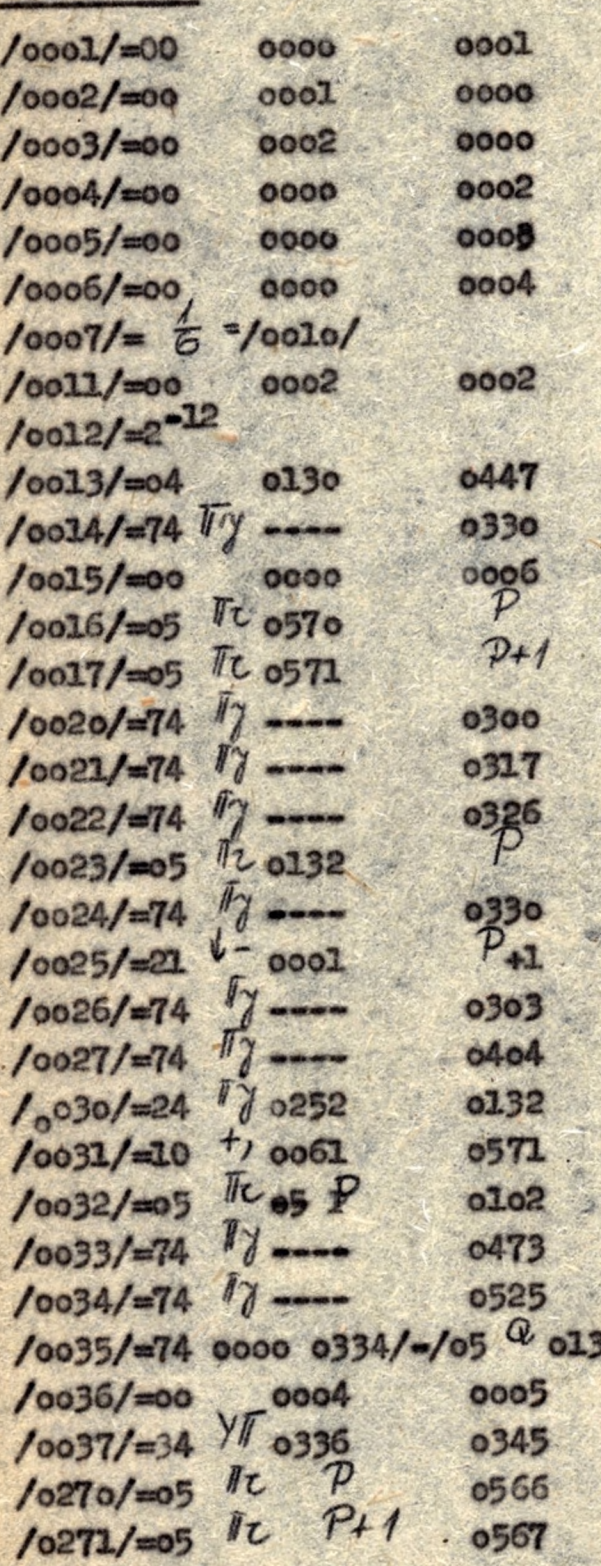

 $000$ 

 $2/$ 

#### Paraméterek

/0040/=h=0041  $10040/200042$  $/0043/\frac{2}{2}$  2n.  $10044/74$   $fy - A$ <br> $100451 = 6 = 0046$  $100471 = 21086$ 

/o2oo, o2o1/=x  $10202,0203/=\frac{9}{100} = 0$  $10204,0205/=\frac{9}{10}70$  $10206,0207/420=90$ 

/o2oo+2n-2,o2o1+2n-2/= $\gamma_{n=10} = y_0^{n=1/2}$ 

Munkapoziciók

oloo-ol27 0570-0670

# Program

# Előkészítés

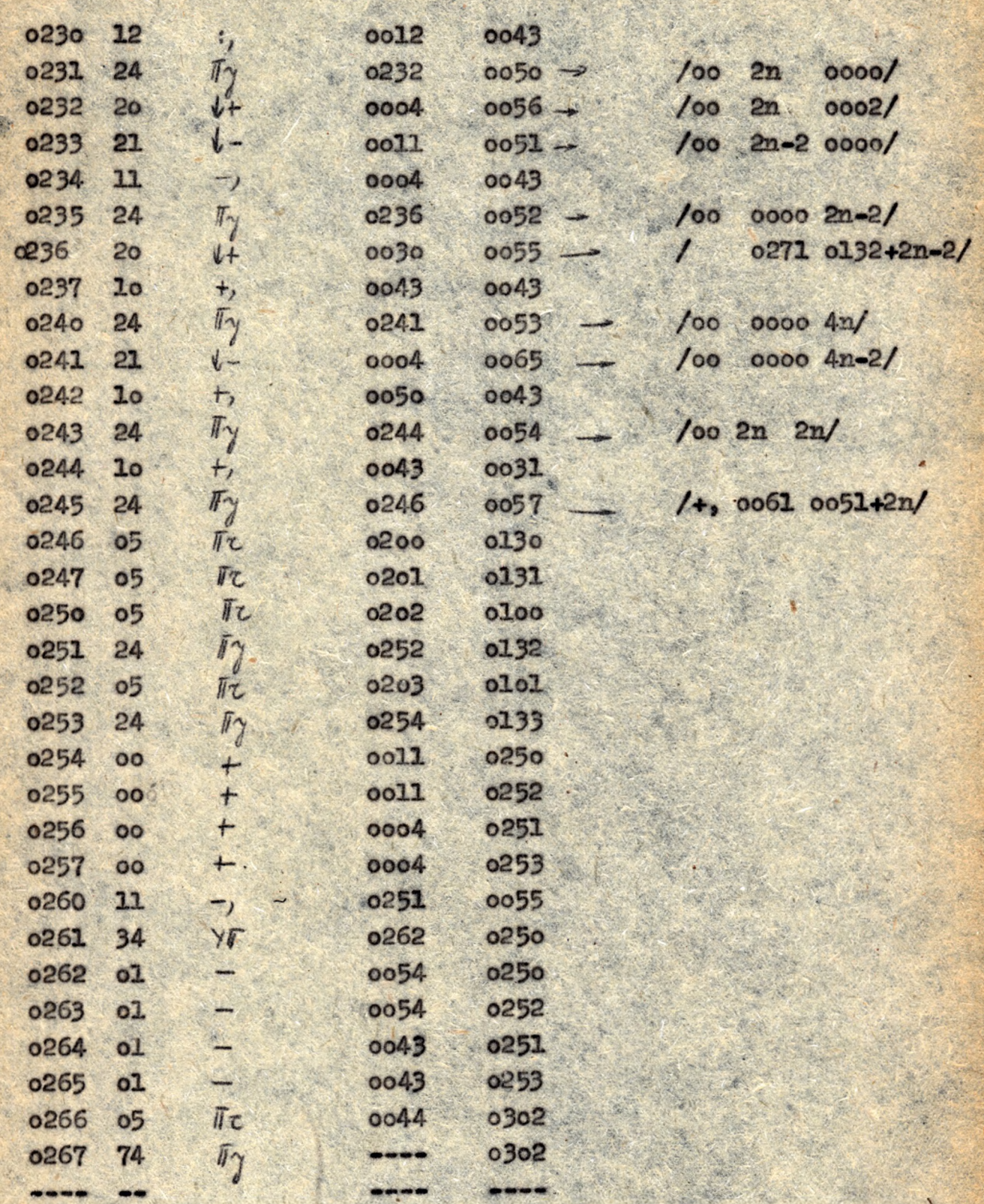

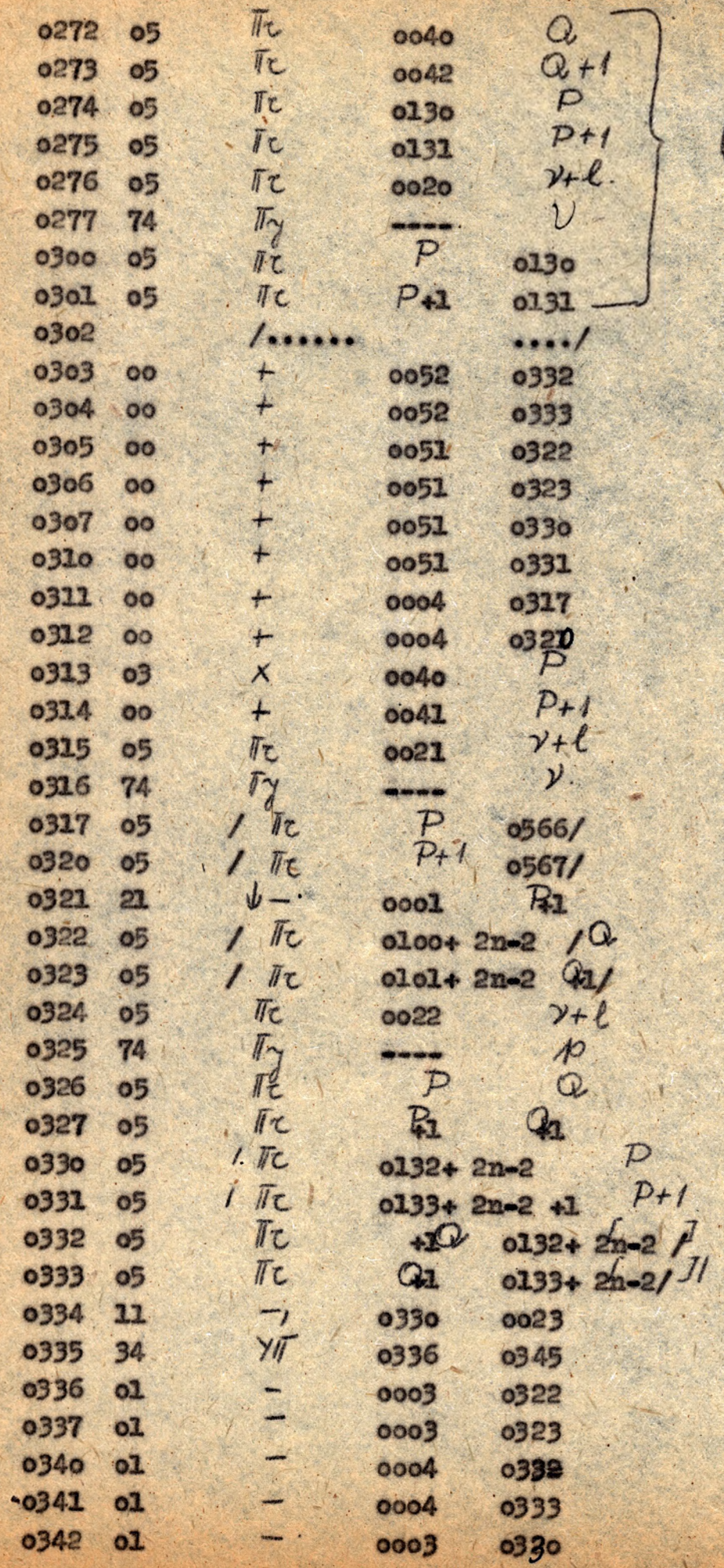

 $\frac{4}{(40+\frac{1}{2})}$ 

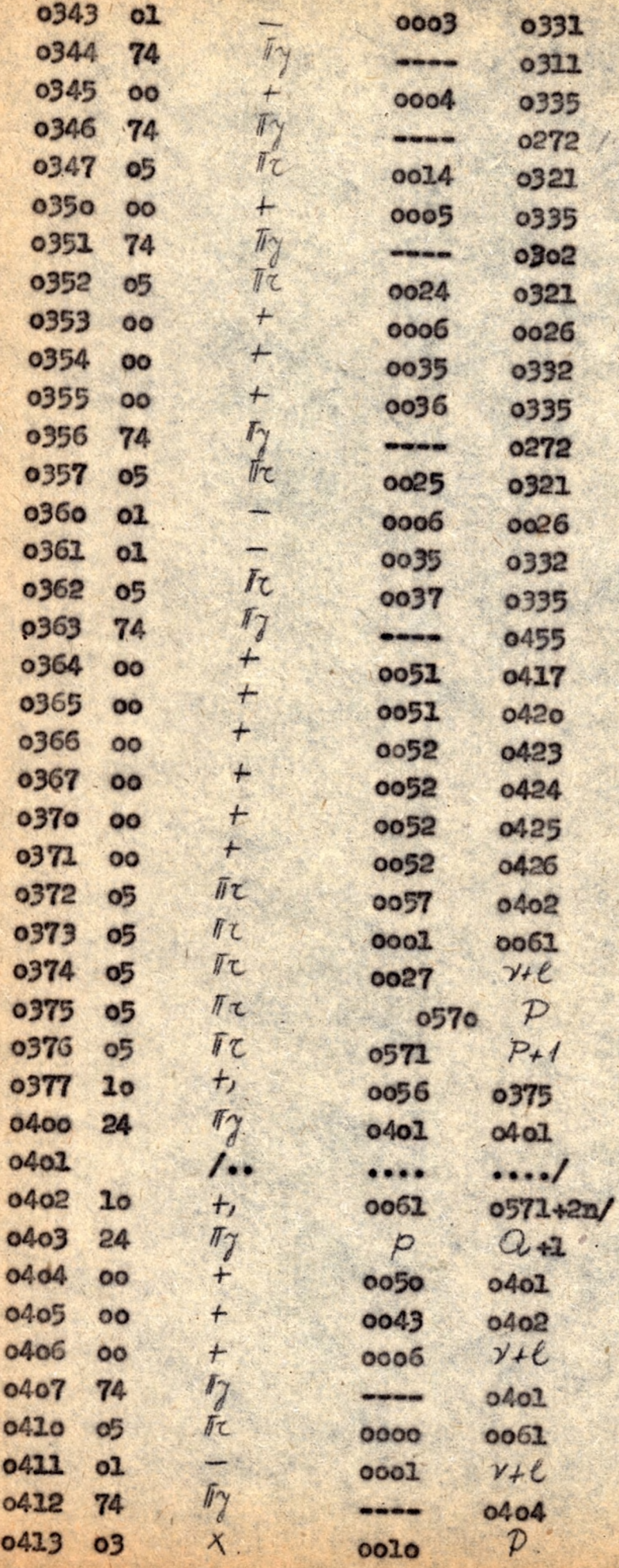

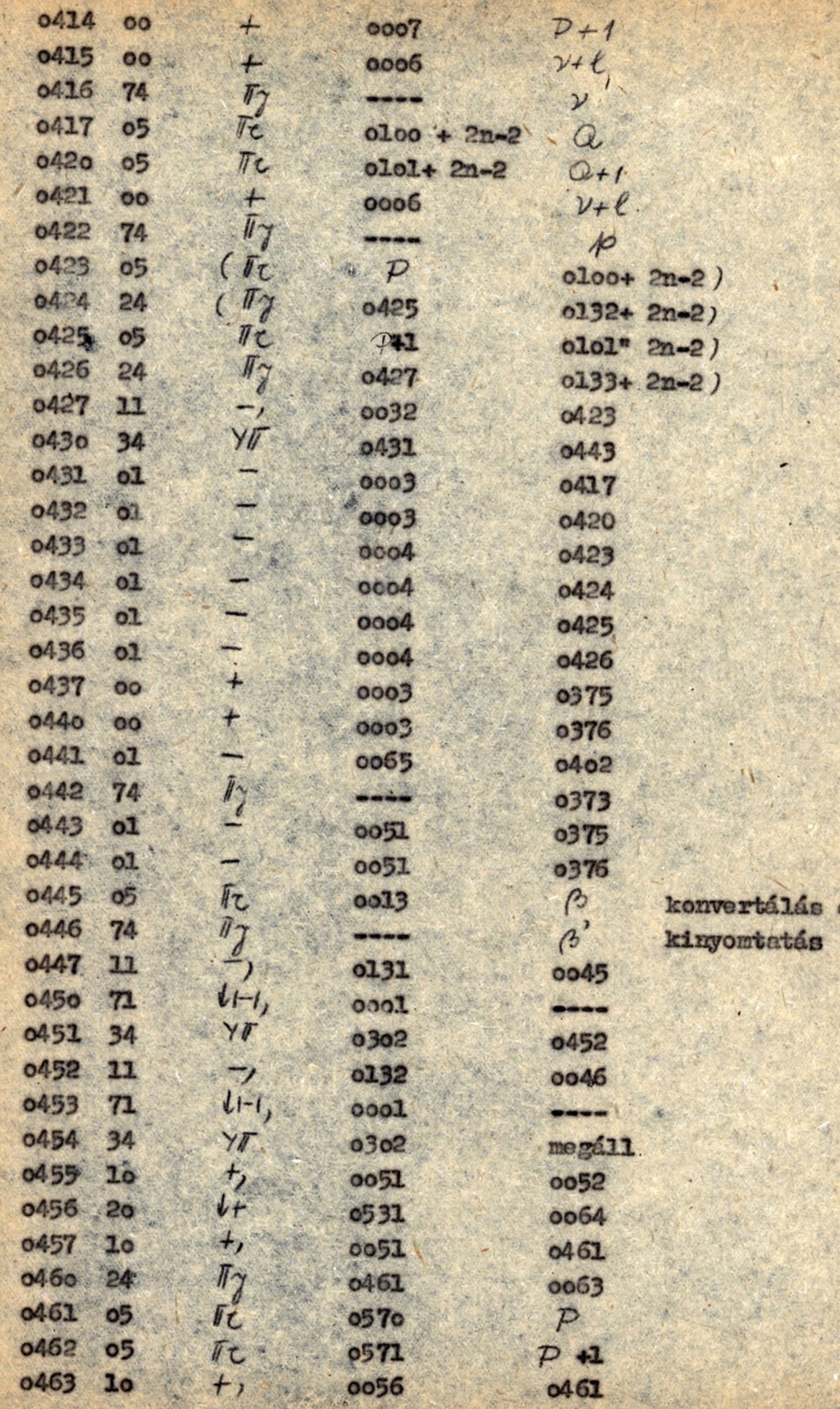

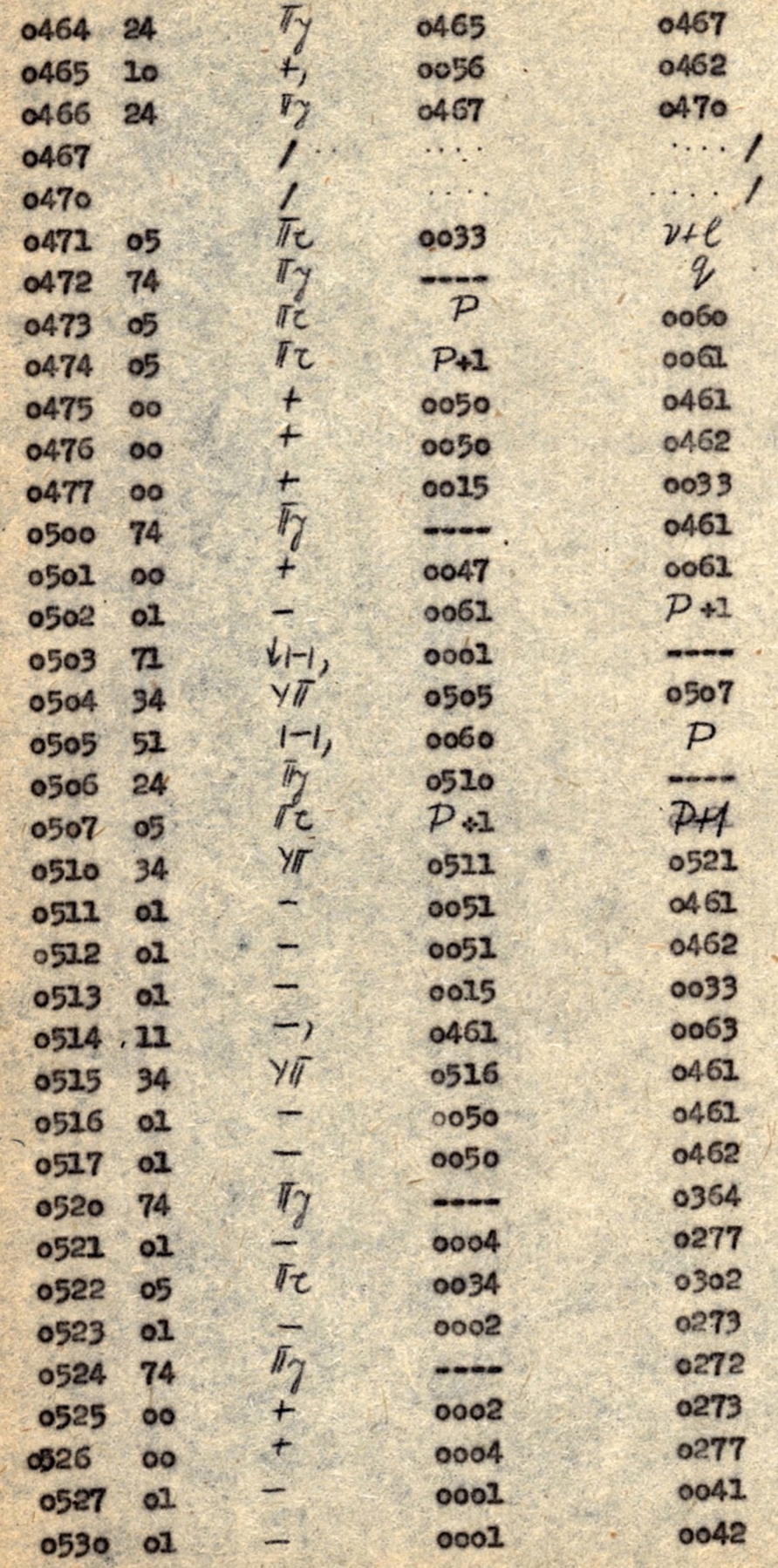

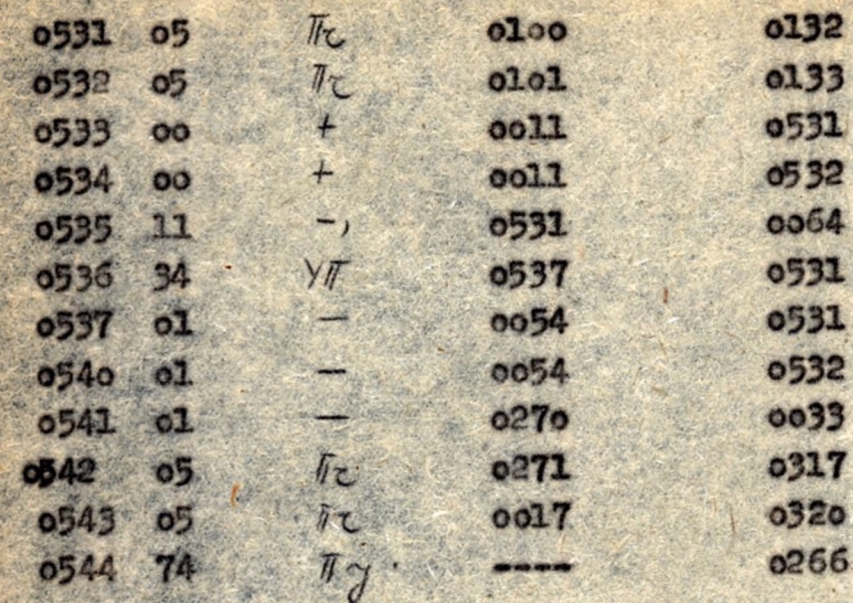

Közönséges differenciálegyenletek megoldása differencia-módszerekkel

## 1./ Elsőrendü differenciálegyenlet.

Legyen adva az

$$
y' = 2/x, y'
$$

$$
/1,1/
$$

<span id="page-55-0"></span>differencialegyenlet az y/x /=y kezdeti feltétellel az a bintervallumban.

Az ezen differenciálegyenlet numerikus integrálására szolgáló differenciamódszerek képleteit ugy nyerjük, hogy az /1,1/ helyett az /1,1/-el elvivalens

$$
y(x) = y_0 + \int_{x_0} f(x, y(x)) dx
$$
 12.21

integrálegyenletet oldjuk meg, mágpedig ugy, hogy a megoldást pontonként állitjuk elő.

Igy

$$
y(x_1, y_0) = y(x_1) + \int \frac{x_1 + y_1}{x_1} f(x_1 + y_2) dx
$$

Az /1,3/-ben szereplő integrált ugy számitjuk ki, hogy az integrandust valamilyen interpolációs formulával helyettesitjük. Az interpolációs formulától függően több módszer adódik.

#### Extrapoliciós módszer.

Ennél a módszernél f/t,y/a ))-et olyen polinómwal interpoláljuk, mely az x<sub>rep</sub> .... x<sub>r-1</sub>, x<sub>r</sub> pontokban az f<sub>rep</sub> .... f<sub>r-1</sub>, f<sub>r</sub>

<span id="page-56-0"></span>értékeket veszi fel, ahol f\_= f/x\_yy\_/ **Tyen tulajdonságu** az<br> $y_p(x) = \frac{1}{x} p + \frac{\mu}{x} \nabla f_{x-p} + \frac{\mu(\mu + 1)}{x} \nabla^2 f_{x-p} + ...$  $+\frac{l(l(l+1))-(l(l+p-1))}{h!}\nabla^p f_{\tau-p}$  Newton-polinom,  $u = x - x - e$   $S = \nabla^m \psi = \sum_{i=1}^{m} (-1)^i (i^m) \psi_{k+m-i}$ ahol Beirva **x**/x/-et /1,3/-ba<br>(1(Xm+1)= y(Xm)+h = (2) V +(Xm y(Xn))+ Sp+1 képlethez jutunk, ahol  $|S_{p+1}| = | \int_{0}^{x_0+h} u(u+1) \cdot u(t+1) \cdot h^{p+1} \cdot u^{(p+1)} \cdot dx |$  $= \pm \sqrt{p+2} (p+1) \pm (p+1)$  max  $S \quad \beta_v = \frac{1}{v!} \int u(u+1)...(u+v-1) du$ Ha S<sub>p+1</sub>-et elhagyjuk, s y/x<sub>n</sub>/ helyett a valanilyen módon már kiszámított y<sub>n</sub>-t vesszük, akkor  $y_{n+1} = y_n + h \sum \varphi_v \nabla f_w$ képlet adódik. B együtthatókat kiszámitva nyerjük Adams extrapolációs képletét.  $y_{m+1} = y_m + h F_{m} + \frac{1}{2} \gamma_m + \frac{5}{12} \nabla^2 f_m + \frac{3}{7} \nabla^2 f_n + \cdots$ Ha /1,3/ helyett az  $x_{n+1}$ <br>  $\gamma(x_{n+1}) = \gamma(x_n) + \int \frac{1}{x_{n+1}} f(x, y(x)) dx$ . integrálegyenletet használjuk akkor a Nystrőm képlethez jutunk.  $y_{m+1} = y_{m+1} + L[2+n+\frac{1}{3}\nabla^2 f_m + \frac{1}{3}\nabla^3 f_n + \cdots]$ Interpolaciós módszer. Az egyik interpoláci & módszer Adamstól származik, s lényege az, hogy az f/z,y/k )) integrandust /1,3/-ban oly n interpolációs polinómal helyettesitjük, amely az X<sub>n-p+1</sub>:..., X<sub>n-l</sub>:X<sub>n+1</sub> pontok-

ban f<sub>n-p+l</sub>, ..., f<sub>n-l</sub>, f<sub>n+l</sub> értékeket veszi fel.

$$
\gamma_{\tau}^{(m_{c})} = \sum_{\nu=0}^{n-m-1} \frac{1}{\nu!} \gamma_{\tau}^{(m+\nu)} + \frac{1}{\nu} \sum_{\beta=0}^{n-m} (\beta_{m-m,\beta} \nabla_{\tau}^{S_{\beta}})
$$

képlethez jutunk / f<sub>/</sub>x $\frac{2}{4}$ <sub>k</sub> /<sub>x</sub>

202 1 a u u u (U+S-1) du clu. du. *0 0 0 s f .*

Az együtthatókat kiszámitva n=2 és m=0, 111. m=1-re az  $y_{r+1} = y_r + h y'_r + h^2 \left[ \frac{1}{2} f_r + \frac{1}{6} \nabla f_r + \frac{1}{8} \nabla^2 f_r + \frac{10}{18} \nabla^2 f_r + \cdots \right].$  $y'_{r+1} = y'_{r} + hIf_{r} + \frac{1}{2} \nabla f_{r} + \frac{1}{12} \nabla^2 f_{r} + \frac{3}{2} \nabla^3 f_{r} + ...$  ]. Adams féle képlethez Jutunk.

a Beprogrammo muk lényegében hasonló módon nyert Strőmer Nyström módszerti is /Lásd Collatz i.m. old./

A szóbanforgó módszerekhez elkészitünk egy differenciaképző szubrutint ; a differenciaképzés ezen szubrutin be *herása*vnl történik.

A programok fix ponttal müködnek, ezért ügyelni kell arra, hogy minden szereplő adat 1-nél abszolut értékben kisebb legyen.

legyük fel tehát, hogy a

 $y'^{n}$   $\ell$  /x,  $y$ ,..., $y^{n-1}$ / differenciálegyenletben  $|y| < K_0$ ,  $|y| < K_1$ , ...  $|y^{(n)}| < 1$   $|x| < 1$   $(x=1,2)$  $\sqrt{Valuemllyen}$   $X = \iota(x,y)$   $Y = \iota^*(x,y)$   $\left(\frac{Q(u,v)}{Q(x,y)} \neq 0\right)$  $\cdot \cdot \cdot$   $\cdot$   $\cdot$ transzformációval ilyen alakra hoztuk./ A K konstansokat aldközbülső eredmények vizsgálatából határozzuk meg.

without recording the conditions, for face can be

une des schwiemenfis interprietes Institutendisc

the article addition -

*K* lépésközre feltesszük, hogy /~£ *(< 0/ 1* /Ez nőm 1 'nyögés megszorítás, lévőn *(X !< 4* /

# Igy nyerjük, hogy  $y(x_{n+1}) = y(x_{n}) + k \sum_{\nu=0}^{k} \beta_{\nu}^{*} \nabla^{2} f(x_{n+1}, y(x_{n+1})) + S_{k+1}^{*}$

aho?

 $(\gamma_{\nu}^{*}=\frac{1}{\nu!}\int(u_{i-1})u(u+1)$   $(u+1-2)du$ 

Az előbbi integrált kiszán'tva és y /z,/ helyett y, közclitő ártéket véve Sp.1-et elhagyva az:

$$
\gamma_{\eta+1} = \gamma_{\eta} + h(\gamma_{\eta+1} - \frac{1}{2} \nabla \gamma_{\eta+1} - \frac{1}{12} \nabla^2 \gamma_{\eta} + \cdots)
$$
  
Idams fóle interpretációs formilához jutunk. Est a formulát nor

#### Milne-médszer

A Milne-mólszer vegyes eljárás, extrapolációs és interpoléciós egyaránt. A programozásra azokat a formulákat használjuk fel, amelyek Bókéssy András : "Közönséges differenciálegyenletek mumerikus integrálása" e. jegyzetének 24 oldalán találhatók.

#### Misodrendü differenciálegyenletek

Misodrendü differenciálegyenleteknél is extrapolációs módszereket programozunk be. Ezeket a módszereket lényegében 'ugy nyerjik, mint az elsőrendüekre vonatkozókat, azzal a különbséggel, hogy itt a Newton-féle interpolációs formula n-szeres integráljára vonatkozó formulát használjuk fel /lásd Collatz. 1.m.  $42...$ oldal/. Ezen formula se itségével az  $y_{n+1}^m$  közelítő értékre nézve /y'=  $f(x_1, ..., y^{n-1})$  esetén/

#### Differenciaképző szubrutin.

A következőkben differencia-módszereket programosunk ve differenciálegyenletek munerikus integrálásáre. Ehhez szükségünk lesz differenciaképzésre.

Definiáljuk a v operátort a

Vin = fac- facul egyenlőséggel / első differencia/ ennek m-edik hatványát a

 $\sqrt{7}$   $\frac{1}{7}$   $\sqrt{7}$   $\frac{1}{7}$   $\sqrt{7}$   $\frac{1}{7}$   $\sqrt{7}$  egyen16séggel / m-edik differencia/ **abol**  $\vec{\tau}_{n} = \vec{\tau}(X_{n}, Y_{n}, Z_{n}, \ldots, \vec{v}_{n})$ 

 $\frac{1}{4}$ ,  $\frac{1}{4}$ ,  $\frac{1}{4}$ ,  $\frac{1}{4}$ ,  $\frac{1}{4}$ ,  $\frac{1}{4}$ ,  $\frac{1}{4}$ ,  $\frac{1}{4}$ ,  $\frac{1}{4}$ 

Logyen  $X_{n} - X_{n-j} = h$ .

 $f_{m-2}$ <br>  $f_{m-1}$ <br>  $f_{m-1}$ <br>  $f_{m-1}$ <br>  $f_{m-1}$ <br>  $f_{m}$ <br>  $f_{m}$ <br>  $f_{m+1}$ <br>  $f_{m+1}$ <br>  $f_{m+1}$ <br>  $f_{m+1}$ <br>  $f_{m+1}$ <br>  $f_{m+1}$ <br>  $f_{m+1}$ <br>  $f_{m+1}$ <br>  $f_{m+1}$ <br>  $f_{m+1}$ <br>  $f_{m+1}$ <br>  $f_{m+1}$ <br>  $f_{m+1}$ <br>  $f_{m+1}$ 

Készitsük el a következő táblázatot:

Látható, hogy  $\nabla^{\langle i_{m} | (i-1),...,n \rangle}$ ki számításához szüksége van az forfiseert, enkor a differenciaképsét elkezdjük. A  $\nabla f_{n+1}$  képzése azonban már egyezerübb, ez a Gór mér képezhető az elésé sorból.

A differenciaképző szubrutin tehát két részből áll. Az első részben **/o223-tól o271-ig te**rjedő poziciókban/ /  $\mathcal{F}_{u}$ *C*(-i)<sup>2</sup>, ... ... ) számítjuk ki, ha f \* f \* 1, ... , f m adva van, a mísodik rész pedig  $\nabla \nsubseteq \mathcal{M}_i$  kiszámitására alkalmas, ha már ismertjük  $7 + m = t \cdot (0273 - t00)$ 

Mivel a gép fixponttal működik, ezért ügyelni kell arra , hogy a szerepelő adatok abszolút értékben egynél kisebbek legyenek.

**\_>k. . • • . • ■■■ •■** . A  $\nabla$   $\boldsymbol{\psi}$  differenciára a következő durva becslést leket adni.

$$
\begin{array}{ll}\n\text{Mekor} & |f_1| < 1 \\
\text{Mekor} & |f_1| < 1 \\
\text{Mekor} & |f_1| < 1 \\
\text{Mekor} & |f_1| < 1 \\
\text{Mekor} & |f_2| < 1 \\
\text{Mekor} & |f_2| < 1 \\
\text{Mekor} & |f_1| < 1 \\
\text{Mekor} & |f_2| < 1 \\
\text{Mekor} & |f_2| < 1 \\
\text{Mekor} & |f_1| < 1 \\
\text{Mekor} & |f_2| < 1 \\
\text{Mekor} & |f_2| < 1 \\
\text{Mekor} & |f_1| < 1 \\
\text{Mekor} & |f_2| < 1 \\
\text{Mekor} & |f_2| < 1 \\
\text{Mekor} & |f_1| < 1 \\
\text{Mekor} & |f_2| < 1 \\
\text{Mekor} & |f_2| < 1 \\
\text{Mekor} & |f_1| < 1 \\
\text{Mekor} & |f_2| < 1 \\
\text{Mekor} & |f_2| < 1 \\
\text{Mekor} & |f_2| < 1 \\
\text{Mekor} & |f_2| < 1 \\
\text{Mekor} & |f_2| < 1 \\
\text{Mekor} & |f_2| < 1 \\
\text{Mekor} & |f_2| < 1 \\
\text{Mekor} & |f_2| < 1 \\
\text{Mekor} & |f_2| < 1 \\
\text{Mekor} & |f_2| < 1 \\
\text{Mekor} & |f_2| < 1 \\
\text{Mekor} & |f_2| < 1 \\
\text{Mekor} & |f_2| < 1 \\
\text{Mekor} & |f_2| < 1 \\
\text{Mekor} & |f_2| < 1 \\
\text{Mekor} & |f_2| < 1 \\
\text{Mekor} & |f_2| <
$$

A differenciálegyenletek differencia módszerrel történő integrálásánál $h \nabla f_n$  -re ven szükségünk. ( $i : 1, 2, ..., n$  )

 $x_i = \frac{1}{2}x_i$ Mivel<sup>t V</sup> in<sup>= V</sup> h *im*, ezért f<sub>n</sub> helyett h, f<sub>n</sub>-el képzez zük a megfelelő differenciákat, mégpedig ugy, hogy az f<sub>n</sub>-t kiszámító szubrutinban f<sub>r</sub> helyett hf<sub>n</sub>-t számítjuk ki.  $I$ gy  $|k|\nabla^m f_{n}| < k$  2 tehát  $\{f_h \nabla^{m} f_m | = |\nabla^{m} f_h | \}$ no h 2"<1 azaz  $h < \frac{1}{2}$  /Ez nem lényeges megszorítási

nert $X$ </br/>/ lévén, http://elég kicsikre kell választani/. Ilyen feltételek mellett a differenciaképző szubrutinban nem lýp fel tulcsordulás.

### A szubrutin használata.

Ha a főprogramban differencieképzés következik, akkor étugrunk a differenciaképző szubrutinra.

1./ A számitásk kezdetén, a mikor az forf lossvény frtékekből számítjuk a<sup>V/m (i-1, \*)</sup>differenciákat, / a szubrutin első része/ o223-ra ugrunk, o27o-be beirjuk, hogy a differenofaképzés után hova adjuk át a vezérlést.

2./ A továbbiakban o237-re, a szubru tátimásodik részége ugrunk fa, ekkor ugyanis már kiszámitott előző differenciákból számítjuk a szükséges további differenciákat - s o320-ba beirjuk, hogy a differenciaképzés után hova adjuk át a vezérlést.

> Mivel a számitás kezdetén / az első szakaszban/az for fl ..... fm értékekből számítjuk a differenciálat, ezért meg kell adni az y,z, ...,u,v változók első m+1 értékét./Ezekből külön szubrutin képzi az f<sub>i</sub>-t./

 $A \times \gamma^*$ / $n_{\gamma+1}$  kiszámitásához a következőkben már csak az *'/ m.e. 1'* (inter, Um., 6xtékeket kell megadni. Differenciálegyenleteknél ezek az értékek a differenciálegyenlet megoldásai és a siegfelelő differendálhányadorok. Szókét éppen a differenciálegyenlet megoldását kiszámitó szubrutin számitja ki, s helyezi el a differencieképző szubrutin megfelelő helyeire.

j

#### Pozicióelosztás

 $1$ egyen a hf/x, y, u, ..., v/-t kiszámitő szubrátin az  $\times$  -től  $\propto$  +k-l-ig terjedő poziciókben elhelyezve; az eredményt a 0220-be helyezzük el, (4+k):24 Wy c2221 legyen.

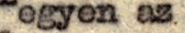

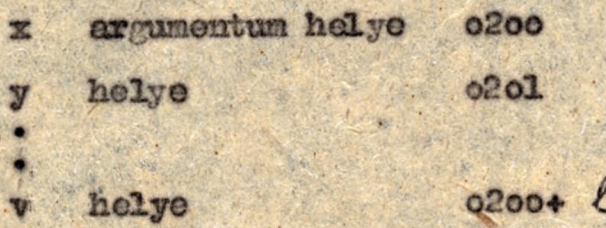

A kezdőértékeket a következő poziciókba helyezzük el.

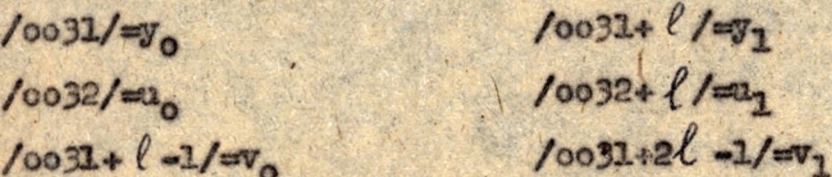

Feltesszük, hogy os / a10 o< m 210, tehát az itt elfoglalt poziciók a co31-től ol5o-ig terjedők.

ol51-től ol75-ig a differenciák elhelyezésére szolgíló poziciók.

#### Konstansok

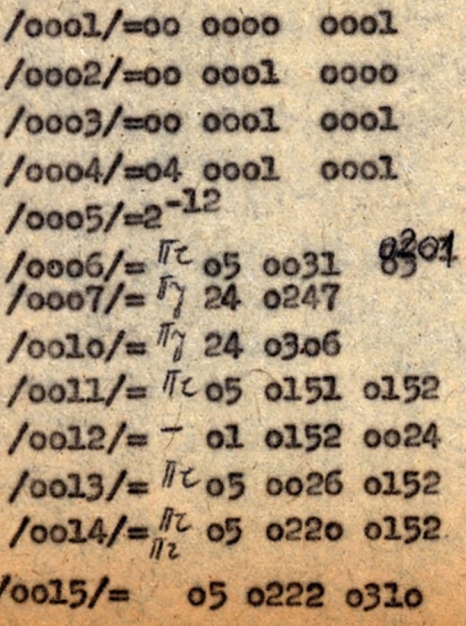

Paraméterek:  $/0016/\text{erg}$ =a  $/0017/$ =h  $\sqrt{y}$  $/0020/=24$  $/0021/000000$ 

 $-1$ 

 $\alpha$ 000

Munkapoziciók 0023  $0024$  $0025$ 0026

 $0027$ 0050 Program

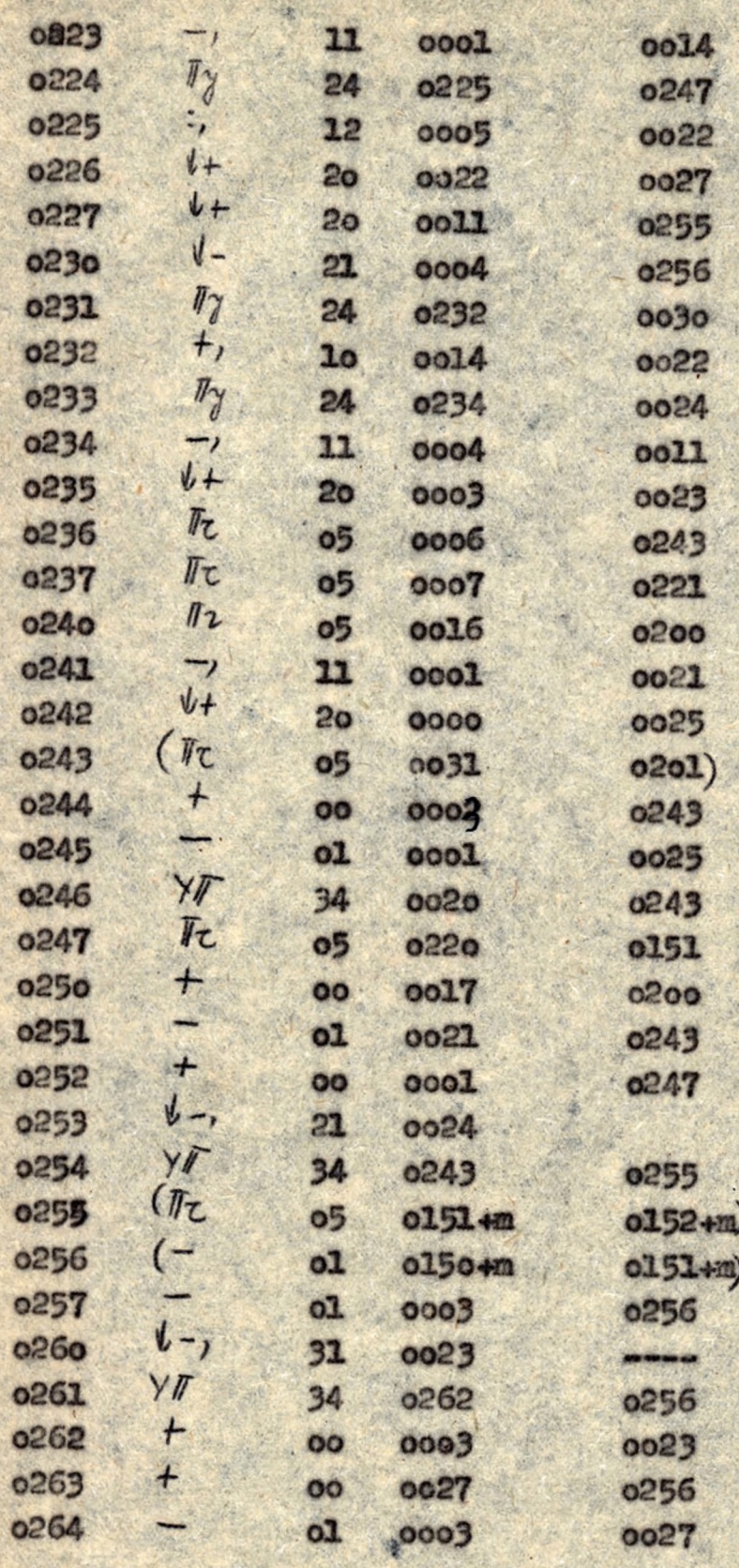

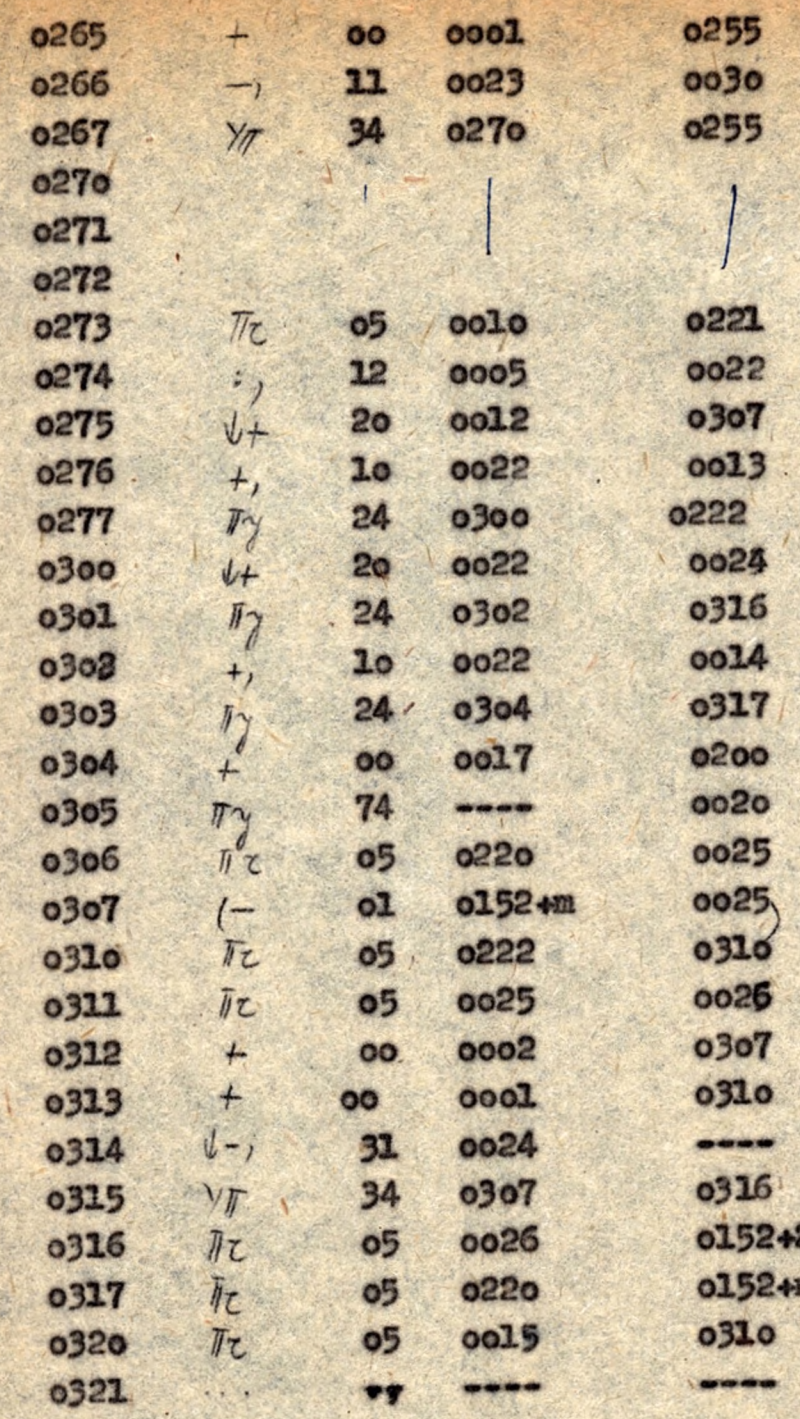

2m

# Nyström módszere elsőrendű közönséges differenciálegyenlet megoldására.

Legyen adva az y'-f/x, y/ differenciálegyenlet az  $y/x_0/y_0$  kezdeti feltétellel, az a a y b intervallumban. Nyström képlete szerint az x pontban a megoldás y közelitő értéke:

 $\gamma_{r+1} = \gamma_{r+1} + [2\pi + \frac{1}{3}\nabla^2\pi + \frac{1}{3}\nabla^3\pi + \frac{1}{3}\nabla^3\pi + \frac{129}{90}\nabla^2\pi + \frac{14}{95}\nabla^3\pi + \frac{1}{3}\nabla^3\pi + \frac{1}{3}\nabla^3\pi + \frac{1}{3}\nabla^3\pi + \frac{1}{3}\nabla^3\pi + \frac{1}{3}\nabla^3\pi + \frac{1}{3}\nabla^3\pi + \frac{1}{3}\nabla^3\pi + \frac{1}{3}\nabla^3\pi$ /Lásd Collatz: im. 500 oldal./

A közbülső eredmények viz sgálata.

Minthosy  $|\nabla^m h|_{r'}| < h2^{n}$  ezért 12九キャナタマルチャナをマットキャナるのマルキャナだアルキャノく  $22k + \frac{1}{3}yk + \frac{1}{3}8k + \frac{29}{90}16k + \frac{14}{15}32k \leq 2yk$ 

He 24h 1 axes  $h < \frac{1}{24}$  akkor  $[2h + \frac{1}{3}Th + \frac{19}{6}Th + \frac{19}{15}Th]$ nem csordul tul.

Haykk.-1-E /ahol & a közelités porto sága /y(x;)-y:/ce / akkor nem 1ép fel tulesordulás.

## Posicióelosatás

A differenciaképző szubrutin paraméter helyeire beirj a megfelelő paranéter értékeket.

 $1 - 1$ 

m=5

Konstansok  $/0500/ = 1$  $/0501/=\frac{1}{2}$  $10502/=\frac{29}{90}$  $10503/=\frac{14}{15}$ <br> $10504/=\frac{14}{17}+4$  - 0553  $10505/102$ 0570 0200

Paraméterek  $/0506/$ = b-h

Munkapoziciók 0507

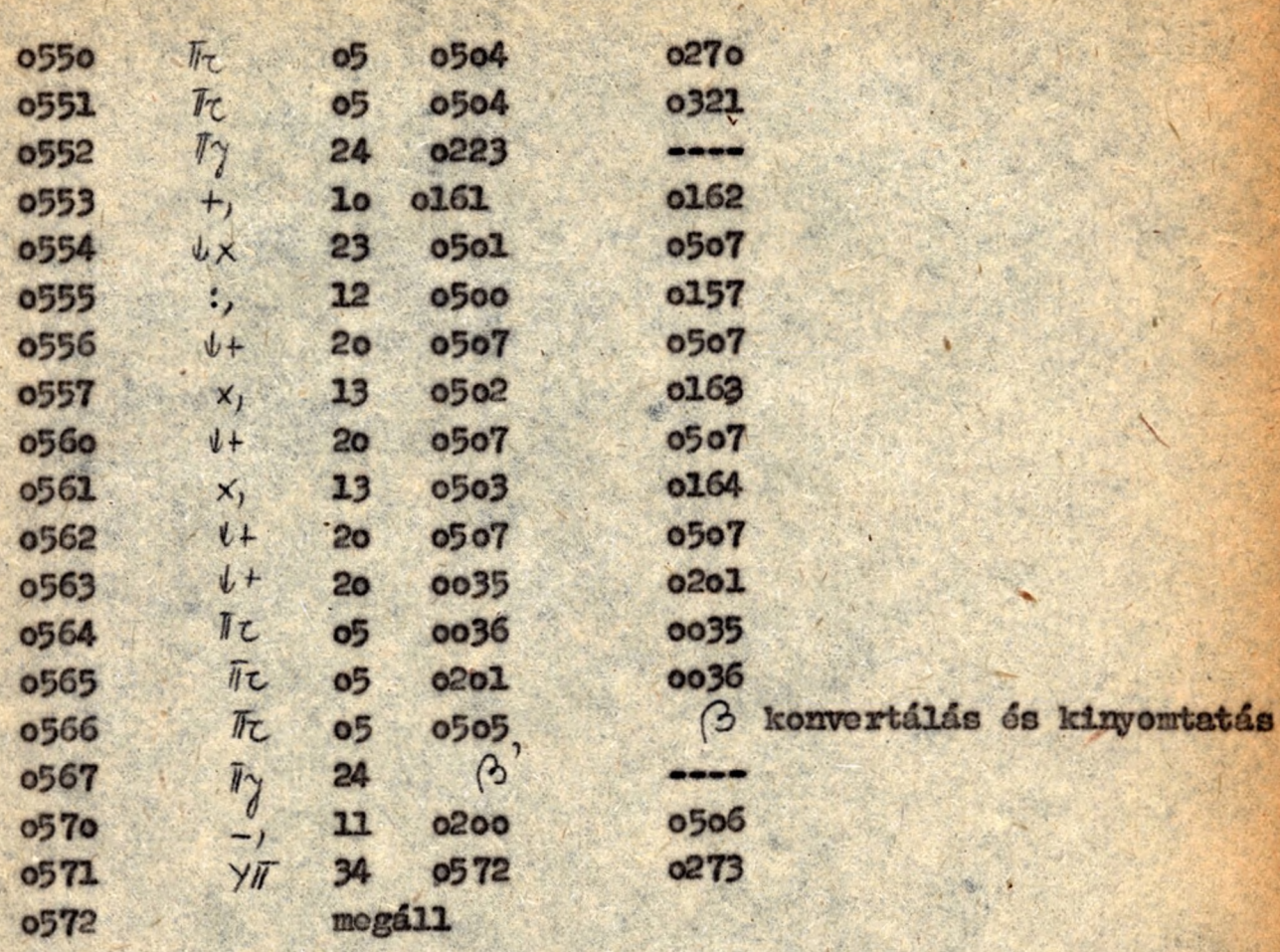

Elsőrendü közönséges differenciálegyenlet megcldása Adams-féle extrapolációs módszerrel.

Legyen adva az y\*=f/x,y/ differenciálegyenlet az asxsb intervallumben y'/x /=y kezdeti feltétellel. Enrek az = 14, ponthoz tartozó közelitő megoldását Adems módszere szerint

#### A közbülső eredmények vizsgálata

A feltevés szerint:  $|y| < K_o$   $|y| < 1$   $|x| < 1$ . **Mivel 188**  $|\nabla^{n} h| \neq n | < 2^m h$ .  $0262t$ 

H 1-+  $\sum_{k=1}^{m} c_k \nabla^{k} h$  /  $k = h(h)$  (ICE/<  $\frac{1}{2}$ ) He holyan, hogy  $|H_{n-}(t)| < 1$ . e's  $|\gamma| < K_0 = 1-\epsilon$  $Ichol \t1 \gamma (Y_i) - \gamma_i \t1 \t\epsilon \tX_i \t\epsilon (q, \ell)$ akkor nem 16p fel tulesordulás.

## Pozicióelosztás.

A differenciaképző szubrutin paraméterhelyeire beirjuk a megfelelő paraméterértékeket.

> Itt  $m \leq 6$  $i = 1$

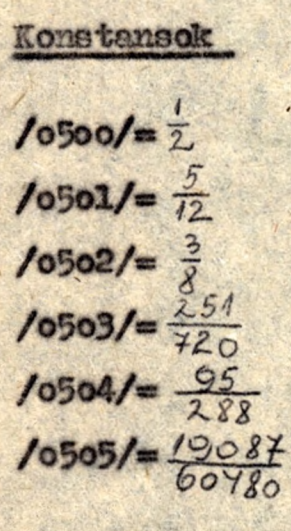

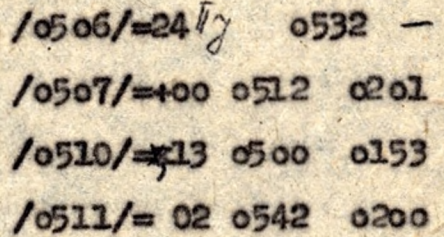

Paraméter  $/0512/=b-h$ 

Munkapoziciók: 0513

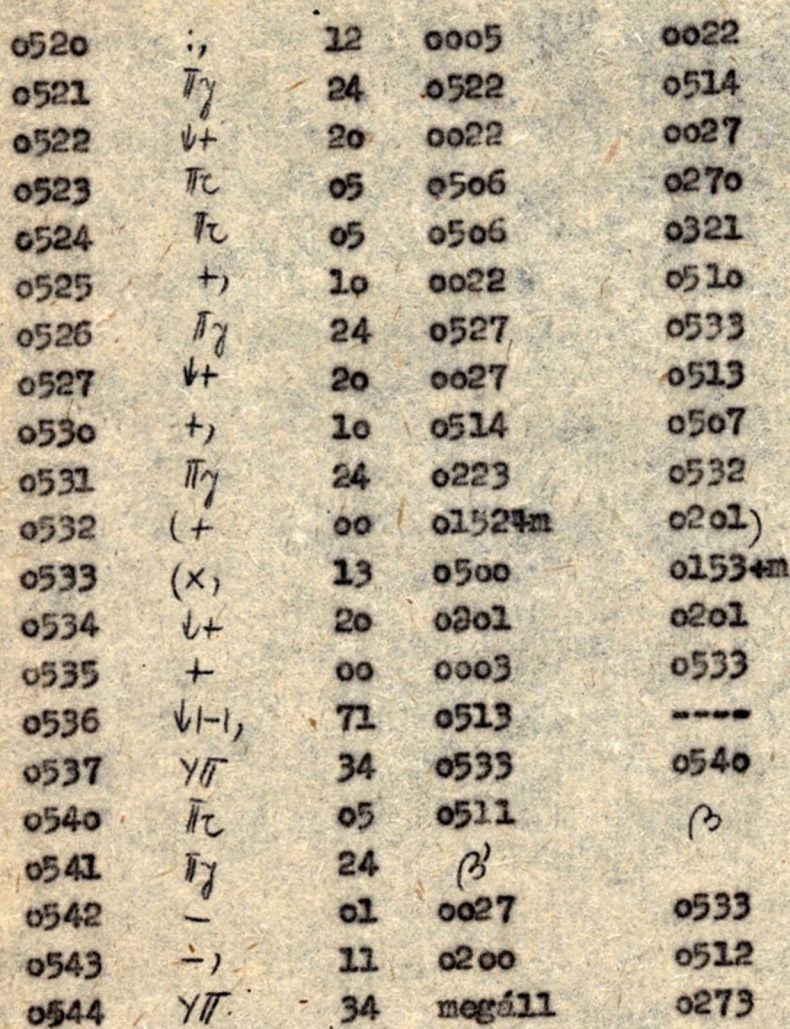

Störmer Nyström extrajolációs módszere közönséges másodren-

# du differenciálegyenlet megoldására.

Legyen adva az y"=f/x,y,y'/ az  $7/2/4$ y, y'/ $\frac{1}{6}/4$ y, kezdeti feltételekkel az az z z b intervallumban, Ennek közelitő mumerikus megoldását az x pontban Strőmer Nyström módszere szerint:

 $1/y_{r+1} = 2y_r - y_{r-1} + k'(1_r + \frac{1}{12}\nabla^2 f_r + \frac{1}{12}\nabla^2 f_r + \frac{19}{290}\nabla^2 f_r +$  $+2\sqrt{3}k + 863\sqrt{6}k$ 

 $21$   $y_{r+1} = y'_r + h[f'_r + \frac{1}{2}\nabla_1^2 + \frac{2}{12}\nabla_1^2 + \frac{25}{720}\nabla_1^2 f'_r + \frac{19087}{60780} \nabla_1^6 f'_r + \frac{19087}{320} \nabla_1^4 f'_r + \frac{19087}{60780} \nabla_1^6 f'_r + \frac{1}{190} \nabla_1^7 f'_r + \frac{19087}{60780} \nabla_1^6 f'_r + \frac{1}{190} \nabla_1^8 f'_r$ 

$$
t = \sqrt[2]{x} \cdot \frac{1}{2} \cdot \frac{1}{2}
$$

/Lind Collatz, i.m. 500 old./

## Közbülső eredmények vizsgálata

A feltevés szerint:  $y < k^2 - 1$   $y^2 - 1$   $y^3 < 1$ minthogy 7<sup>"t</sup> t+ 1<2"t . igy mind 1/-be mind p benkki< { mist\$

 $H = \lfloor k_1 + \sum_{k=1}^{m} (k_k) \frac{1}{k} \rfloor + \frac{1}{m} \left( k \right)$ ; s  $h - t$  ugy kell mogválasztani, hogy  $H_m(h) \le 1$  ecgyen

Ezzel 2/62n mir bistositottuk a tulesordulás elkerü-1606t; ha osak  $|y'|$  < K. = 1-6 (ahol  $|y(x_i) - y'_i| < \epsilon'$ ) 1/-ben azonban E helyett hE szerepel, nyilván|f. H | < f.

 $s$  1gy  $|hH - \gamma_{r+1}| \leq kH + |\gamma_{r+1}|$ 

De 1/-ben szerepel  $y_r$  1s. Ly11ván 2  $y_r$  < 1  $\ln a$   $|y_r| < \frac{1}{2}$ 

Tchất ha  $|\gamma| < \frac{1}{L} - \varepsilon$  /aholy(x,) - y, j<  $\varepsilon$  /, akkor hip/y, s igy sehel sem lép fel tulesordulás- $\frac{1}{2}$  + h H.
## Sezició elesztés:

A differenciaképző szubrutin megfelelő helyeire beirjuk a megfelelő paramétereket:<br>Itt? m= 6,  $\ell$  =2.

Konstansok:

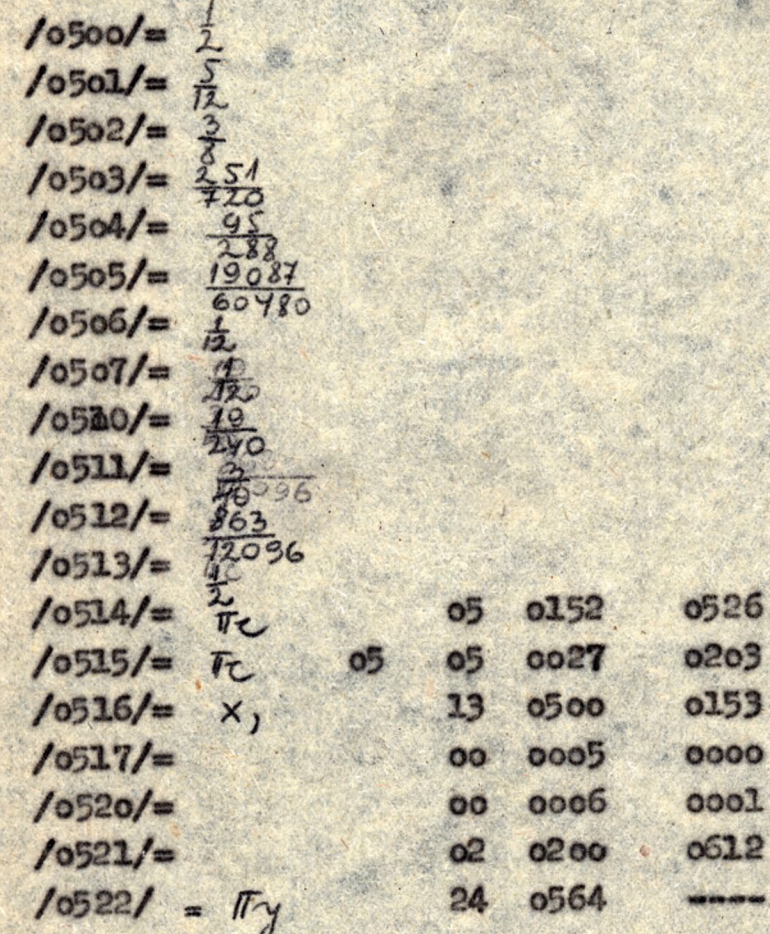

Munkapoziciók:

Paranéterek

 $/0524/ =$  b-h

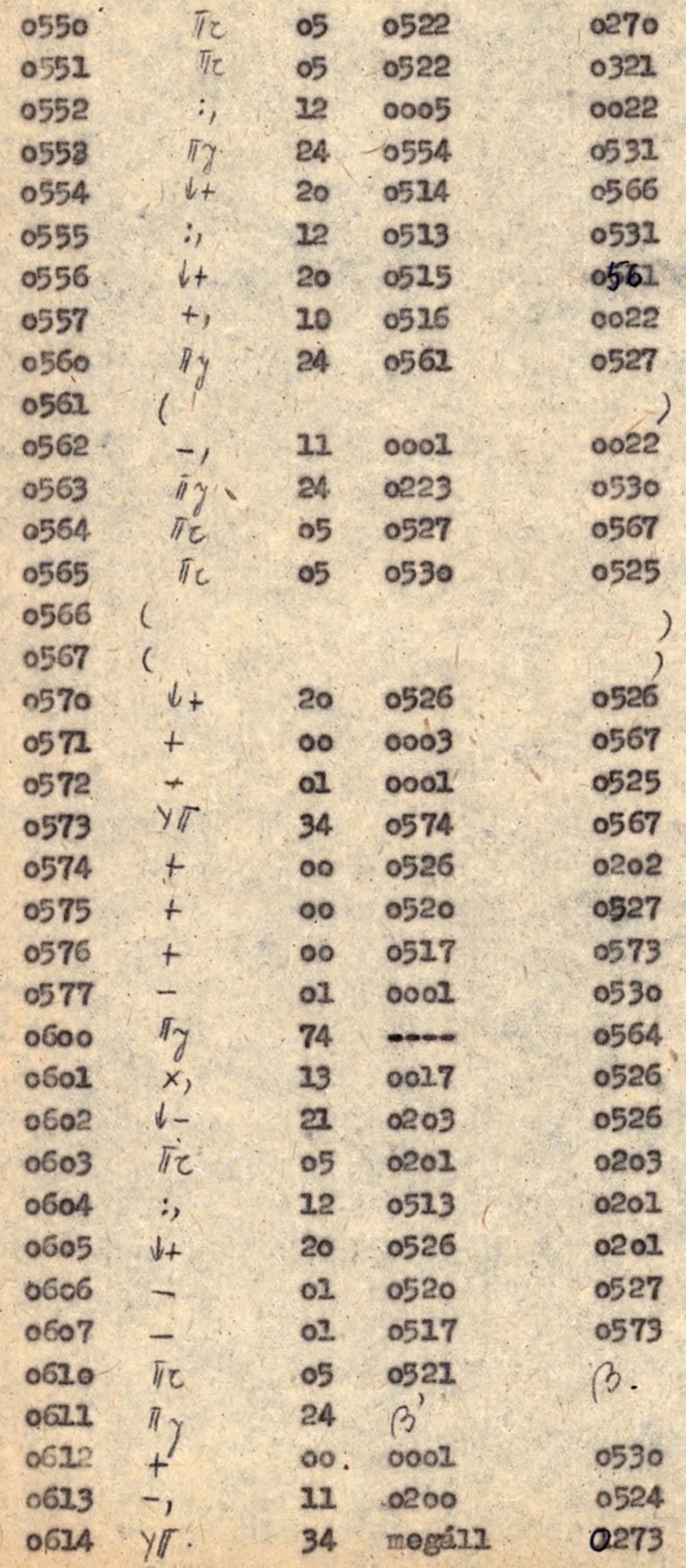

## Másodrendü közönséges differenciálegyenlet megoldása Adams extrapolációs módszerével.

Legyen adva azz | y\*=f/x,y,y'/ differenciálegyenlet az  $y_c$  y/x<sub>0</sub>/, y'/x<sub>0</sub>/=y' kezdeti feltétellel az a $\leq$ x $\leq$  6 intevallumban . Ennek közelitő megoldását az x ... pontban 1./  $\gamma_{r+1} = \gamma_r + h \gamma_r + h^2(\frac{1}{2}f_r + \frac{1}{6}\nabla f_r + \frac{1}{8}\nabla^2 f_r + \frac{19}{180}\nabla^2 f_r +$  $+ \frac{3}{22} \nabla^{4} f_{r}$ 2.1  $j'_{111} = j'_{11} + L[f_{11} + \frac{1}{2}\nabla f_{11} + \frac{1}{2}\nabla^2 f_{11} + \frac{3}{2}\nabla^3 f_{11} + \frac{25}{720}\nabla^4 f_{1})$ 

képletek segitségével számitjuk ki, ahol f = f/x, y, , y,'/ /Lásd Collatz: i.m. 500 old./

## Közbülső eredmények vissgálata.

A feltevés szerint: ry' $i < k_0$ , ry $i < k'$ . ly" $i < 1$ ,  $|x| < 1$ Minthogy igy  $|\nabla^{m}h|_{+} \mu | < h 2^{m}$ 

ezért Hh(tht-tortit-tortit-tortit-to)  $4662 + 626 + 422 + 1962 + 23 + 362) < 562$ Do  $|+_y'|<1$ 

Igy ha  $|y|<\kappa_1=1$  = { /ahol  $|\gamma(x_1), \gamma_1| < \epsilon$  }  $6a$ h+5h<sup>2</sup><1, akkor () ben nem 1ép fel tulesordulás. 2./-ben viszont

14キャキカム+ + キーソイン

Ha |y| sk. 1- $\epsilon'$  ( $\text{ryl}(x_i)$ -y| ss () ds 15h 1, akkor 2./-ben sem lép fel tullsordulés.

## Pozicióelosztás

A differenciaképző szubrutin paraméterhelyeire beirjuk a megfelelő paraméterértékeket.

> Itt:  $m = 4$  $1 = 2$

Konstansok

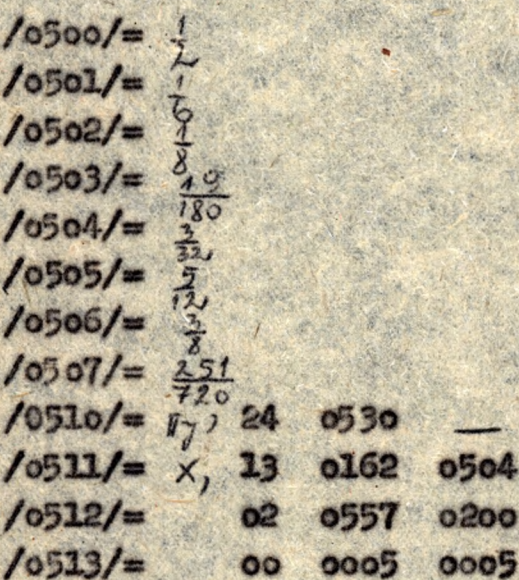

Paraméterek

 $/0514/$ =b-h

Munkapoziciók:

515 516

Program

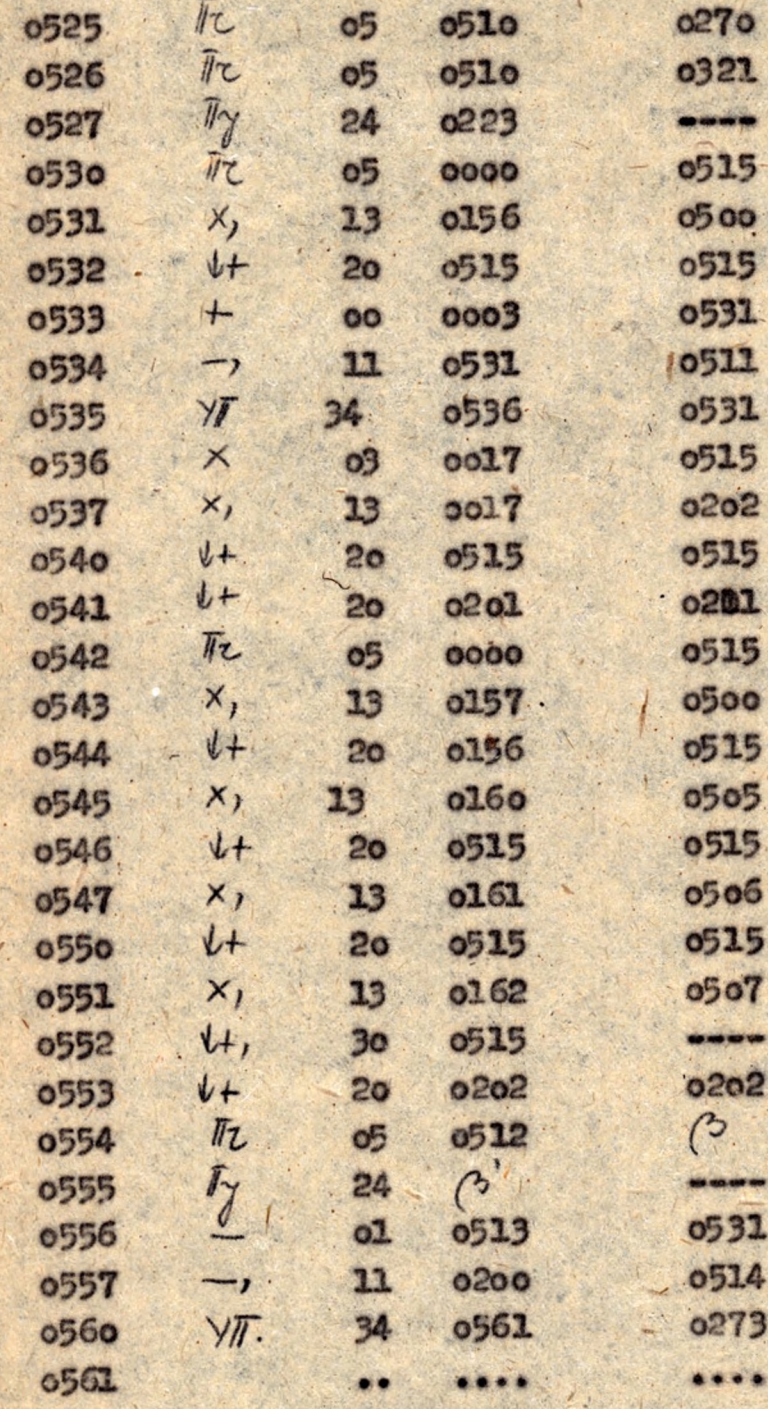

Közönséges elsőrendű differenciálogyenlet megoldása Milne módszerével.

legyen adva az  $\gamma'$  =  $f(x,y)$ ;  $\gamma(x)$  =  $f_0$  differenciálegyenlet. Ennek numerikus integrálása Milne módszerrel a következő módon történik.

Az *y* - 3; *y* - 2; *y* - 1, *y* a segitségével az  $1 - 1$  *Int1 = In-3<sup>+</sup>*  $h(\frac{1}{2}f_{n} - \frac{1}{2}f_{n-1} + \frac{1}{2}f_{n-2})$ alapján kiszámít juk  $\gamma_{n+1}$  első közelítését. Ezzel az első közelítéssel kiszámítjuk *†m+1* •et s  $\gamma_{n+1}$ mísolik, harmadik stb.  $\gamma$  -edik közelitését az

 $2 \cdot /$  $(\gamma)$   $(\gamma - 1)$  $J^{n+1} = J^{n-1} + \mu (5^{7n+1} + \frac{1}{2} \hbar + \frac{1}{2} \hbar - 1)$  **Replotted** (<sub>V</sub> syánitjuk ki. A 2-es iteráló el járást addig folytatjuk anig : d: Békéssy András: "Közönséges differenciálegyenletek numerikus integrálása" c. jegyzet 27-23 old./

 $\mu$ .  $A$  2/-es iteráló eljáráshoz megszáunk egy  $A$  \* lépésszámot, s **gá az iterációt ennél** többször kellene végrehajteni  $(Y)$   $Y- 1$ ahhoz, hogy *legyen* / *n*+1<sup>=</sup> *dn+1* legyen, akkor a lépésközt felezzük, s ezzel az uj lépésközzel számolunk tovább. Az uj ocz tópont okhoz tartozó függvényértékeket kvadratikus in te r-*0* polációval határozzuk meg.

A kvadratikus interpoláció képlete /lásd: Hajós György "Numerikus és grafikus módszerek" c. jegyzete/ az ábrán látható jelölésekkel.

 $y = y_2 + \frac{x}{2k}[(y_2 - y_1)(1 - \frac{x}{k}) + (y_3 - y_2)(1 + \frac{x}{k})]$ 

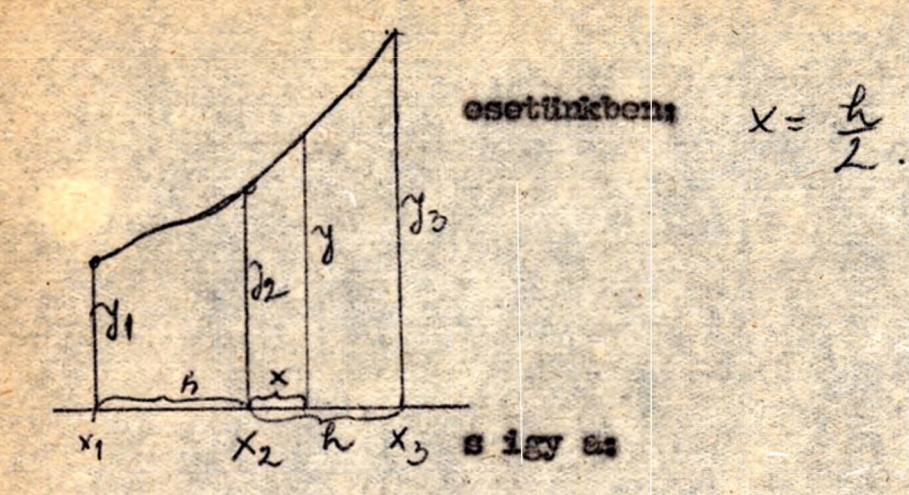

 $y = 3(\frac{y_2}{H} + \frac{y_3}{8}) - \frac{y_1}{8}$ 

képlethez jutunk.

#### Mine módszer fixpontos programja.

<span id="page-79-0"></span>Az adott képleteket a következő alakba irjuk át.  $y_{n+1} = y_{n-3} + (8 \frac{1}{3} f_{n-1} + \frac{1}{3} f_{n-1} + \frac{1}{3} f_{n-2})$ 2)  $y_{n+1} = \frac{1}{3} f_{n+1} + \frac{1}{3} y_{n-1} + (4 \frac{1}{3} f_{n} + \frac{1}{3} f_{n-1})$ A közbülső eredmények vizsgálata. A feltevés szerint 1y1 =  $K_o$ <1 1y1 < 1 |x1 < 1 191 | 李和 | 人名 3 18 th + 4 th - 1 + 8 th - 2 | 5.  $84 + 44 + 84 = 204$  < 7h. Igy az 1-es képletben  $|\lim_{t| \to \infty} | \leq |\lim_{t| \to \infty} | + \frac{1}{2}h < 1$  ha  $|\lim_{t \to \infty} | < 1 - \frac{1}{2}h$  $\triangle$  2+es képletten  $\nu - I$  $|y_{m+1}^{(V)}| \leq |f_{3}^{(L)}f_{m}| + |y_{m-1}| + 5\frac{1}{3} < 6\frac{L}{3} + |y_{m-1}|.$ Ha tehát  $|\gamma_i| < 1$ -7h akkor a közbülső erednények sem csordulnok tul. Tohát Ko= 1-7h - {-t véve biztositjuk a tulesordulás elkerülését.

## Pozicióelosztás.

Logyen az  $f(x,y)$  -t kiszámitő szubrutin az 0-től ovk-1-ig terjedő poziciókban elhelyezve, s  $(\alpha + k)$ -  $\overline{U}\gamma$  - 0021 legyen. Legyen ebben a szubrutinban

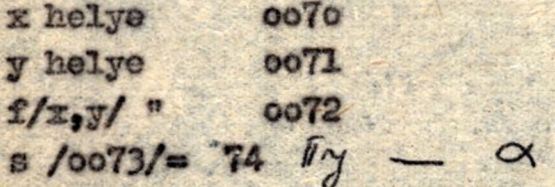

## Konstansok.

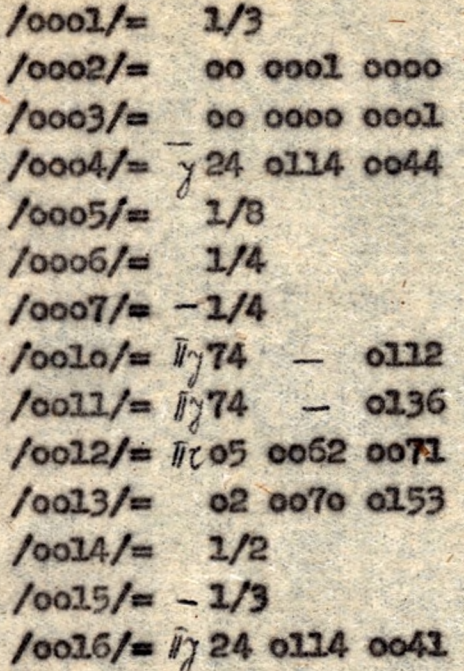

Paraméterek.

 $\frac{70030}{70031}$  =  $\frac{y_0}{y_1}$  $/0032/7 = 32$  $/0033/7$   $y_3$  $100341 = \frac{1}{20}$  $/0035/ = h$ /0036/= 1 /az iterális/lépések maximális száma/  $/0037/=\frac{b-2}{c-34}$  $10073/774$   $17$  $\alpha$ 

Munkapoziciók.

/0041/ 0042, 0043, 0060, 0061, 0062, 0063, 0064, 0065, 0066, 0067, 0070, 0071, 0072, 0073, 0020, 0021,

Progre

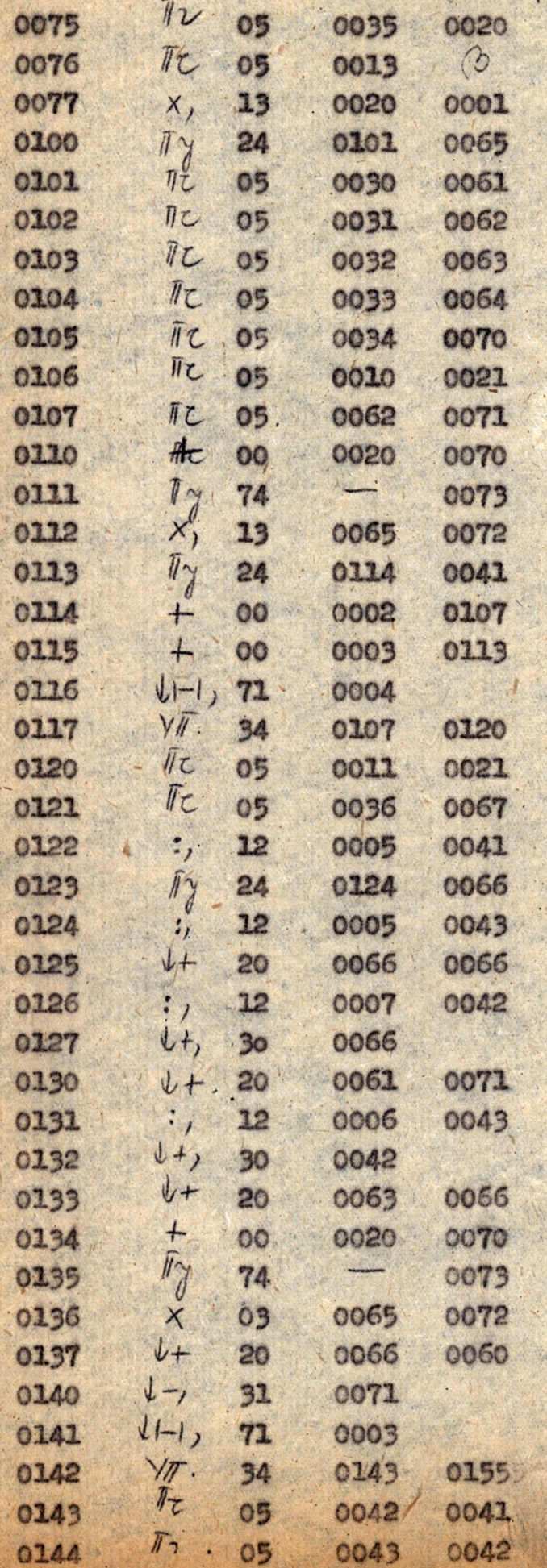

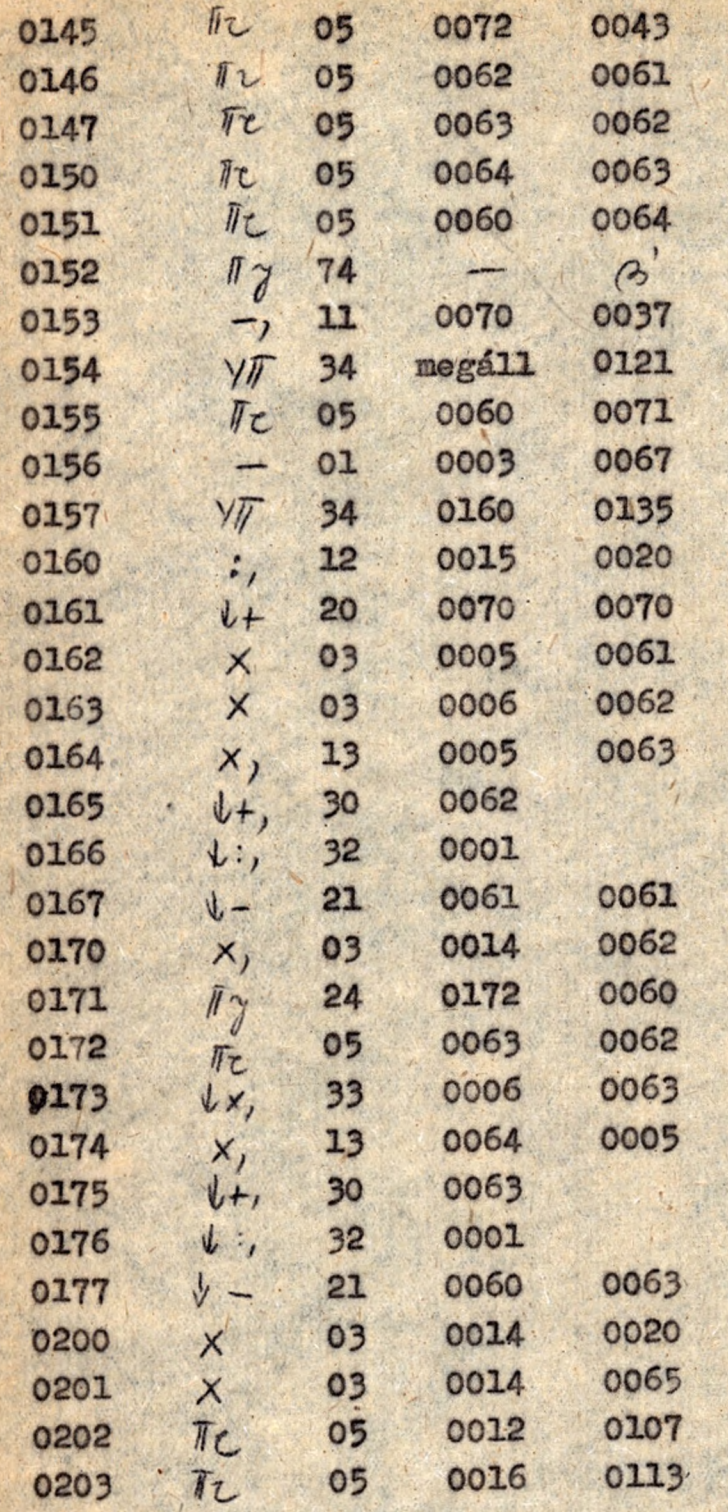

## Milne módszer lebegőpontos programja.

Irjuk át  $ax$  (); 2), képletet  $\gamma_{n+1} = \gamma_{n-3} + \frac{1}{5}(\lambda^2 f_n - \lambda^2 f_{n-1} + \lambda^3 f_{n-2})$  $\gamma_{n+1} = \frac{1}{3} f_{n+1}^{(\nu-1)} + F_{n-1} + \frac{1}{3} (2f_{n} + f_{n-1})$  alakba

### Pozicióelosztás.

Legyen az  $\neq$ ( $x, y$ ) -t kiszámitó lebegőpontos szubrutin az  $\alpha$  -től  $\alpha$ <sup>+ k</sup> · / -ig terjedő poziciókban s  $(x+l)=1/24$ oo75 legyen.

Legyen ebben a szubrutinban:  $/0100/ = x = /0101/$  $\frac{\sqrt{0102}}{2} = 4 = \frac{\sqrt{0103}}{2}$  $( P ) = f_n = ( P + 1 )$  $103401 = 74$   $\bar{I}y$   $\rightarrow$   $\alpha$ 

A lebegőpontos müveleteket lebegőpontos szubrutin végzi el mindenegyes lebegőpontos müveletnél erre ugrunk át.

Konstansok

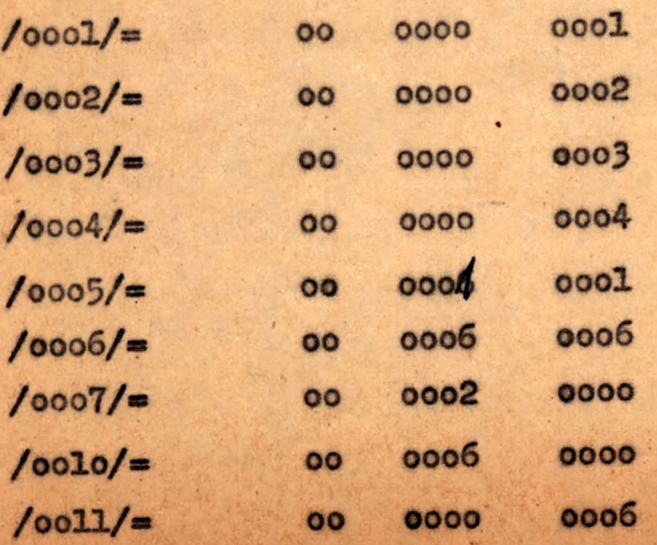

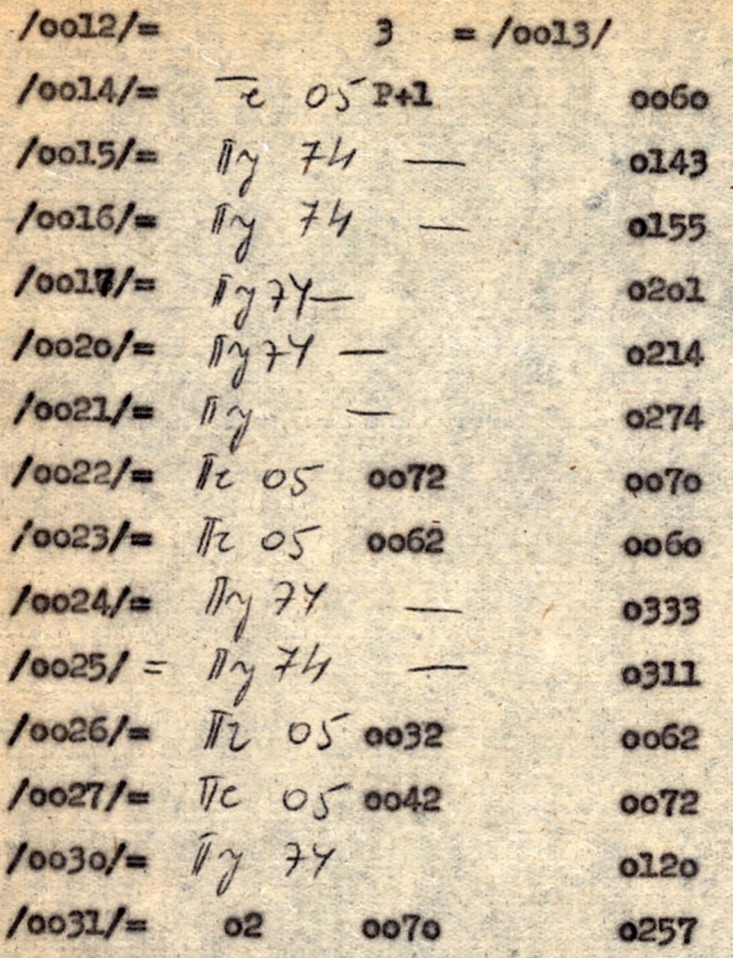

## Paranéterek:

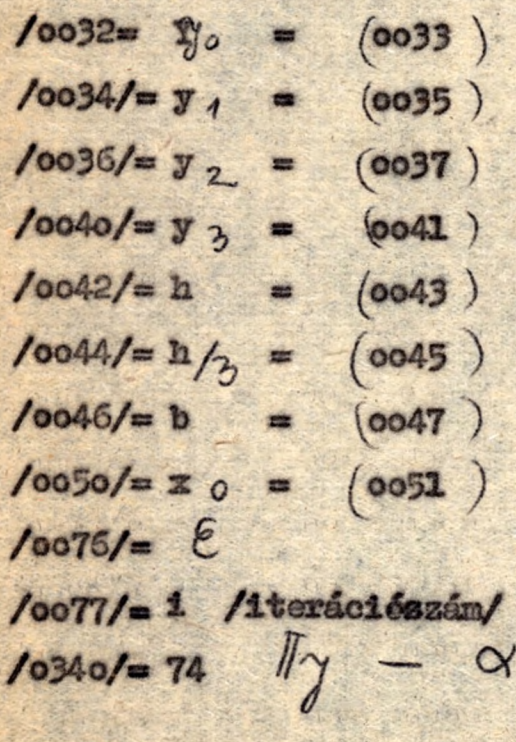

## Munkapoziciók:

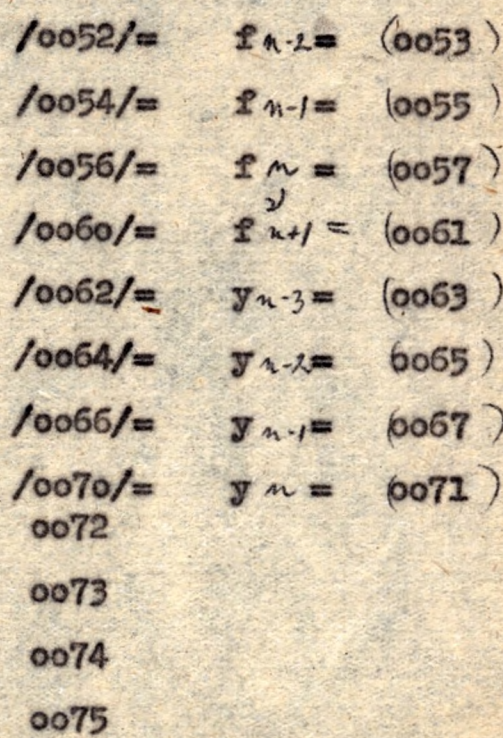

Program

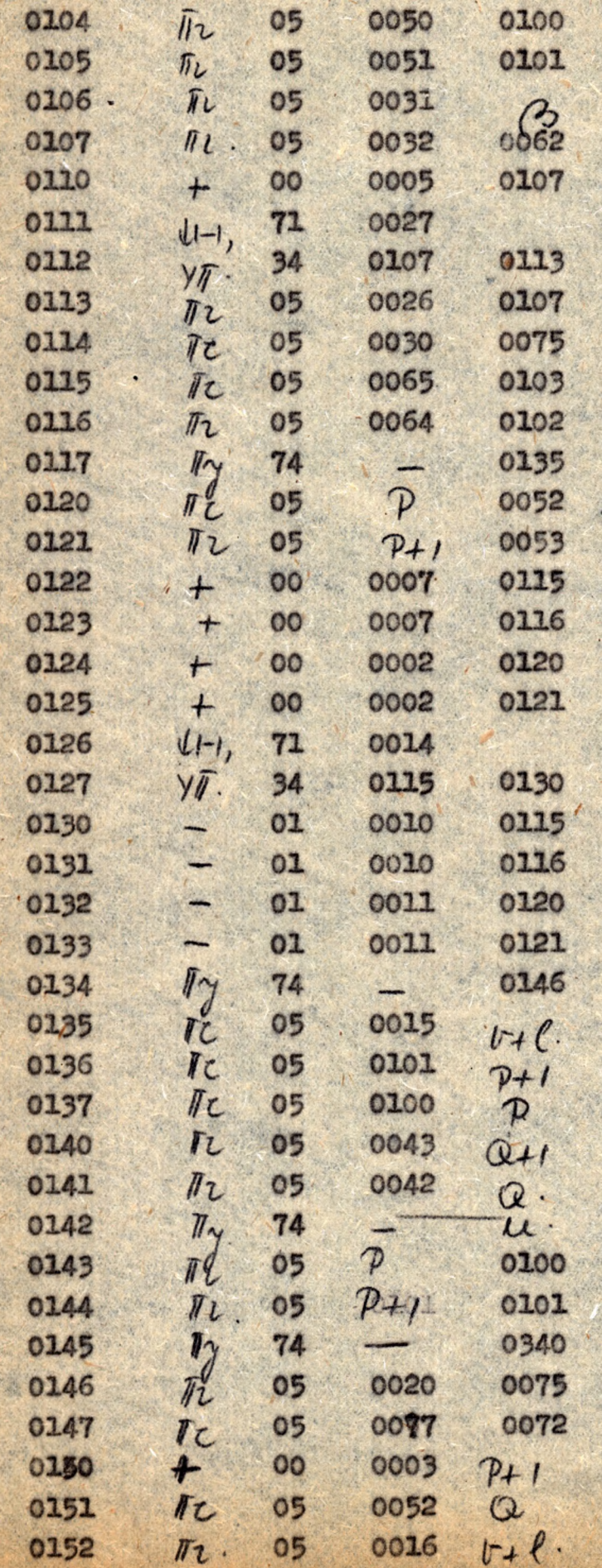

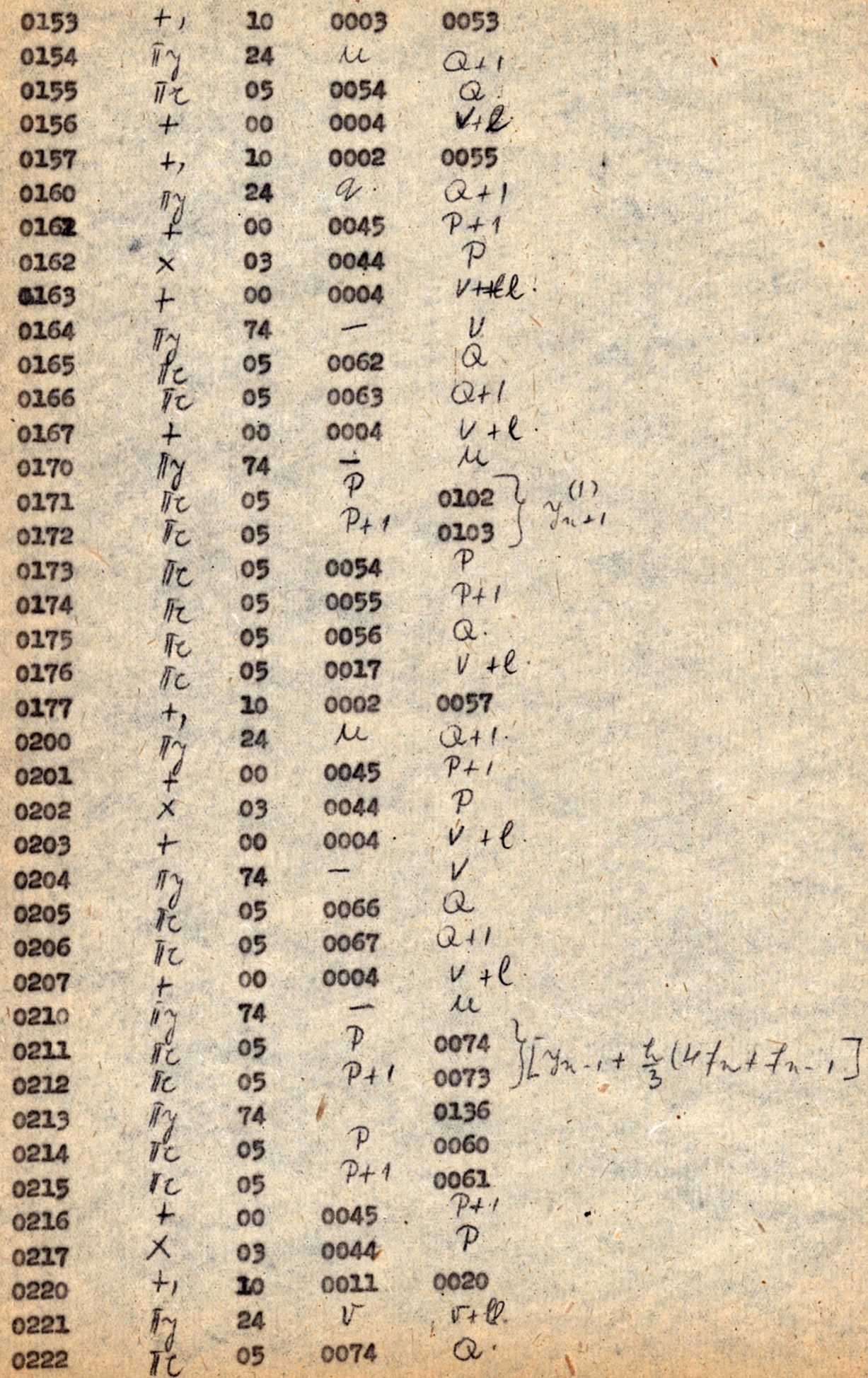

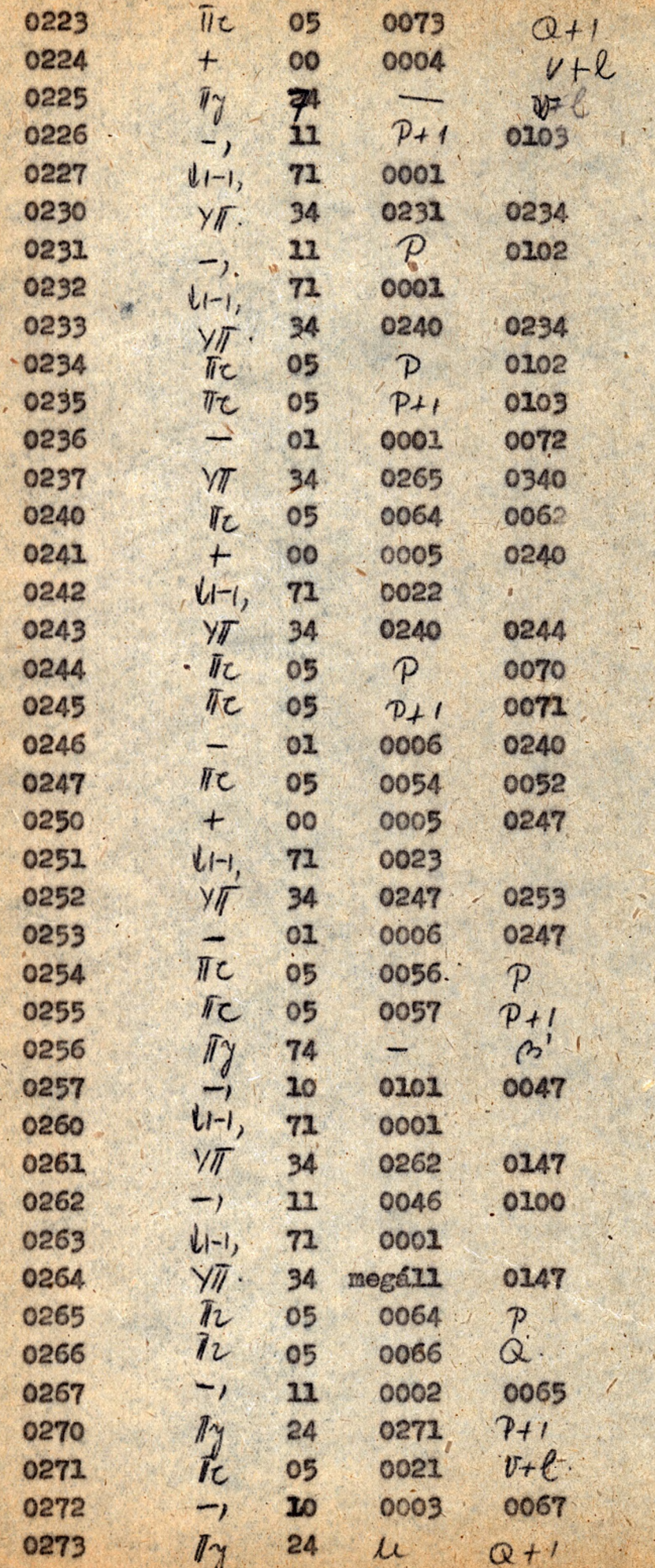

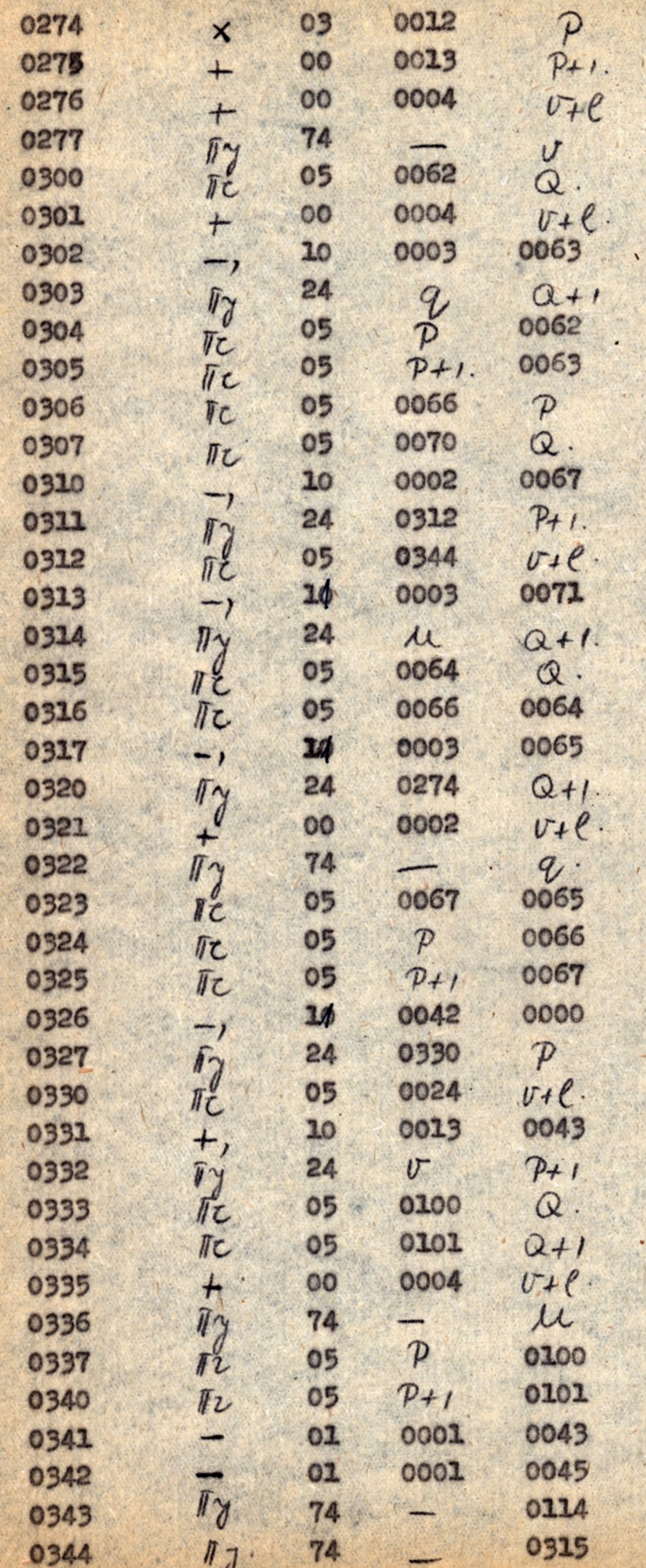

## H. PARCIALIS DIFFBRENCIAL-

EGYSNLBTEK.

A parciális differenciálegyenletek közül két tipus numerikus integrálási módszerőt programozzuk be adott kezdeti, illetőleg peremfeltétel mellett; éspedig: a

 $1$ ./  $U_{t}$  =  $a^2$   $lx$  x hiperbolins differenciálogyenletet /fixpontos program/:

2./ à Lapince egyenletet /lebegőpontos prog-2000/ oldjuk meg.

## Utt=a Uxx hiperbolikus differencialegyenlet munerikus integrálása.

Remessilk az 1)ábrán látható a (asks t; osts d) tartoninyon az Ut+ = a'Uxx aifferenciálegyenlet numerikus megoldását a tartomány bisonyos pontjaiban, ha a következő perem és kezdő feltételek adottak

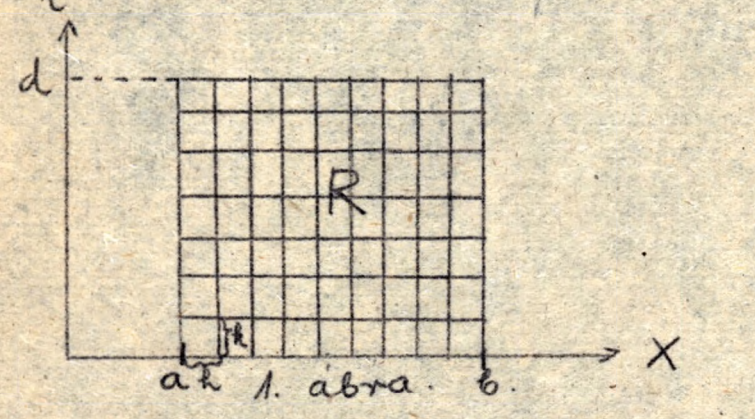

 $\mu(t,a) = \alpha(t)$  $u(t, b) = (b(t))$  $\mu(0,X) = \ell(x)$  $u'(0,x) = f(x)$ 

Osezuk fel e tartominyt h, 111etve k, oldalu derőkszögü négyszögekkel Ategyen az (4,1) osztópont jainak szímal végpontokkal együtt a/ jelöljük az u megoldás közelitő értékét a r(x=a+ih; y=jk) pontban ny -si. A misodrendu differenciálhinyadosokat a megfelelő differenciákányadosokkal helyettesitvor ax unger-2mi, this == ka (uit, j-2mi) + ux-1, j). egyenlőséghez jutunk.

Logyon h= ka, igy

 $\mu_{i,j+1} = \mu_{i+1,j} + \mu_{i-1,j} - \mu_{i,j,j-1}$  (1,1) (j)1)

Az első sor /j=1/ pontjeiker tartozó közelitő értéket a követkenő módon nyorjük.

Ezekre a pontokra egyrészt: 1)  $\mu_{i,j} = \mu_{i+1,0} + \mu_{i-1,0} - \mu_{i,-1}$ 

képlet érvényes /1, 1/-nek

1évén

megicleloen/

$$
u(x_{i}) = \frac{2u}{\partial t}|_{(0,1_{i})} = \frac{u_{i,1} - u_{i,-1}}{2t}
$$

 $1/-631$  de 2/-631  $\mu_{i,-1}$  -ot 11 de 101 0 101 0 10 101 0 101 0 101 0 101 101 101 101 101 101 101 101 101 101 101 101 101 101 101 101 101 101 101 101 101 101 101 101 101 101 101 101 101 101 101 101 101 101 101 101 101 10 képlothez jturk.

A programozást /1,1/ 111. /1,2/ alapján végezzük.

Mivel a gép fixponttal mürödik, ezért ügyelni kell arra, hogy a szereplő mennyiségek 1-nél abszolut értékben kiseb. bek legyenek.

Togyth: fel, hogy Wici, Hicl slowen  $L \leq 0.1$  / Es |x|  $<$  / mistt nom jelent lényeges megszoritást./  $\beta(t)$   $\leq \frac{1}{2}$  $| \psi(x) | < \frac{1}{2}$  $|f(x)| < \frac{1}{2}$ 

Igy az első sor pontjaiba vett /j=1/ közelitőértékekre  $|u_{i1}| \leq |\frac{u_{i1,0}}{2}| + |\frac{u_{i-1,0}}{2}| + |h| + i =$ =  $\frac{\gamma_{(1,0)}}{2}$  +  $\frac{\gamma_{(1,0)}}{2}$  +  $\frac{\gamma_{(1,0)}}{2}$  +  $\frac{\gamma_{(1,0)}}{2}$  +  $\frac{\gamma_{(1,0)}}{2}$  +  $\frac{\gamma_{(1,0)}}{2}$  +  $\frac{\gamma_{(1,0)}}{2}$  +  $\frac{\gamma_{(1,0)}}{2}$  +  $\frac{\gamma_{(1,0)}}{2}$  +  $\frac{\gamma_{(1,0)}}{2}$  +  $\frac{\gamma_{(1,0)}}{2}$  +  $\frac{\gamma_{(1,0)}}{2}$  +  $\frac$ 

Minthogy a következő sorokra

 $|u_{i,j+1}| = |u_{i+1,j}| + |u_{i-1,j}| + |u_{i,j+1}|$ gadrt a következő módon járunk el.

Ha az j-edik sort kiszámitjuk, megvizsgáljuk hogy  $|U_{i,j}| < \frac{1}{2}$  toljestles.  $(i - 4.2, m)$  . He now teljestl akker a szóbanforgó és az előtte 16v6 / j- 1-1k/ sort 3-01 szorozzuk, o kinyomtatáskor jelezzük / 0,9999999 kinyomtatásival/ hogy az ezután következő megoldásértékek 3-al szorzandók.

### Pozicióelosztás.

Logyen as  $\frac{1}{7}\varphi(x)$  e's - h  $\psi(x)$ -ot kissámitó program  $\frac{1}{2}$   $($  ( $\times$ )  $-$  ot kiszáni – / a kettőt összekapcsoljuk, miután tottuk közvetlenül rátérünk - h (x) kiszámitására, s a vezérlést czután adjuk át a vezérszubrutimnik./ az 6-től 6+k-1 -ig terjedő poziciókban elhelyezve.

$$
(\epsilon + k) = 74 \quad \text{My} \quad - \text{0053}
$$
\n
$$
(0050) = x \quad \text{legyon}
$$

Az credmény poziciói

 $6052 \geq \frac{1}{2}$  (x)  $(0052) = -\ln 4(x)$ 

Legyen az  $\alpha(t)$ ,  $\beta(t)$  -t kiszámító program / ugyanugy mint az előző esetben a két programot összekapcsoljuk./ $\Delta$ z  $\gamma$  -től  $\gamma_+$   $k_+$   $\prime$   $\rightarrow$  1g terjedő poziciókban, elhelyezve,s  $(\gamma + k_1) = 74 \text{ [y]}$  $- 0053$  $(0050) = t \text{ legyen}$ 

Az eredmény poziciói itt is

 $(0051) = d(t)$  $(0052) = p(t)$ 

#### Konstansok.

 $\frac{1}{100021}$  =  $\frac{1}{10}$  74 - 0151<br> $\frac{1}{100021}$  = 0000 0001  $/0003/=\frac{2^{-12}}{2^{-12}}$  $/0004/7$  + 0250 0250  $/0005/$ = 00.0001 0001  $10006/=\bar{11} + 4$  0205  $100071 =$   $\sqrt{100500510250}$  $/0010/ = 70000010000$  $/0011/=\frac{1}{2}$  , 10 0000 0002  $/0012/ = 1 - 21$  0001 0001  $70013/-$  +, 00 7777 0000  $/00JA/=$   $|-1, 74$  0000 0015  $10015/- 13$  $10016/ = 1/3 - 2^{-30}$  $/0017/2$  00  $77770216$  $/0020/=\sqrt{203000150250}$  $/0021/=\qquad 01.0247$  01.61  $/0022/=\$  00 0002 0002  $/0023/4$  + 9999999

## Paraméterek.

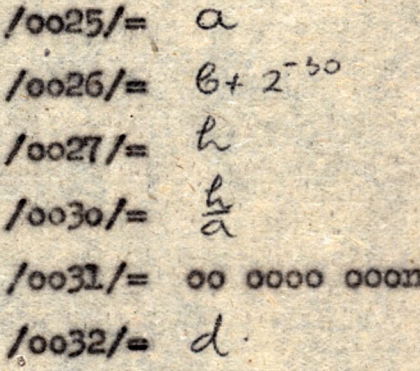

Munkapoziciók  $0250 - 0750$  $0055 - 0073$ 

Spogran

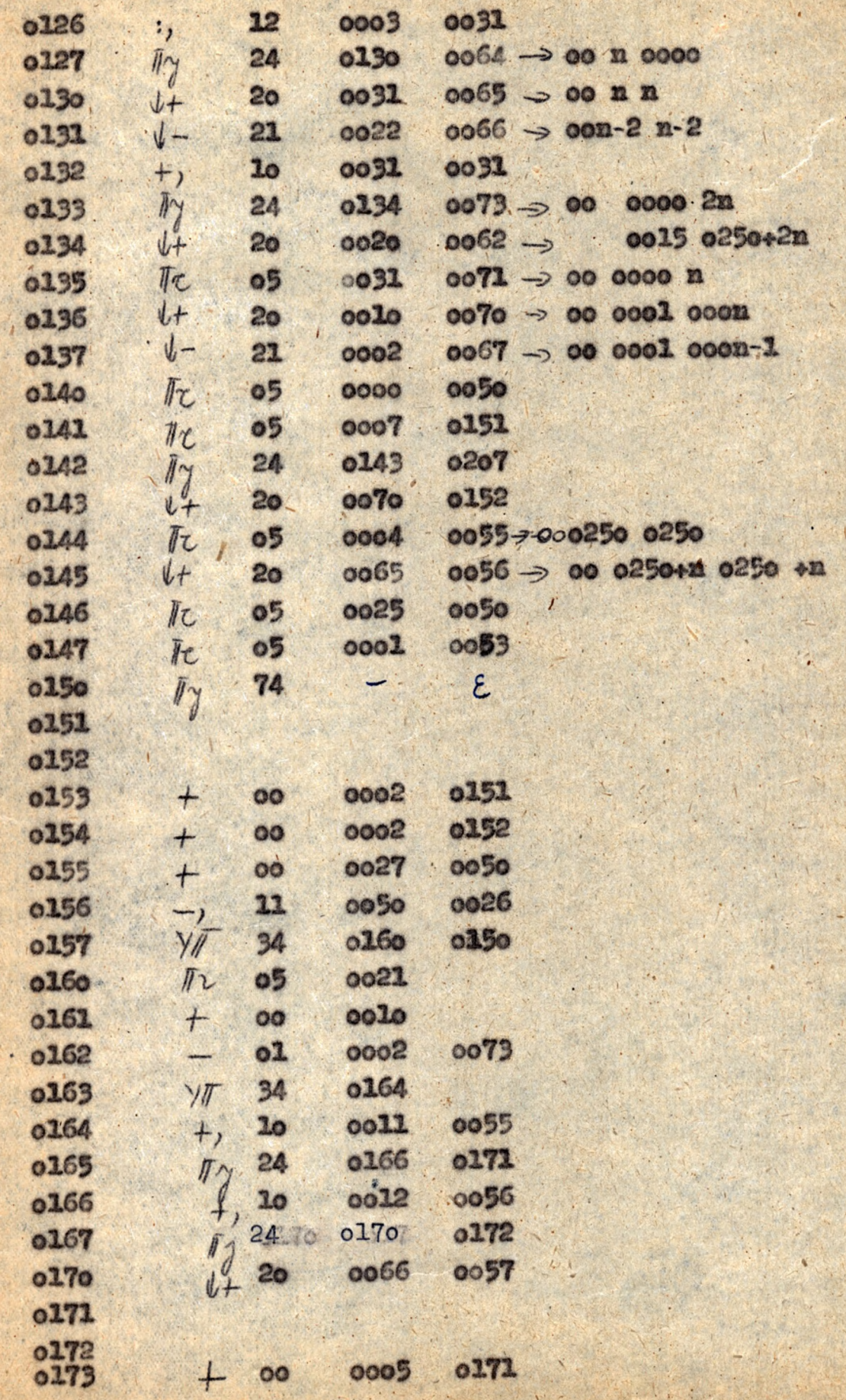

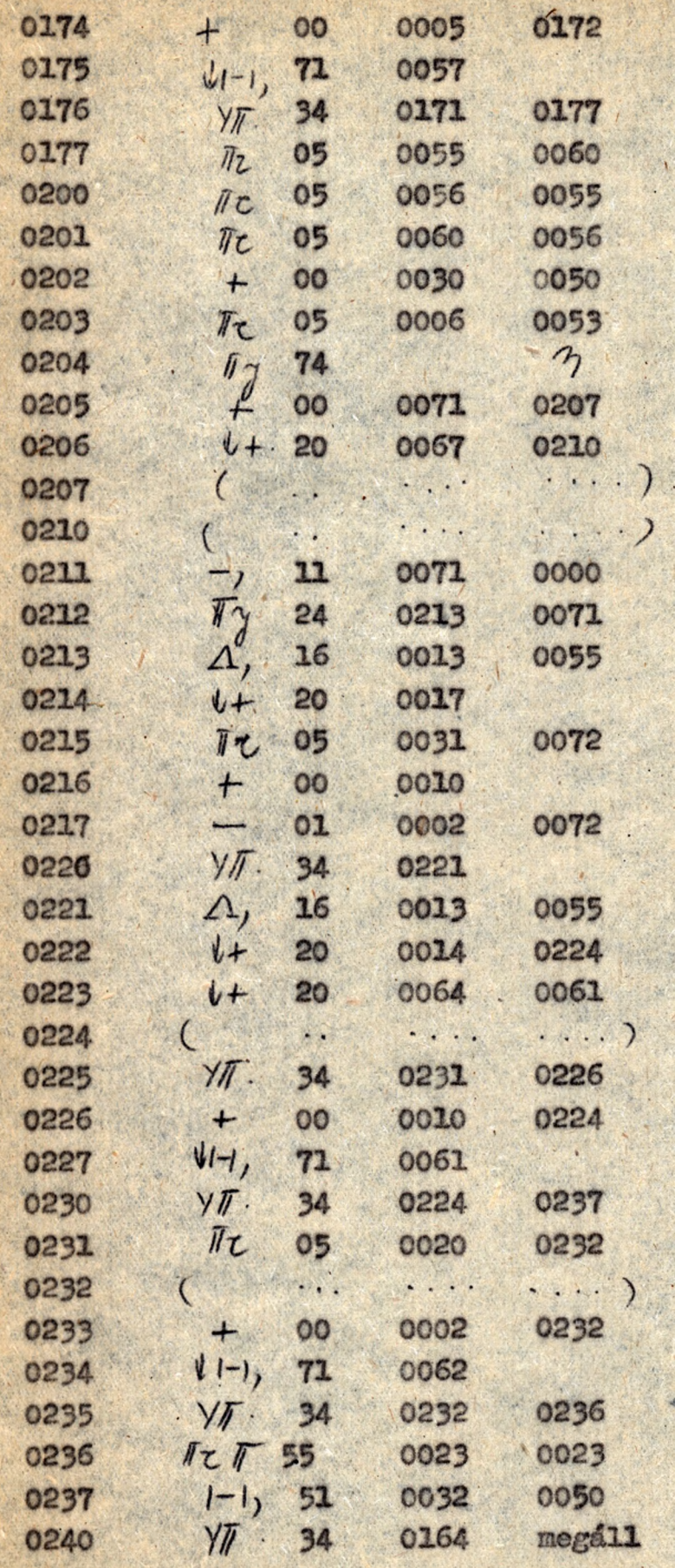

#### Laplace egyenlet.

A Laplace egyenlettel kapcsolatban a Dirichlet feladatot programossuk be.<sup>4</sup> felhassnált mumerikus módszer a Laplace operátdmak bizonyos - mumerikus számitásra alkalmas operátorokkal való helyetesitése utján keletkezik.

Ismeretes, hogy a  $\triangle$   $\iota$  =  $\oslash$  Laplace egyen et u/ x,y / megoldása valós része az  $f(Z) = \mu(x, y) + \lambda V(y)$  enalítikus komplex függvénynek, ahol  $Z = X + \ell \gamma$ . Legyen tehát  $\mathcal{H}(z)$  analitikus az 0 pont körüli K körben. Ekkor f/z/ tetszőleges,a kör belsejében lévő A pontban sorba fejthető, és  $\neq_4 = \sum \alpha_v (z - z_0)$ 

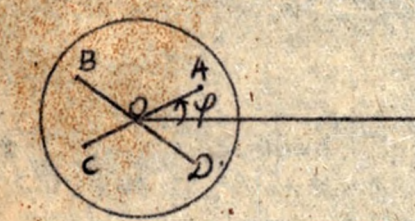

Polárkoordináták segítségével<br> $a_v = \zeta_v e^{i \omega_v}$ ,  $z - z_s = re^{i \omega_v}$  $(1,1)$ -et  $f_{\rho} = \sum_{i} S_{\rho} r^{2} e^{i(\gamma_{\rho+} \Theta_{\rho})}$ alatba

pontokhoz

lehet irni.

Hason16 módon felirhatjuk až  $\mathcal{B}(\tau,\varphi\cdot\xi)$ ;  $C(\tau,\varphi\!+\!\hbar),$   $\mathcal{D}(\tau,\varphi\cdot\frac{3\pi}{2})$ 

tertozó hatványsort 1s. Isy:  $f_{A} + f_{B} + f_{C} + f_{D} - Hf_{O} = 0$ <br>= 4(Surre (Chef On) Sere(84+ Os) Szre(124+ Os) Minthogy  $u(y, y)$  valós része f/z/-nek 157:<br>Ug + Us + Uc + Us - 4 Us = 4 LS47 cos (4 4 + Ou) +.  $+9878605(84+08)+9252605(124+012)+...$ He is  $h_{\mu_2}$  of so-t vessuink / 1 ábra/  $\mu_6$   $\mu_7$   $\mu_8$  $\mu_3 = \frac{\mu_a}{\mu_v}$  $\mu$ <sup>-</sup> akkor:  $\mu_{1} + \mu_{2} + \mu_{3} + \mu_{4} - \mu_{4} = 4\pi^{4}\rho_{4} \cos\theta_{4} + 4\pi^{8}\rho_{8} \cos\theta_{8} + 4\pi^{12}\rho_{12} \cos\theta_{12} +$ Viszont  $\tilde{\gamma} = \sqrt{2\pi}$   $\varphi = \frac{\pi}{4}$  esetén /2 ábra/

 $u_{5}+u_{6}+u_{7}+u_{8}-4u_{9}=-16h^{4}\rho_{4}\omega_{3}\theta_{4}+67h^{4}\rho_{8}\cos\theta_{8} -256h^{12}F_{12}cos\Theta_{12} = ...$ /1,4/-et 4-el szorozva s /1,5/-tel összeadva

 $4\mu_1$ , + 4 uz + 4 uz + 4 uz + 1 is + 1 uz + 1 uz - 20 us =

 $= 80\,h^3$   $\beta_8$  (0)  $\theta_8$  - 240 h  $\beta_{12}$  (0)  $\theta_{12}$  + ...

/Az ennek megfelelő pontok g 3 ábrán láthatók./

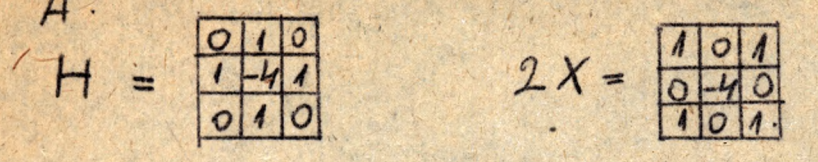

$$
K=4H+2X=\frac{1441}{1424}
$$

sablonok által meghatározott operátorok (elrendezés mátrix) segitségével az /1,4/,/1,5/, /2,6/ baloldala Hu, 2xu Ku alakbań irható. Ha h elég kicsi / a pontossági követelményektől függöen/

akkor a jobboldalak elhanyagolhatók, s dg/ a A operátort pontonként a H, X, K. operátorral helyettesitve

$$
\begin{array}{cccc}\n\text{H u = 0} & /1,6/ \\
\text{X u = 0} & /1,7/ \\
\text{X u = 0} & /1,8/ \\
\end{array}
$$

egyenletekhez jutunk.

/ A szóbanforgó pontcsoportot az adott sablonok./elrendezés-mátrix / határozzák meg./

$$
M_{2} = \frac{1}{4} \left( u_{1} + u_{2} + u_{3} + u_{4} \right)
$$
\n
$$
u_{0} = \frac{1}{4} \left( u_{1} + u_{2} + u_{3} + u_{4} \right)
$$
\n
$$
u_{0} = \frac{1}{4} \left( u_{5} + u_{6} + u_{7} + u_{8} \right)
$$
\n
$$
u_{0} = \frac{1}{4} \left( u_{5} + u_{6} + u_{7} + u_{8} \right)
$$
\n
$$
u_{0} = \frac{1}{4} \left( u_{1} + u_{2} + u_{3} + u_{4} \right) + \left( u_{5} + u_{6} + u_{7} + u_{8} \right)
$$

képletekhez jutunk.

A Dirichlet féle feladat numerikus megoldása a sikon.

Mint ismeretes a Dirichlet féle feladat a következő: Keresendő a sik egy adött R tartományában harmonikus u/x,y/ függvény, amely a tartominy határán adott; azaz amelyre:

 $\Delta$  uso is u/ =  $\varphi$ (x, y).

A feladatot az előbb /vázlatosan/ levezetett rácspont módszerrel oldjuk.meg, s feltesszük, hogy a tartominy téglalap /a=x=b;c=y=d/.

Osszuk fel a tartományt egymástól h távolságra haladó, s az oldalakkal párhuzsmos egyenesekkel az ábrán látható mődon.

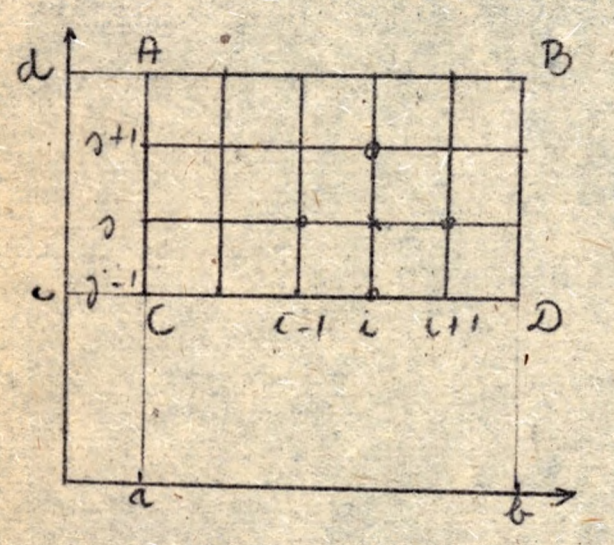

Legyen as AB oldalon lévő osztópontok száma k/ végpontokat is beleértve/ a BD oldalon lévőké pedig & /a végyontokat nem számitva/ As előbbi meggondo-Lások alapján, pontoknént alkalmazhatjuk a 4 operátor helyett a E illetve K operátori.

Azaz pontonként felirhatjuk - u<sub>lj</sub> -vel jelölve az u megoldás P /a+ih, c+jh/ pontban felvett közelitő értékét az

<span id="page-97-0"></span> $\mu_{\lambda j} = \frac{1}{4} (\mu_{\lambda, j+1} + \mu_{i+1, j} + \mu_{\lambda, j-1} + \mu_{\lambda-1, j})$ illetve:

$$
\mu_{\lambda,j} = \frac{h(\mu_{\lambda,j+1} + \mu_{j,i+1} + \mu_{\lambda,j-1} + \mu_{i-1,j})}{20} + \frac{h(\mu_{\lambda,j+1} + \mu_{\lambda,j+1} + \mu_{\lambda,j-1} + \mu_{\lambda,j-1})}{20}
$$

A megoldás rácspontokban vett közelitő értékeit a következő módon nyerjük.

Minthogy az uz /1=1, k j=0. e / értékek csak a határon ismeretesek ezért a H operátort alkalmazva minden /nem határon 1évő/ pontra egy(n-2) & ismeretlent tartalmazó - s ennyi

### egyenletből álló

#### Hu=b egyenletrendszerhez jutunk.

Ennek az egyenletrendszernek a megoldásai szolgáltatják a feladat megoldásának közelítő értékeit a megfelelő pontokban.

### Hu=b egyenletrendszer megoldása:

A H mátrix a következő - könnyen belátható- speciális tulajdonságokkal rendelkezik. /lásd: Milne: im.4/.4 old./

1./ H pozitiv definit;

2./ Il mátrix osak tartománytól függ;

3./ A fődiagonálisban mindenütt 4-es áll, a többi helyon soronként legfeljebb 4-1-es a többi elem 0.

Az egyenletrendszertgradiens módszerrel oldjuk meg. /lásd: Booth "Mumerical methods" c. könyve 97 old./

Legyen v, sz u vektor  $\nu$  -edik közelitése. Akkor a . 144 -edik közelitést a következő lépésekkel határozzuk meg.

$$
\frac{75}{2} = \frac{11}{4} = \frac{1}{4} = \frac{6}{4} = \frac{1}{4} = \frac{1}{4
$$

Az iterációt addig folytatjuk, mig az r,vektor r, kordinátáira :

$$
|\gamma_{\lambda\lambda}| < \epsilon
$$

ahol  $\epsilon$ .előre adott.

### Az informíciók ábrázolása:

Mnthogy az ismeretlenek száma a Hu=b egyenletrendszerben (a-2) L'tehat H matrix elemeinek száma (a-2) L. Ezért -mivel az N-3 gép csak 2048 szóból álló memóriával rendelkezik- következőképpen járunk el.

mátrixot  $H = 4E + H$ , alakban irjuk fel. **Igy** 

A 4B mátrix egyetlen elemmel /4/ ábrázolható. A mátrix csak a o, és -1 elemekből áll; a -1. sek száma soronként legfeljebb 4. A *H<sub>i</sub> mátrixot ezért a következő* módon ábrázoljuk.

Minden sornak megfeleltetünk egy egy szót. Minden szót öt részre osztunk fel: az elsőrész 8 bit-ből a következő három rész 7-7 bit-ből, az utolsó rész 1 bit-ből á11.

Legyen a  $\mu$  -edik sorban:

**N**

gtu = 255 *oss* első egyos e lő tt á lló O-ák száma

**Qu<sub>2</sub> = 4/27 az első és mádosik 1–es között á lló O-ák** száma *<*

 $Q_{L3} = ^{2}$  /27 a második és harmadik 1-es között álló O-dk száma

9u;». *4* I f a harmadik és negyedik 1-es között á lló 0-ák száma.

Igy a következő módon ábrázolunk egy sort:

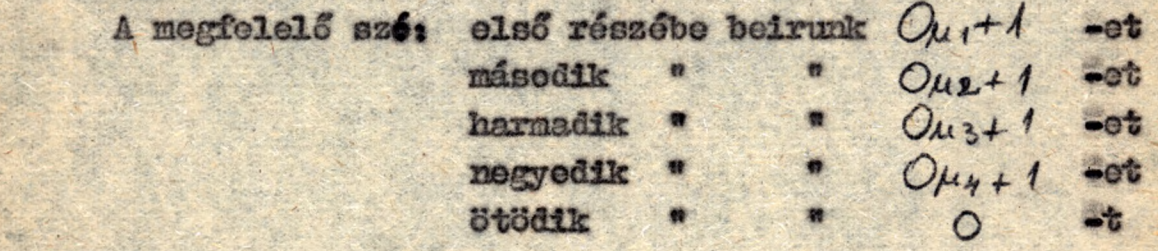

. \* Ez az ábrázolás mód lényegesen egyszerűsíti a programot, sgitségével a  $\underline{H}X = (H\underline{E} + \underline{H})X$  szorzást ugy végezzük el,hogy a  $4\xi \times 4X$  vektor megfelelő koordinátájából levonjuk a,x vektor  $Q_{\mu}$ 4<sup>+</sup> -edik  $(Q_{\mu}$ + $Q_{\mu}$ 2+2) -edik stb. koordinátáját.

### A megoldás finomitása:

**\* ■ •** A jüngb egyenletrendszer v, megoldását ugy finomitjuk, hogy a nyert értékekre mint a  $\Delta \mu$  =  $\sigma$  egyenlet megfelelő pontokban vett megoldásainak közelitéseire pontonként alkalmazzuk a H operátort. Annyiszor, pásztázzuk ezen a módon végig az adott tar. tományt emig a  $\mathcal{V}$  -edik és a  $\mathcal{V}$  + / -edik közelítésre nézve:  $\sigma$  ) = 1, 6, 4, 4,

Még fontosabb közelitést nyerünk, ha a H operátor helyett a K operátort alkalmazzuk pontonként, az előbb leirt módon.

## feladat megoldásának menete:

1\*/ **Kiszámit juk fispontos programnál** a **peres'ifc lté to lt** a **megfelelő pontokban és ezeket az értékeket elhelyezzük** a **me**mória  $\alpha$  -től  $\alpha$ <sup>1</sup>  $k$  -ig terjedő poziciókban.

*4 ■ '* .. . . . . *r .* " , •\* • •' \* ■ . N ' ' > C

2./ Ezem értékek segitségével előállitjuk a b\_vektort levegőpontos alakban.

3./ Megoldjuk. a Hu=b\_egyenletrendszert lebegőpontos progrm segitségével.

4./ A nyert megoldát a pontossági követelményektől függően a H illetve K operátor segítségével finomitjuk lebegőpontos programmal.

### **Megjegyzés:**

*-m*

*\**

A feladat Tebegőponttal való programozása miatt a rácspontok lehetséges .száma erősen csökken jp, végrehajtási idő is megnő. Azt, hogy a megodásértékek ne csorduljarak tul, könnyű elérni, minthogy a Laplace egyenlet megoldása a határon veszi fel minimumát 111. maximumát; igy csak a határfeltételt kell ugy transzformálni, hogy abszolut értékben minden érték egynél kisebb legyen, ebből mór következik, hogy

u/k<sub>9</sub>y/ | <1/ a határfeltételnek - mint kétváltozós függvénynek szélső értékei könnyen meghatározhatók./

Az egyenletrendszer közbülső eredményeinél a azonban nem biztosithatók a tulesordulás elkerülése, minthogy ezeket nehát becsülni. Elkészíthető azonban egy olyan program is amely az egyenletrendszert lebegőponttal oldja meg, még a H ill. K operátorral való finomitást fixpontos programmal mégpedig ugy, hogy az ogyonletrendss*ar* lebegőponttal nyert regoldásoi égy közös kitevőre normalizáljuk, természetesen megvizsgálva, hogy ez nem jár-e nagy jegyveszteséggel. / Ezt a jelen dolgozatban non végezzük el./

# Posicióelosstás.

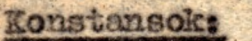

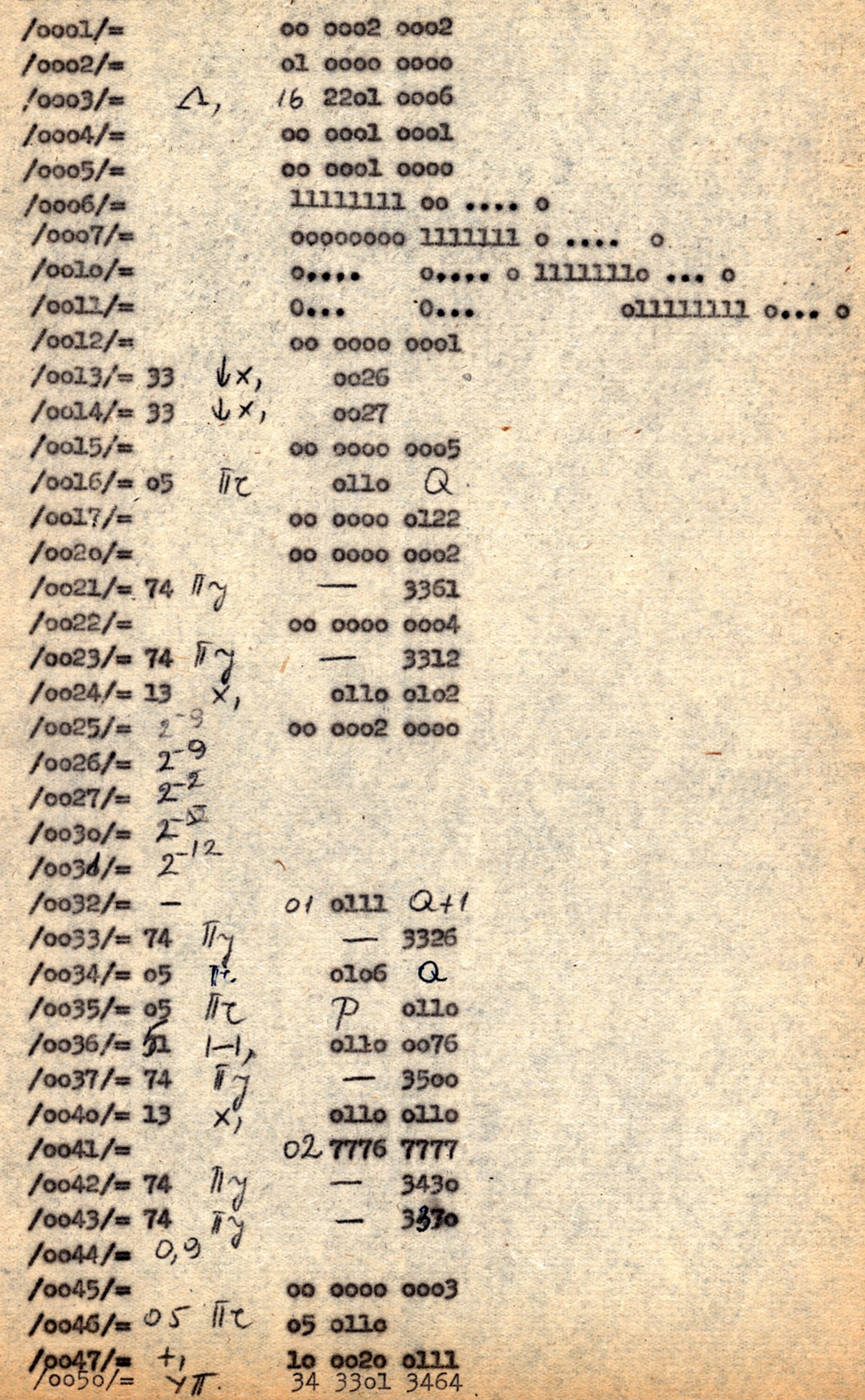

#### *<u>Parameterek.</u>*

$$
/0077/ = 00 0000 n
$$
  
6 0076/ =  $e = /0075/$ 

A H mátrix helyen 2201 az első sornak *magfelelő* : zó pozíciója  $2202$  a második  $2$ #

*• 4*

• . . • . 22ol+n-l az n-edik sornak megfeleld szó pozíciója.

Munkapozíciók .

. **>**

oo56- oo74- ig. oloo, olol, olo2.

A\_v\_vektor helye./A számítás kezdetén paraméterként visszük be./  $(0110) = V_y$ ; = (0111)  $\langle 0112 \rangle = \mathbf{v}_{y7} = 0113$ • •  $($  ollo<sup>42n-2</sup> $)$ =  $v_{\tilde{\nu} \mu}$  olll<sup>\*</sup> 2n-2 Az  $x$  helye:  $\int \tilde{x}_v = \tilde{x}_v (\tilde{x}_v, \tilde{y}_v, \tilde{y}_v)$ 

**• BOOK IN THE SALE OF A PARTIES OF A PROPERTY OF A PARTIES** 

$$
(.0210+2n) = x_y = 0111+2n
$$

and the second control of the second control of the second control of the second control of the second control of the second control of the second control of the second control of the second control of the second control o

 $\ddot{\phantom{0}}$ 

 $($ ollo+4n-2) =  $x_{y_n}$  = ( olll+4n-2)  $\underline{\wedge}$   $\underline{\wedge}$   $(0110+ 4n) = z_y$ -0111+4nj **' %**

 $($ ollo+6n-2) =  $\alpha_{y}$ = $($ olll+6n-2) A D/ b.b...b/ helye:

 $\frac{1}{24666} = \frac{1}{9} = 2467$ 

 $/2466+2n-2$  /=  $b_4=/2467+2n-2/$ 

*\*

A belső rácspontok számát a memóriakapacitás korlátozza, *begyen* $n = 130.$ 

Program

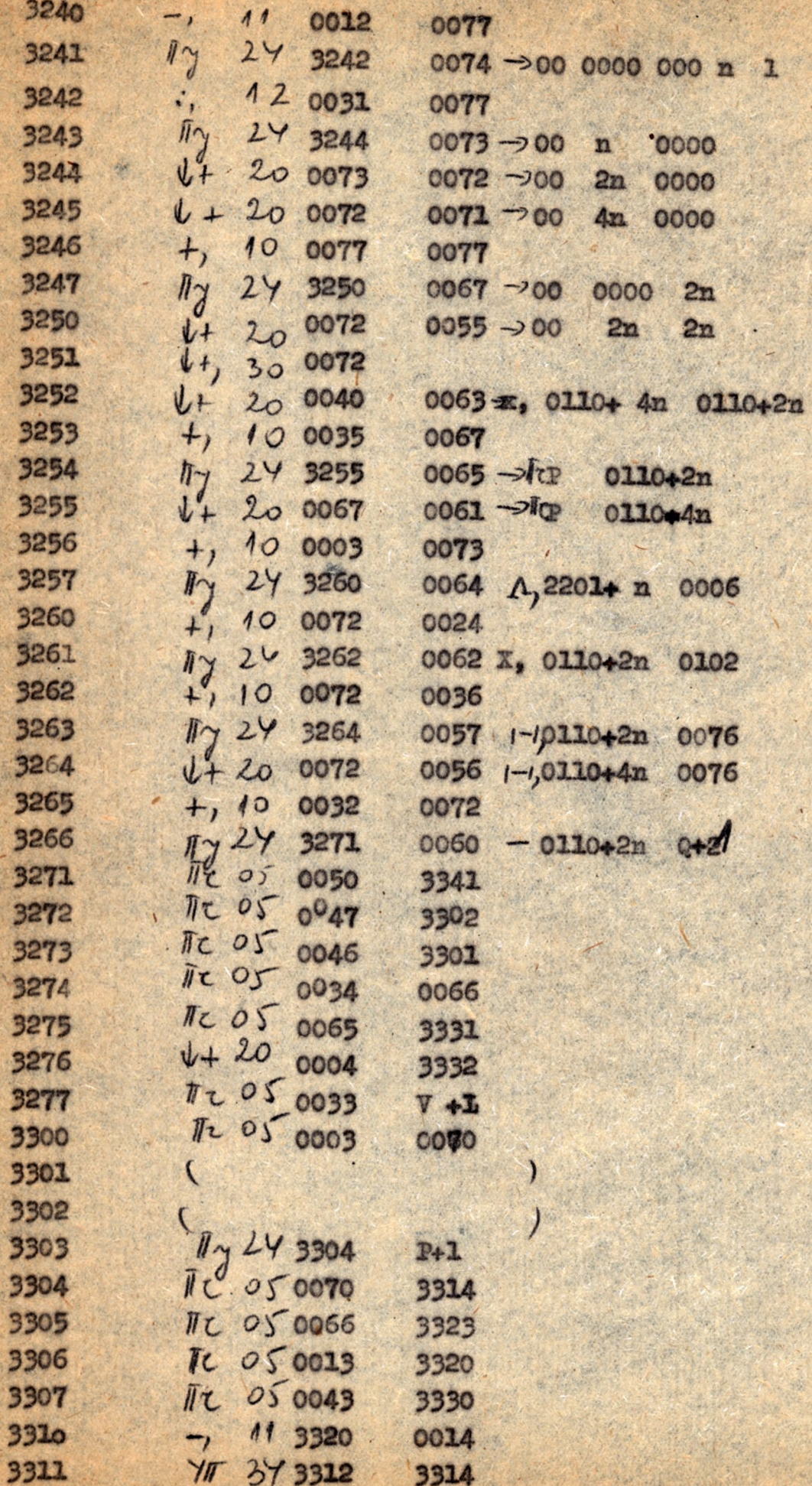

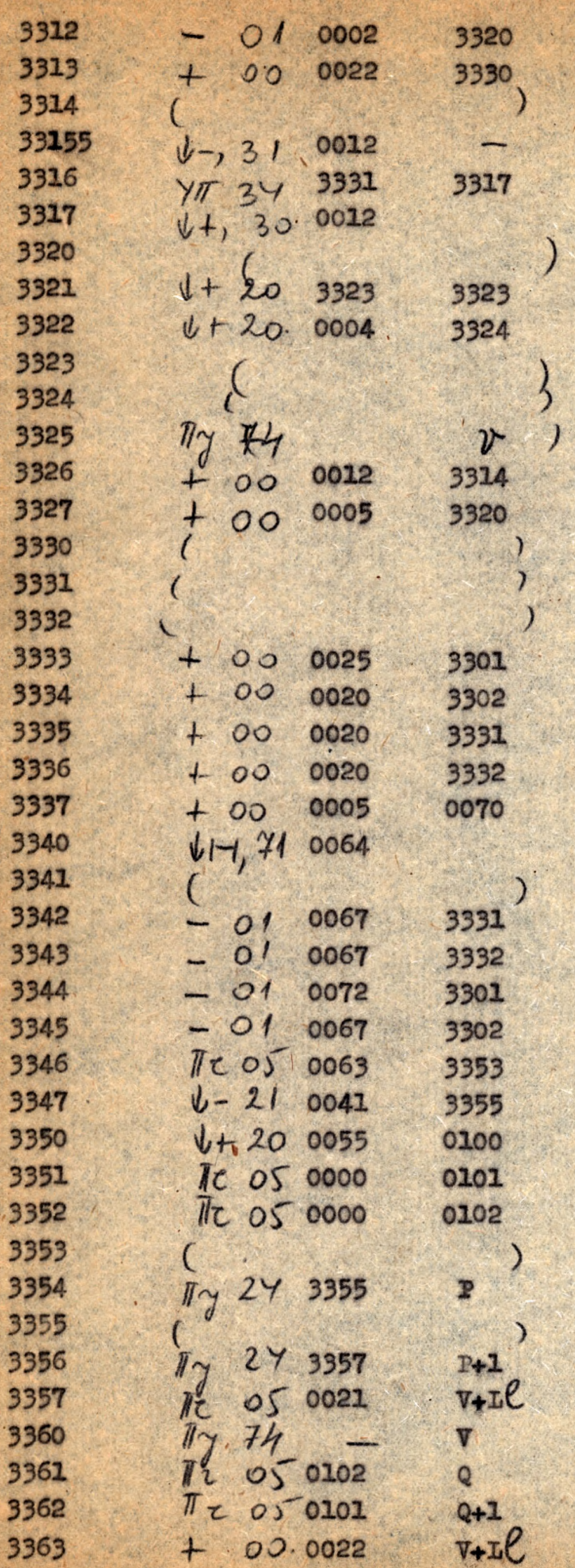

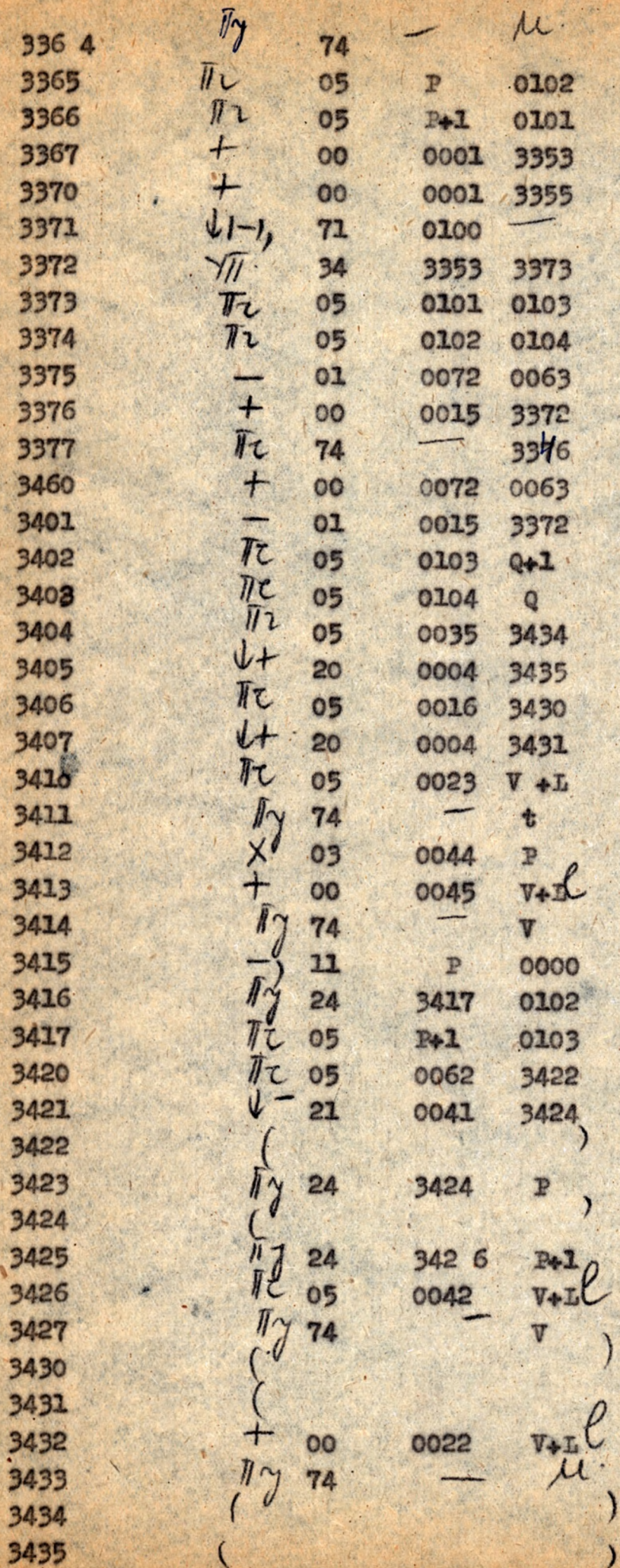

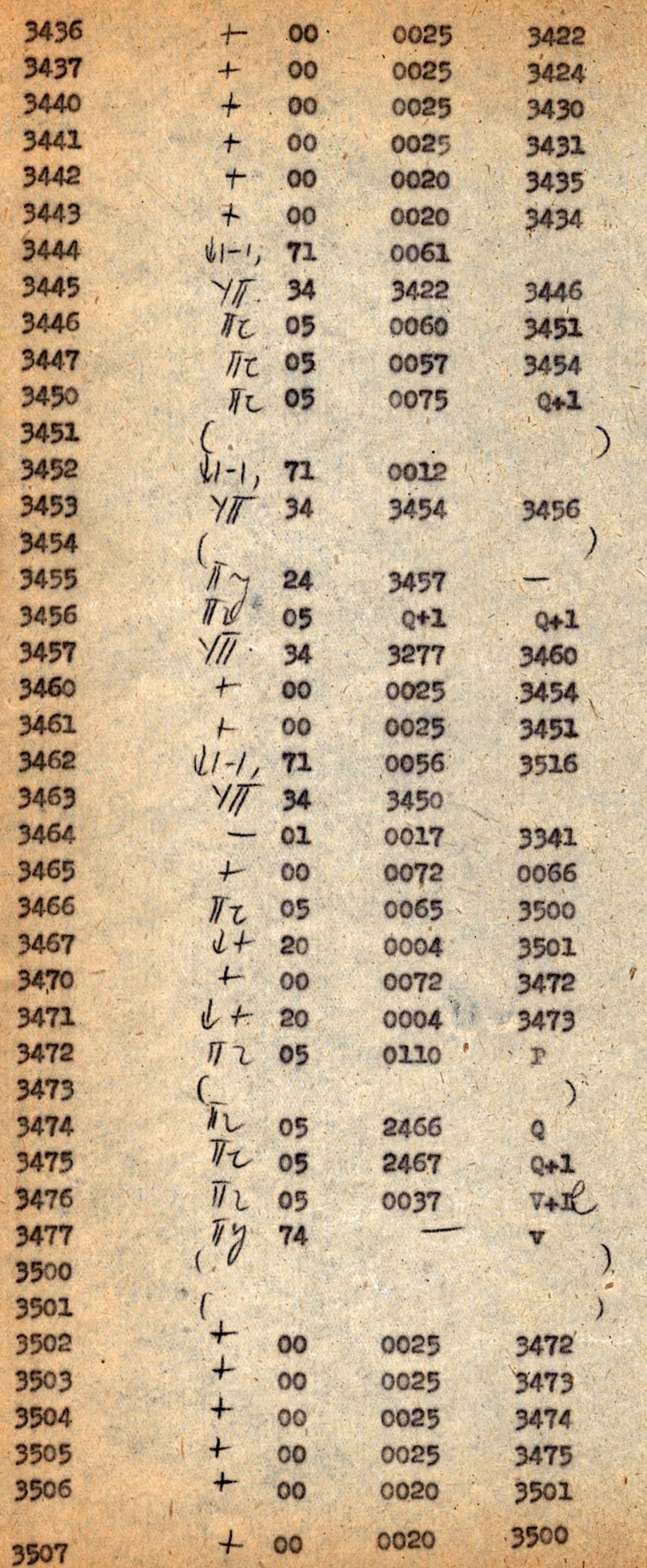

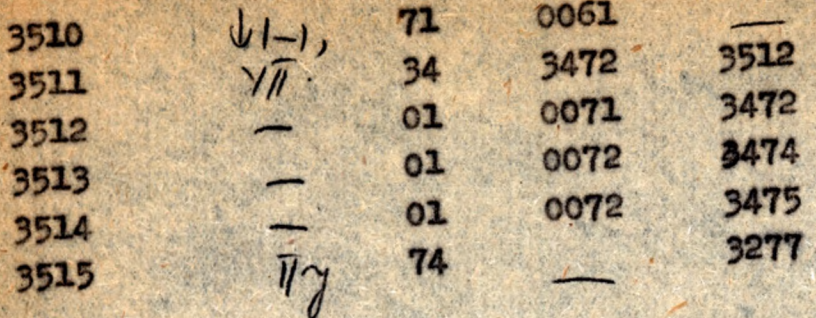
# A megoldás finomitásának programja.

A. program három résaból áll:

1./ A 2200 - 2252 -1g terjedő részben előállitjuk a szükséges paramétereket és az ezektől függő utasitásokat.

2./ A 2300 - 2352 -1g terjedő részben kialakitunk két rácstartominyt a menóriában ugy, hogy az eredetileg  $\alpha$  -tól, fixpontos alakban elhelyezett peremértékek normalizálva az R belső rácspontjaiban - a Hu=b egyenletrendszer megoldásaként - nyert értékekkel együtt egymánután a cllo-től 111etve a o66o-tól kezdődő és legfeljebb a o657 illetve 1427-ig terjedő poziciókban helyezkedjenek el.

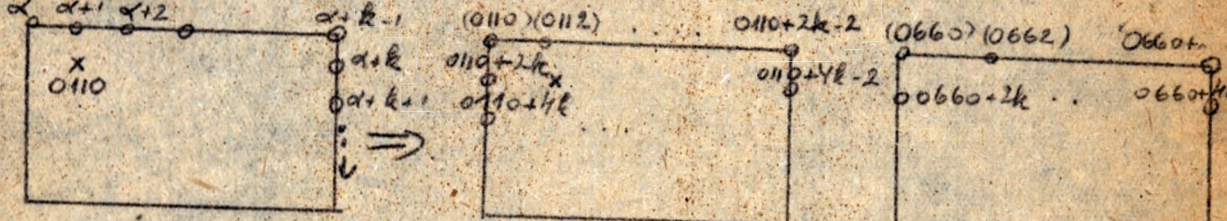

3./ A harmadik részben az igy kialakitott rácstartományokra felváltva alkalmazzuk a H illetve K operátorokat. /Ha ez i, j, pontra alkalmazzuk H illetve K, aktor a nyert értékeket az 1+550 j+550 pontnak megfelelő pozicióba visszük, a forditva./ Ha a finom tást a H operátorral végezzük, akkor a 2352.pozicióba  $\mathcal{J}_{\gamma}$ , = 2361-et irunk, ha K-val akkor  $2472 - t$ .

#### Konstansok:

Felhasználjuk a 7 1-rész /Hu=6/ konstansait is, a fel nem használt konstansok helyére beirjuk a következőket:

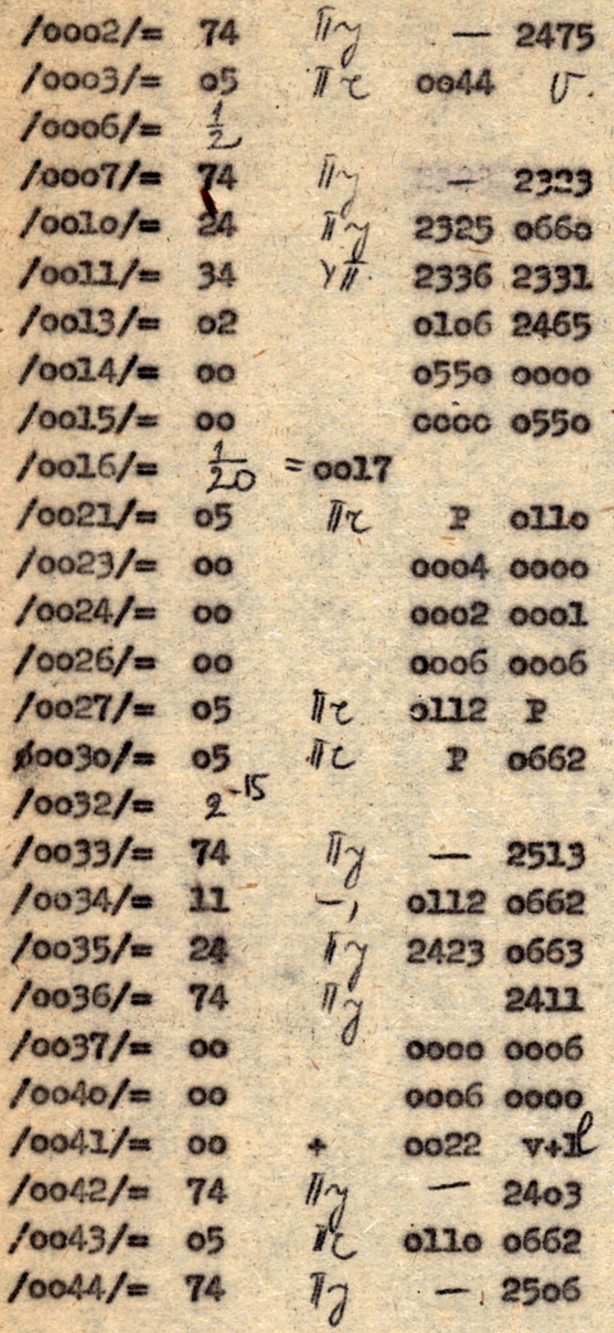

#### Paranéterek:

 $10101/2$  00 0000 000 k.  $10102/ = \bar{l}t \propto -1$  P  $123521 = 11$   $\frac{1}{2}$   $\frac{2361}{2472}$   $\frac{11}{16}$ 

Munkapoziciók:  $0050 - 0077$ 

Paraméterek, utasitások előállítása:

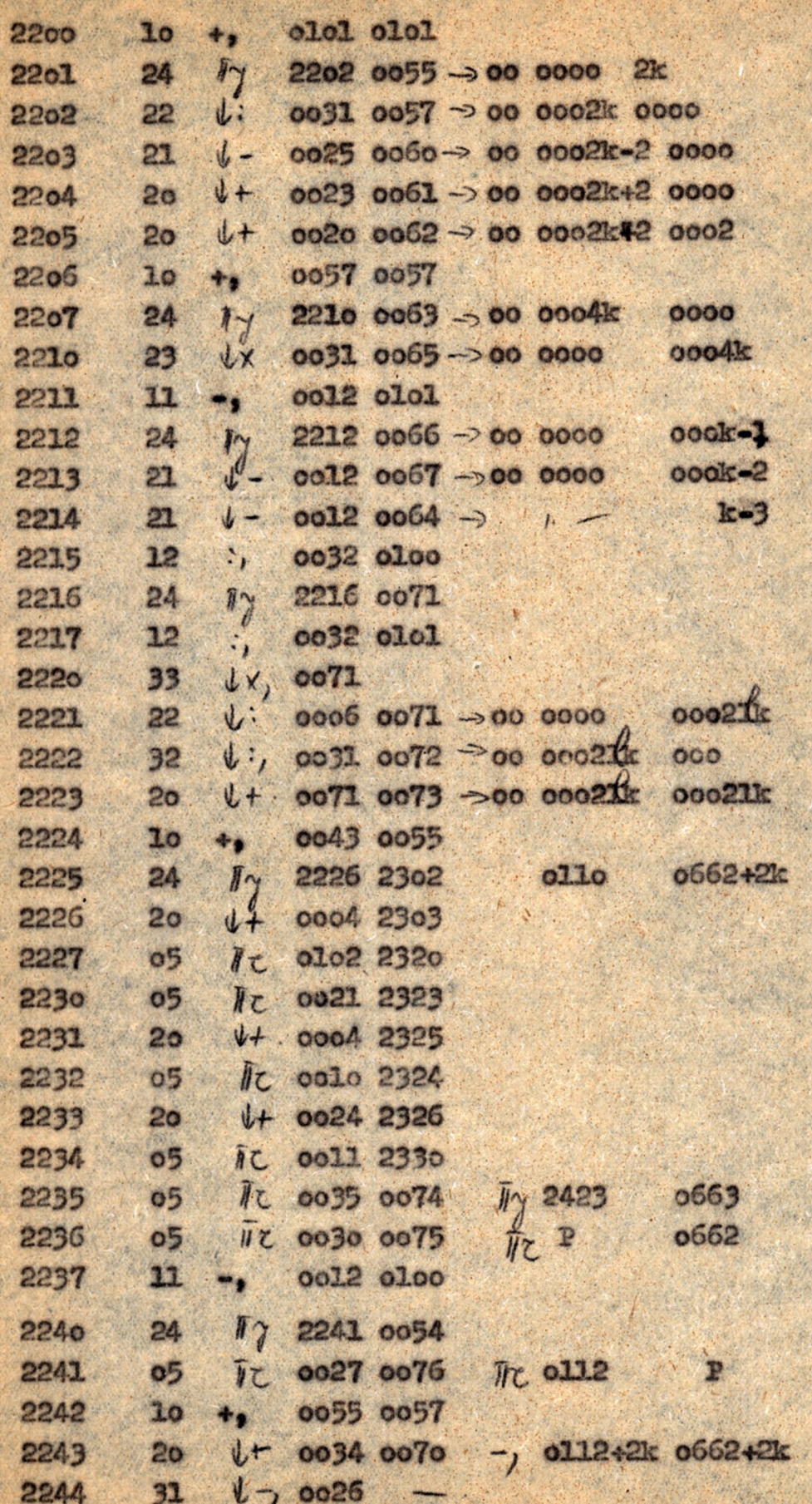

Princy both (w) and the big for things

2245  $U + 00730073$  $2<sub>o</sub>$ 2246 Tr 0014 0053  $0<sub>5</sub>$  $\pi$  oo15 0052 2247  $0<sub>5</sub>$  $+$ , 0072 0063 2250  $10<sub>1</sub>$  $1 + 00130072$ 2251 20 2252 74  $y_{\gamma}$  $-2300$ H het (2300  $t_{\rm L}$  0054 0050  $0<sub>5</sub>$  $max -$ 2301 **IL.0064 0051**  $0<sub>5</sub>$ tanto  $\epsilon$ 2302 movey hiala -2303  $\left\langle \cdot \right\rangle$ ð futa-2304 00 + 0020 2302  $sa.$ 2305 0020 2303  $00 +$ 0012 0051 2306  $01 -$ 34 77 2310 2302 **23o7** 2310 0022 2302  $00 *$ 2311 00 + 0022 2303 0012 0050 2312  $01 -$ 2313 34 7/7 2314 2301  $\sqrt{\tau}$  $00200050 -$ 2314  $0<sub>5</sub>$  $N_{\nu}$ 2315 ooo?  $\circ$  $1^{1}$  0066 0051 2316  $\sigma$ 2317 0005 2320  $\bullet$ d 2320  $\bigcup_{\alpha}$ 2321  $0<sub>5</sub>$  $2 + 1$  $0000$  $U^{-}$ 2322 74 7 G 2323  $\overline{\phantom{a}}$  $\overline{\mathcal{C}}$ 2324  $\lambda$ 2325  $\mathfrak{c}$  $\rightarrow$ 2326 C 2327 ool2 oo51 2330 C 0050 2323 2331  $00 +$ 0050 2324 2332  $00$  # 2333 0050 2325  $00 +$ 2334  $00 +$ 0050 2326  $74.17$ 2317 2335  $05$   $\pi$ oloo 0051 2336  $0511$ 0055 0050 2337 0023 2330 2340  $\overline{O}$ 74 My 2331 2341

 $0110+2k+22k-40663+2k+2lk-1$ 00 0550 0000 00 0000 0550

o2 o1o6+21k+4k 2465

 $000000k - 3$ 

00 0000 0002

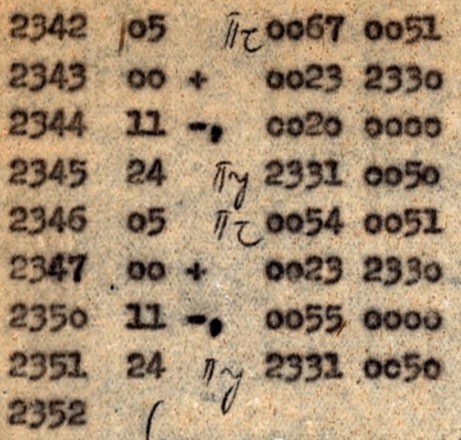

POR APLAC

 $\overline{L}$ 

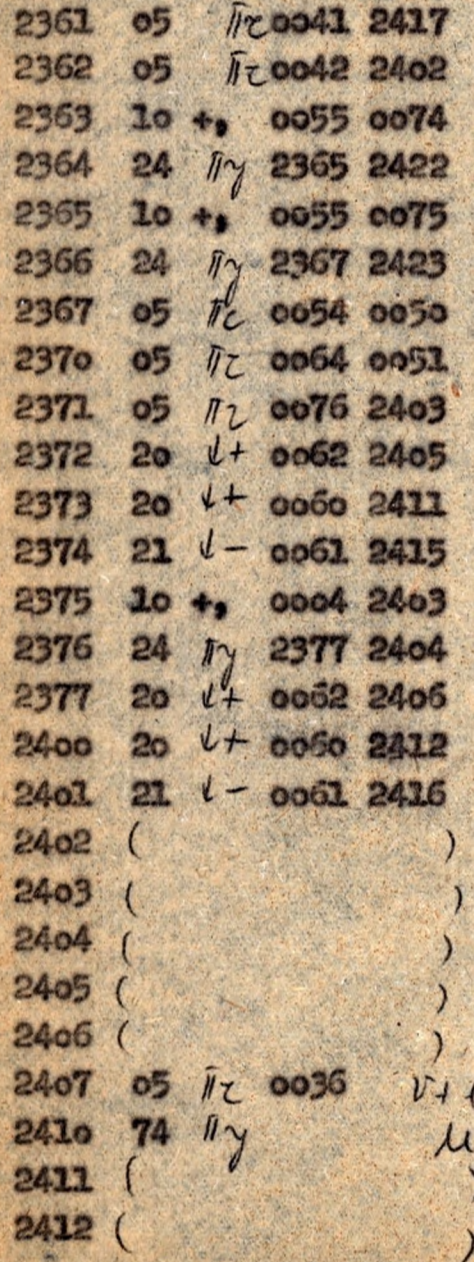

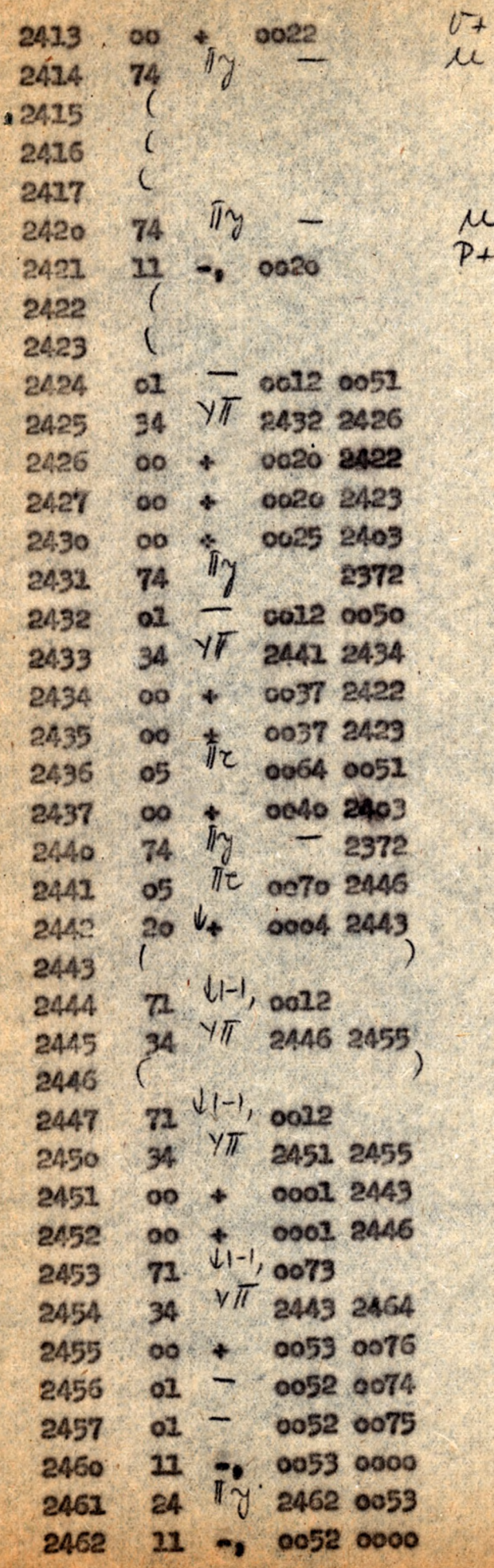

Sta offenses

 $\ell$ 

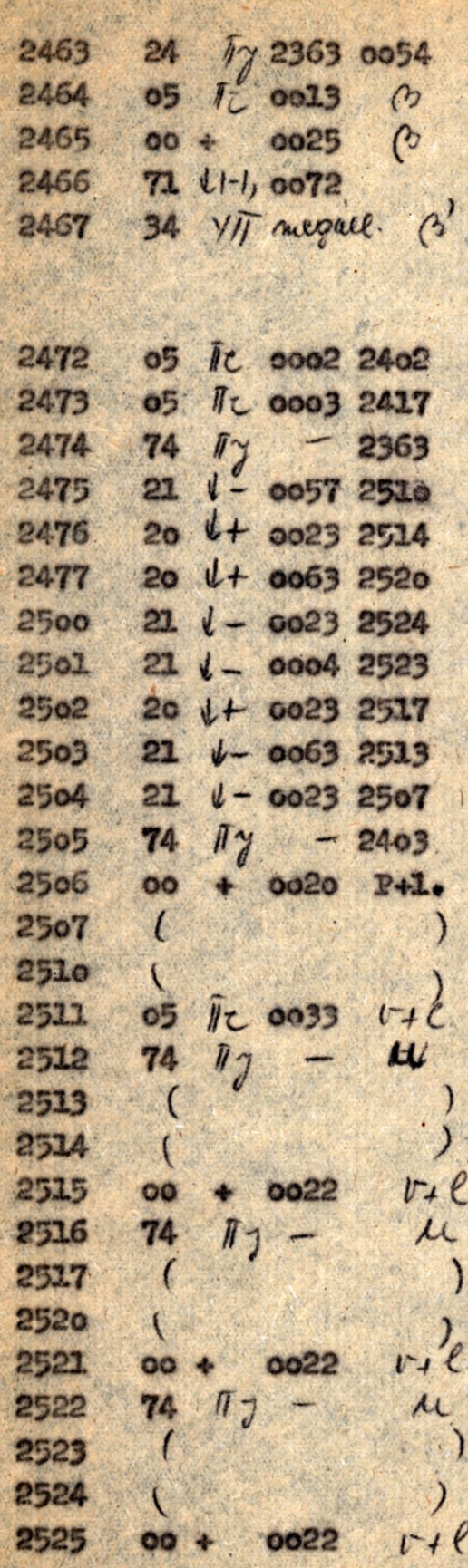

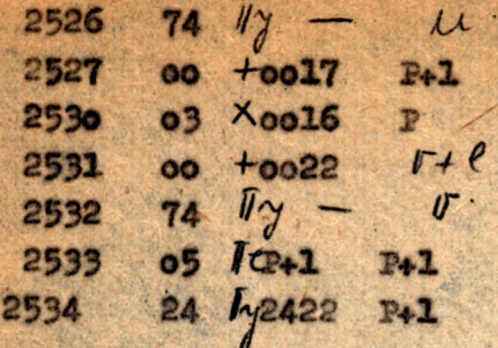

### Felhasznált irodalom:

L'. L. Collatz: Numerische Behandlung von differentialgleichungen./Springer-Verläg Berlin ... 1955./

2/. Wilne: Csiszlennoje pesenie differenciálnih urábnenii. /Numerical solution of differential equations./ /Izdatelsztvo inoessztránnoj literáturi.1955./

3/. Békéssy András: Közönséges differenciálegyenletek mumerikus integrálása. /Mérnöki Továbbképző Intézet 1953-54. évi előadás-sorozatábó1:2706./

4/.D. J. Panow: Formelsemlung zur numrischen Behandling partieller differentiálgleichungen nach dem differenzenverfahren. / Akademie-Verlag .Berlin./

5/.Booth: Numerical methods London. Butterworths .1955./

6/. Hajós György: Numerikus és grafikus módszerek./Fel6őoktatási Jegyzetellátó Vállalat. Budapest./

## Az M-3 utasitás rendszere

1

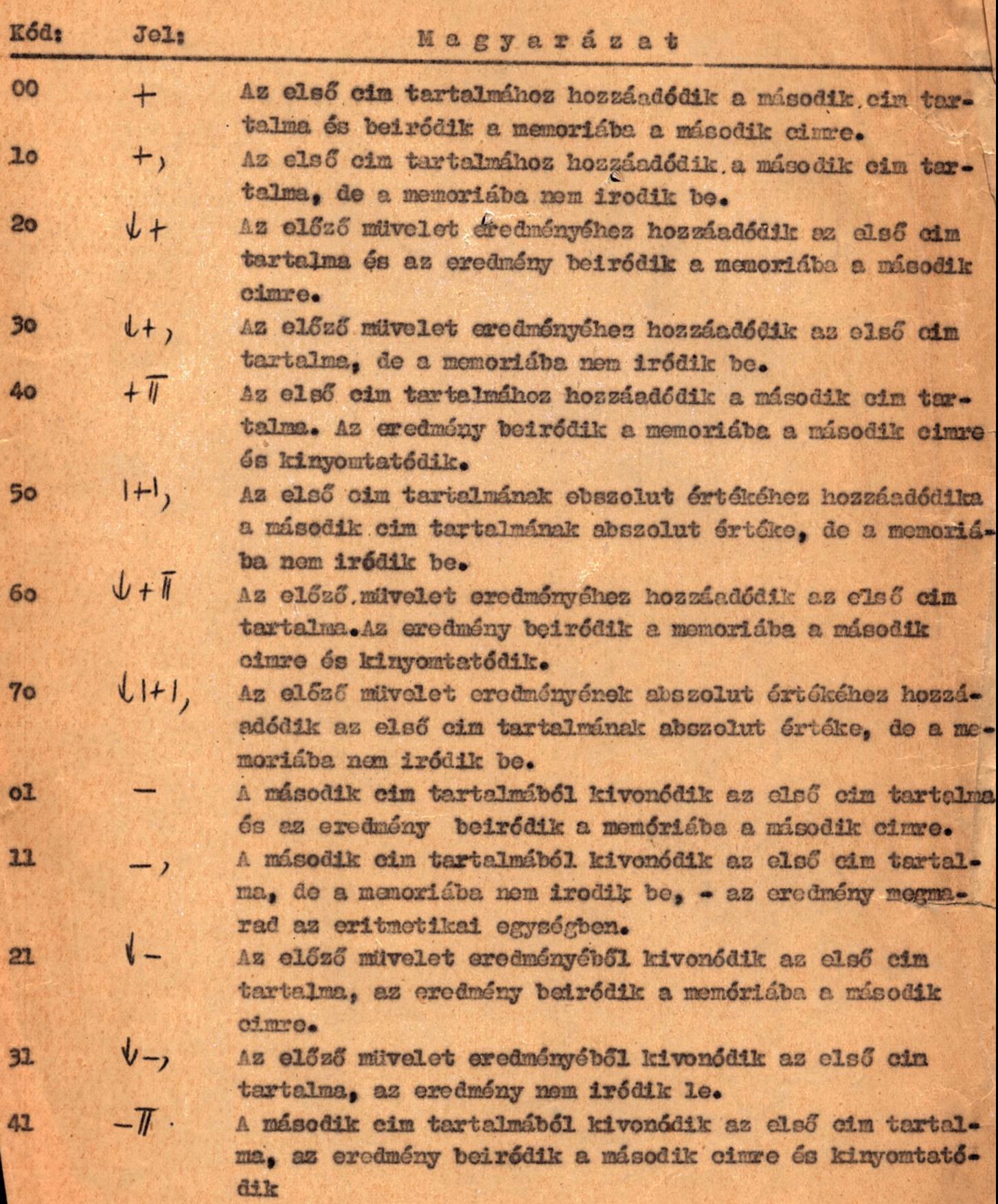

- **A második óim tortáimnak abszolút értékőből kivonőűik az** 51  $H$ *e l ő 6* **dm tartalmának nbecolut értőire, az arodnény nem Íródik**  $l.e.$
- **As előző művelet arodnényoből kivonóüik as el só" óim tartalma\*** *<sup>é</sup>* 61  $U - U$ As erodmény beiródik a második cimro és kinyomtatódik. **Az előző művelet eredményének abszolút értőkéből kivonódik** 71  $\sqrt{1-t}$ **az első dm tartalmának abesolut értéko, de** a **memóriába nem**

 $1x6d1k$  be.

 $02$ 

12

22

42

52

62

72

03

 $\times$ 

- <sup>A</sup>**második** A **oloGstóöik as** *g<sup>I</sup> cu* **dm tartalmával** \*As eredmény teiródik a memdtábá a mísodik eimre. **A második dm tartalma elosstődik as eled dm tartalmával\*** • •  $^{\circ}$ Az erednény a memóriába nem iródik be.
- **As előzd** művelet **eredménye elosstődik as első dm tartalmával**  $\mathsf{W}$ : **os as eredmény beiródik a memóriába a második cinre\***
- **As előző művelet eredmény© elosztódik as első dm tartalmival <** 32  $\mathbf{u}$ ; Az eredmény a memór tha nem iródik be.
	- $\sqrt{1}$ **A második dm tartalma elosztódik az első dm tartalmával\* AS eredmény beiródik a memóriába a második cinre és kinyon**tatőcük\* **v**
		- $E_{11}$ A második cim tartalmánsk sbezolut értéke elecztódik az első oim tartalmának abszolut értékével, de a memóriába non iródik be.
		- $V:$ A előző művelet eredménye elosztódik az előző cim tartalmával\*Az eredmény beiródik a memóriába a második cinre ős kinyomtatódik.
		- Az előző művelet eredményének abszolut értéke elesztódik az  $J1:1$ első cim tartalmának abszolut értékével, de a memóriába non iródik be.
			- A második oim tartalma ösezeszorzódik az első cim tartalmával Az eredmény beiródik a menőriába a második cimre.
- $x^2$ ,  $x^2$ Az eredmény a memóriába nem iródik be. A második cim tartalma összeszorzódik az első cim tartalmával.
- 23  $\sqrt{x}$ Az előző művelet eredménye összeszorzódik az első cim tartalmável.Az eredmény beiródik a memóriába a második cimre.
- **33** *l\* ,* Az előző művelet eredménye összeszorzódik az első cim tare 1999 et de 2009 et de 1999 et de 2009 et de 2009 et de 2009 et de 2009 et de 2009 et de 2009 et de 2009 et d talmával. Az eredmény a memóriába nem iródik be.
- « *x T* A második cim tartalma összeszorződik az első cim tartalmával. Az eredmény beirődik a memóriába a második cinre és kinyonrtatódik.
- **53 ixi.** A második cim tartalmának abszolut értéke összeszorzédik az első eim tartalmának abszolút értékével, de a memóriába nem iródik be.
- 63  $\|x\|$  Az előző művelet eredménye összeszorzódik az első cím tartalmával. Az eredmény beiródik a memóriába a második cinre és kinyomtatódik.
- **73** 'l/l\*'); Az előző művelet eredményének abszolút értéke összes**zorsédik** az első **eim** tartalmának abszolút értékévéi, de a **memóriába** nem iródik be.
- $06$   $\Lambda$  a második cim tartalma logikailag összeszorzódik az első cim tartalm ával, és az eredmény beirődik a memóriába, a második olmre#
- 16 *A*, A második cim tartalma logikailag összeszorzédik az első cim tartalmával. Az eredmény megmarad az aritmetikai egységben.
- **26** *i f i k \** előző művelet eredménye lo -ik a lla g **összeszorzédik az** első cim tartalm ával és az eredmény beirődik a memóriába a második cimre.
- **36**  $\mathcal{U}$ <sup>1</sup>, cim tartalmával. Az eredmény a memóriába nem iródik be. Az előző művelet eredménye logikálág Összeszorzódik az első
- $\Lambda \bar{\mathbf{v}}$ . 46 A második cim tartalma logikailag összeszorződik az első cim tartalmával.Az eredmény beiródik a memóriába a második cimre és kinyomtatódik.
- $|1,$ 56 A második cim tartalmának abszolut értéke logikailag összeszorzódik az első cim tartalmának abszolut értékével.Az *\** erednény a memóriába nem iródik be.
- *i AT* Az előzd művelet eredménye logikailag összeseőrződik az első 66 cim tartalmával. Az eredmény beiródik a memóriába a második oimre és kinyomtatódik.
- *ÚAI,* 76 Az előzd művelet eredményének abszolút értéke logikailag összeszorzédlk az eled cim tartalmának abszolút értékével, de a memóriába nem iródik be.
	- 27 Bb Szám bevitele.A szám a perforált szalagról beiródik a második cimre. A regiszterben nem marad meg.
- **<sup>15</sup>***Jt* Az olso cira tartalm a átmegy a második oimre és megmarad az *\**  $5<sup>5</sup>$ aritmetikai egység kottes számu regiszterében.

 $\n y \n *ii*\n$ 

45

24

54

74

34

*r y*

- <sup>55</sup>*Üt If* Az első cim tartalm a átmegy a második cicire és kinyomtaiédik. de az aritmetikai egységben nem marad meg.
	- $\mathcal{V}$  . Vezérlés átadás. A következő utasítást a gép az első cimről veszi. Az előző müvelet eredménye beiródik a második cimre . és megmarad az aritmotikai egységben.
		- Ugyanaz mint a 24-es utasítás, de a <mark>s</mark>zám míg ki is nyomtatédik\*
			- A következő utasitást a gép a második cimről veszi. Az aritm etikai *egysSefron* megmarad az előző művelet eredményé \* nek abszolut értéke.
	- Felté teles ugrás.A következő utasitást a gép a második cim- $\sqrt{\mathbf{w}}$ . ről veszi, ha az előző művelet eredménye pozitiv, és az első cimről ha az előző művelet eredménye negativ.

Negállási utasítások az aritmetikái egység regisztoreinek valemint a kiválasztő és beinditő regiszterek tartalmában kälönböznek egymástól.

A logikai szorzás - a holyártékezkénti operáció, a következő szabályok szerint:

> $0 \times 0 = 0$  $0 x 1 = 0$  $1 x 0 = 0$  $1 x 1 = 1$

 $\bullet$ 

 $34$ 44

54

17<br>37<br>57

77

mogállás

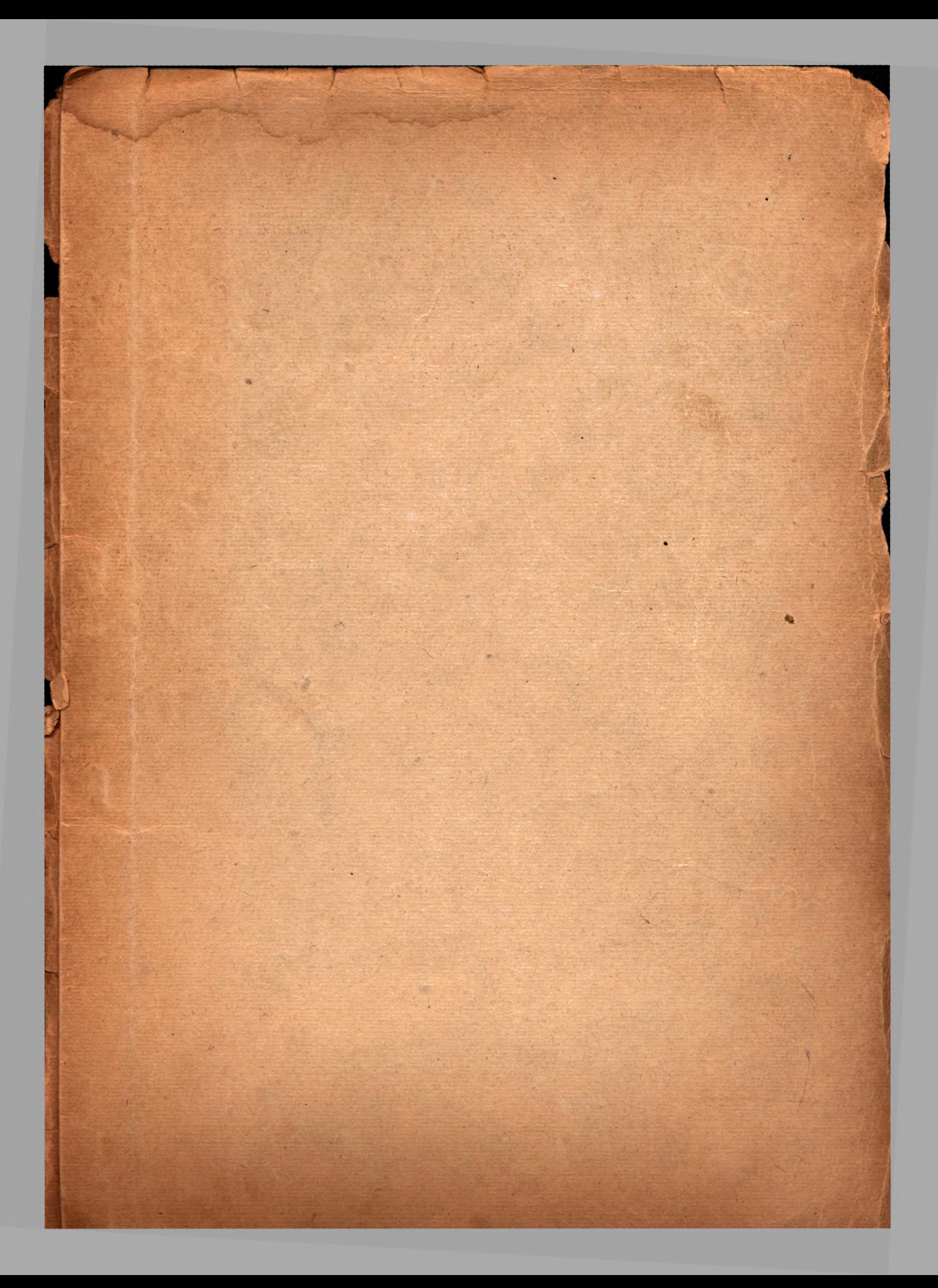